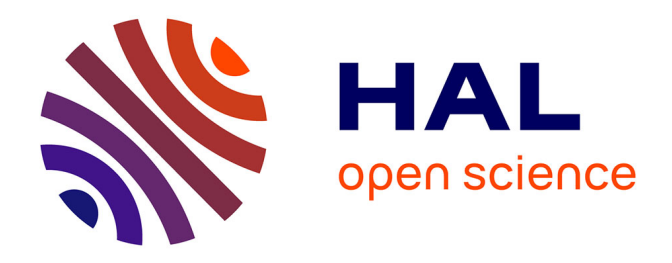

# **Un système d'information géographique au service de la valorisation du patrimoine local. L'exemple de la Communauté de Communes des Monts d'Alban et du Villefranchois**

Jose Granero Gallego

### **To cite this version:**

Jose Granero Gallego. Un système d'information géographique au service de la valorisation du patrimoine local. L'exemple de la Communauté de Communes des Monts d'Alban et du Villefranchois. Sciences de l'Homme et Société. 2017. dumas-01712983

### **HAL Id: dumas-01712983 <https://dumas.ccsd.cnrs.fr/dumas-01712983>**

Submitted on 18 Sep 2019

**HAL** is a multi-disciplinary open access archive for the deposit and dissemination of scientific research documents, whether they are published or not. The documents may come from teaching and research institutions in France or abroad, or from public or private research centers.

L'archive ouverte pluridisciplinaire **HAL**, est destinée au dépôt et à la diffusion de documents scientifiques de niveau recherche, publiés ou non, émanant des établissements d'enseignement et de recherche français ou étrangers, des laboratoires publics ou privés.

Monts d'Alban et Villefranchois

Communauté de Communes

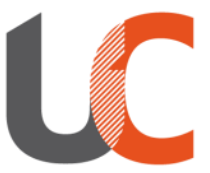

Institut National Universitaire **Champollion** 

## **UN SYSTEME D'INFORMATION GEOGRAPHIQUE AU SERVICE DE LA VALORISATION DU PATRIMOINE LOCAL**

**L'exemple de la Communauté de Communes des Monts d'Alban et du Villefranchois**

Institut National Universitaire Jean-François Champollion MASTER MENTION GESTION DES TERRITOIRES ET DEVELOPPEMENT LOCAL, PARCOURS T.I.C.S « TERRITOIRES INNOVATION COLLECTIVITES ET SOCIETES » **Mémoire de stage réalisée par Jose GRANERO GALLEGO**

> Encadrants pédagogiques : Mathieu VIDAL et Cedric CALVIGNAC Maître de stage : Laure FAFOURNOUX Année Universitaire : 2016 / 2017

#### <span id="page-2-0"></span>**Remerciements**

Je profite de ces quelques lignes pour remercier les personnes qui ont fait de ce stage une expérience enrichissante et stimulante.

Merci à l'ensemble des agents du pôle Aménagement du Territoire pour leur accueil chaleureux. Un merci particulier à Laure, ma maître de stage, qui m'a permis de réaliser et de mener à bien la mission confiée durant le stage. Je garde une attention particulière pour son professionnalisme, son encadrement ainsi que sa volonté de transmission de savoirs techniques.

Je tiens à remercier M. Mathieu VIDAL et M. Cédric CALVIGNAC, professeurs adjoints à l'Institut National Universitaire Champollion, pour leurs conseils autant professionnels que personnels avisés tout au long du stage.

Je remercie également le président de la Communauté de Communes des Monts d'Alban et Villefranchois, ainsi que les agents de la collectivité, pour l'appui reçu depuis le premier jour du stage, qui m'ont permis de conforter les résultats de la mission.

Mes remerciements aussi, aux partenaires territoriaux que j'ai pu rencontrer, pour leur bonne humeur et qui ont fait de ce stage une expérience humaine en plus d'une expérience professionnelle.

#### <span id="page-3-0"></span>**Résumé**

Les enjeux liés l'élaboration du PLUi de la Communauté de Communes des Monts d'Alban et du Villefranchois, ainsi que la mise en œuvre du « projet culturel, sportif et associatif » ont permis la réalisation du stage SIG, au sein du Pôle Aménagement du territoire et Développement Economique de la CCMAV.

La définition d'une méthode s'appuyant sur les Systèmes d'Information Géographique pour le recensement du patrimoine et petit patrimoine local facilitera la valorisation de ces éléments. L'objectif est de constituer une banque d'informations facilement accessible et utilisable de manière à promouvoir des actions de développement culturel et sportif sur le territoire.

Ce projet porte notamment sur le recensement du patrimoine culturel, où les SIG sont l'élément central de la méthode de travail, permettant la gestion, manipulation et représentation des données. De plus, ils contribuent à l'aide de décisions en permettant d'analyser la répartition géographique des éléments patrimoniaux du territoire. Par exemple, grâce aux SIG, il est possible de réaliser des analyses spatiales, d'identifier en même temps la typologie du monument, d'ajouter des photos descriptives de chaque élément, ainsi que de permettre la consultation des fiches d'identité par élément recensé. Tout ceci garantit la mise en connaissance des éléments du patrimoine au grand public.

Les opportunités qu'offrent désormais les nouvelles technologies et le peu d'informations disponibles concernant le patrimoine, ont motivé la mise en place d'une démarche de recensement des éléments du patrimoine avec l'appui de logiciels spécialisés : QGIS et Carto DB. Ce recensement nous permettra de mieux connaître le patrimoine du territoire. Les logiciels SIG offrent des nouvelles possibilités de géolocalisation, visualisation et permettent aussi l'interactivité des données ouvertes au grand public.

Effectivement, la mise en place d'un SIG au service de la valorisation du patrimoine aidera à promouvoir des manifestations de développement culturel et sportif au grand public, soit dans la population locale ou touristique du type (journée du patrimoine, sentier du patrimoine, sentier des moulins, etc.…), grâce à cette transformation numérique de la collectivité territoriale.

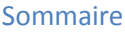

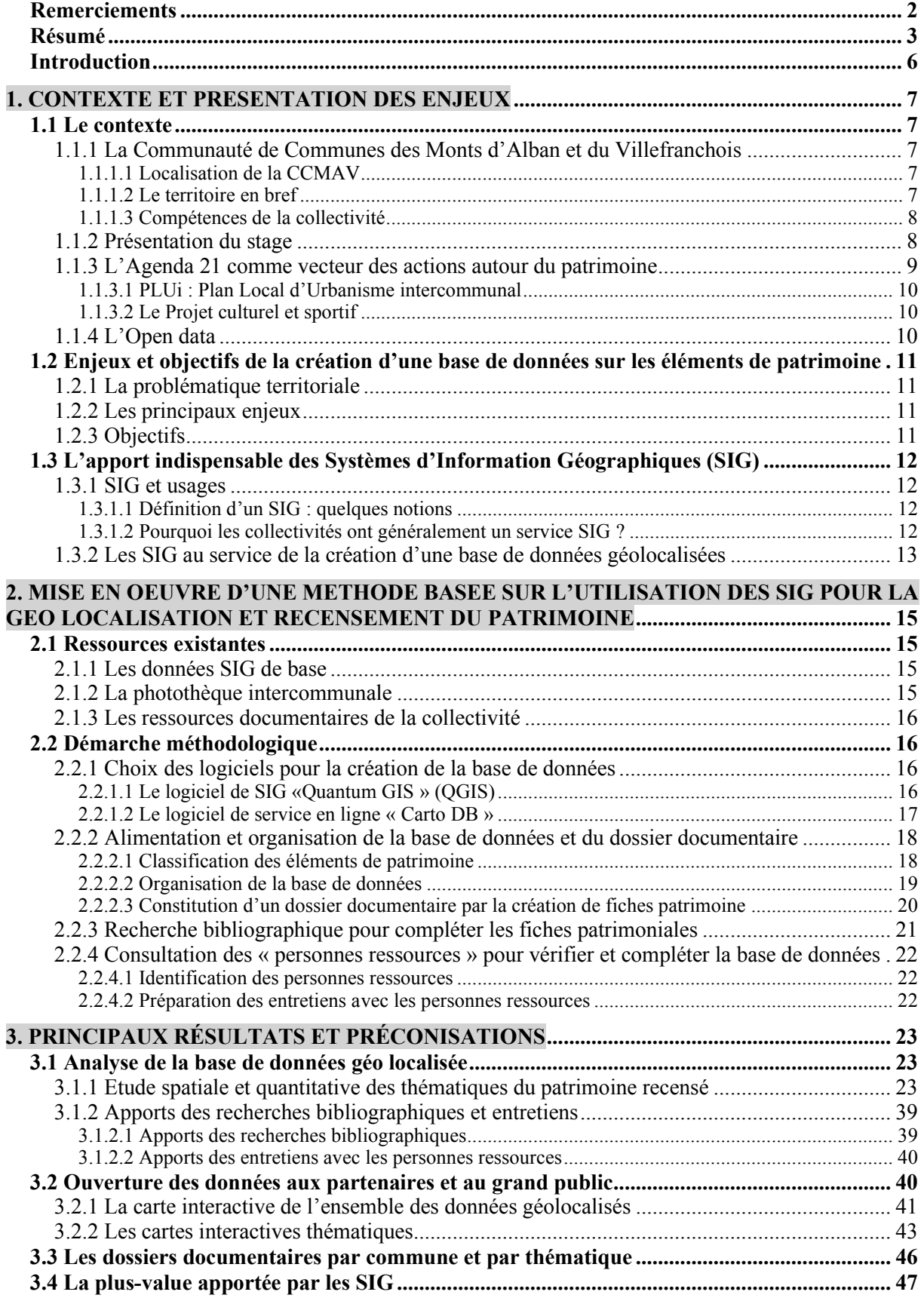

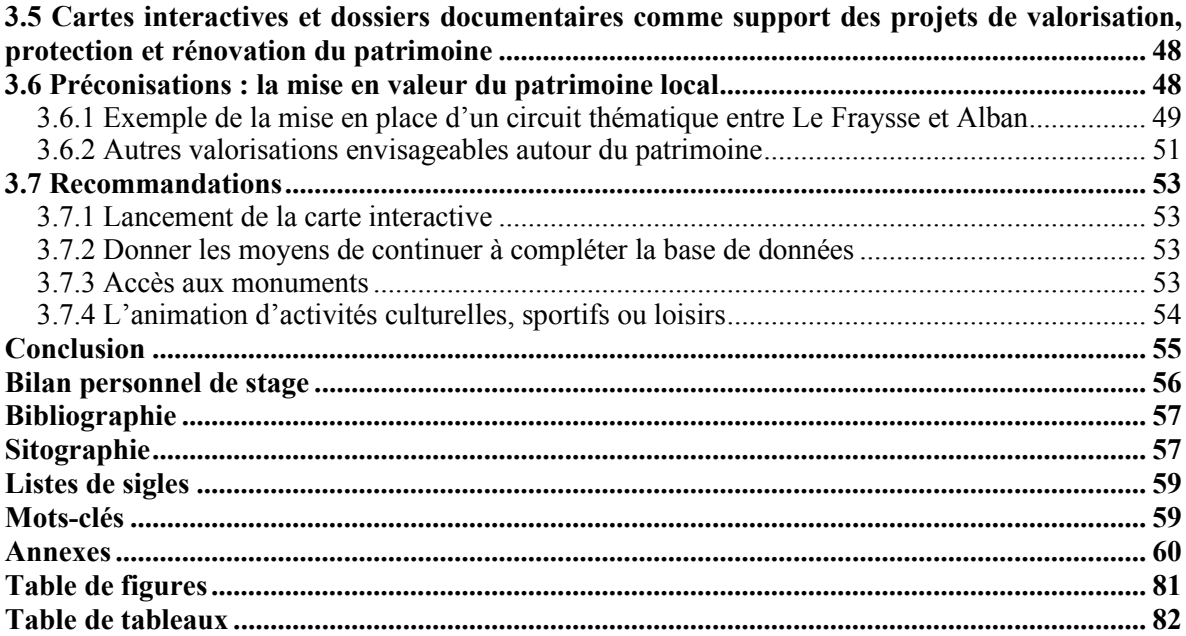

#### <span id="page-6-0"></span>**Introduction**

La Communauté de Communes des Monts d'Alban et du Villefranchois (CCMAV) a de nombreux projets en cours ou émergents qui nécessitent l'appui du SIG : Plan Local d'Urbanisme intercommunal, recensement des réseaux d'eau potable, recensement du patrimoine, suivi des travaux de voirie, etc. Les missions du stage sont donc variées, mais son axe principal porte sur le recensement du patrimoine culturel de la CCMAV.

Ce projet de mémoire naît de divers constats : la présence de nombreux éléments de patrimoine sur le territoire, dont une forte proportion pour laquelle la collectivité n'a aucune information, une grande diversité d'éléments témoins du passé qui tombent au fur et à mesure dans l'oubli, le souhait des collectivités de collecter et conserver des informations sur leur territoire, la nécessité d'intégrer ces connaissances dans les projets en cours (PLUi et projet culturel notamment) et enfin l'aide indispensable des nouvelles technologies numériques pour réaliser un inventaire dématérialisé, sécurisé et facilement accessible. Le projet porte sur le recensement du patrimoine et petit patrimoine du territoire de la CCMAV par la création d'une base de données géolocalisées (collecte, traitement et valorisation) pour accompagner la politique culturelle de la collectivité.

La méthode de travail proposée repose notamment sur la production d'une base de données sur le patrimoine via QGIS et sur la réalisation de cartes thématiques. Cette base de données est rendue accessible sur Carto.com (CartoDB) pour faciliter la visualisation des données et permettre le téléchargement en ligne des fiches descriptive portant sur les monuments religieux, vernaculaire, d'intérêt historique, archéologique ou industriel. Cette carte interactive est accessible via le site internet de la CCMAV, facilitant ainsi l'accès aux données pour le grand public (photos, fiches du patrimoine, géolocalisation). Sont également organisées des rencontres sur le terrain avec des personnes ressources susceptibles d'enrichir la base de données et d'élargir les sources d'information documentaires répertoriant les éléments.

L'utilisation des SIG permettra de mieux comprendre la distribution des éléments patrimoniaux sur le territoire, ainsi que leur relation géospatiale aidant à définir diverses politiques de développement culturel. La base documentaire du recensement du patrimoine local sera, grâce aux SIG, au service de la mise en valeur du patrimoine, en répondant aux enjeux du commanditaire et en permettant aussi d'organiser des activités liées au développement local.

Finalement, les résultats de cette étude permettront de proposer des solutions adaptées de mise en valeur du patrimoine. Par exemple l'organisation de manifestations de sensibilisation du public à l'occasion des « Journées du Patrimoine » ou bien la mise en place d'activités culturelles ou de loisirs du type « Sentier autour du patrimoine », etc.

#### <span id="page-7-0"></span>**1. CONTEXTE ET PRESENTATION DES ENJEUX**

#### <span id="page-7-2"></span><span id="page-7-1"></span>**1.1 Le contexte**

<span id="page-7-3"></span>**1.1.1 La Communauté de Communes des Monts d'Alban et du Villefranchois**

1.1.1.1 Localisation de la CCMAV

**« Figure 1 : La CCMAV dans la France et dans le Tarn »**

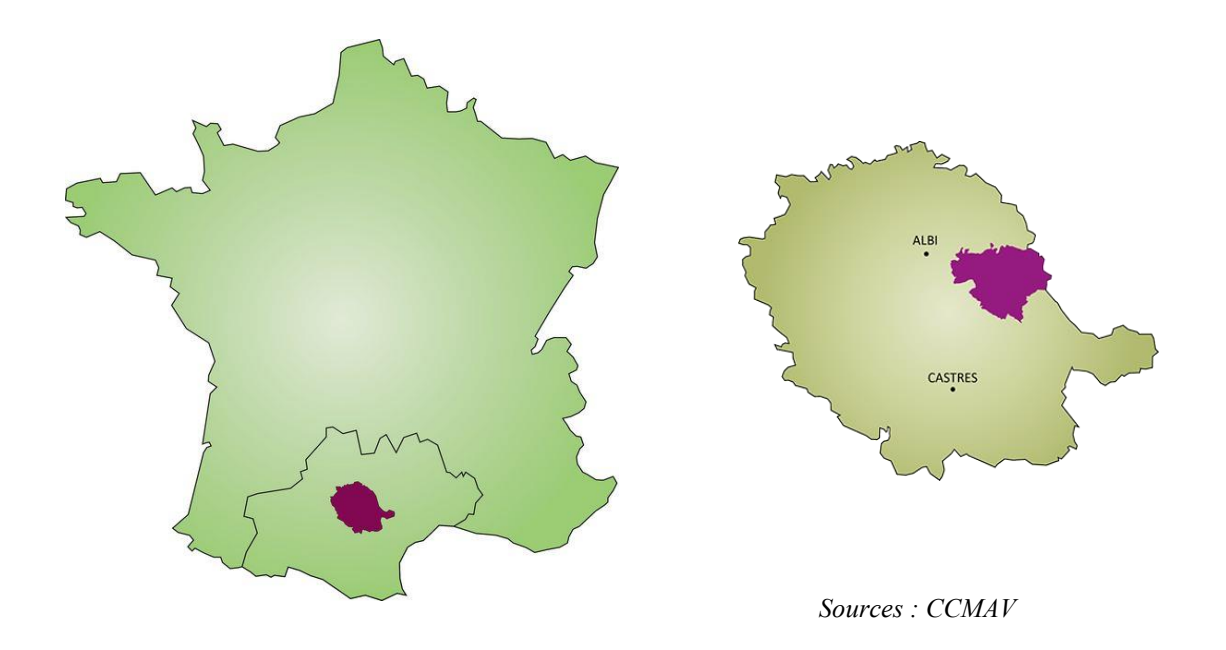

La Communauté de Communes se situe au cœur de la nouvelle Région Occitanie, dans le Département du Tarn (81). Dans le Tarn, elle se localise entre l'Agglomération d'Albi et le Département de l'Aveyron. (CCMAV)

**« Figure 2 : La CCMAV »**

#### 1.1.1.2 Le territoire en bref

<span id="page-7-4"></span>La Communauté de Communes des Monts d'Alban et du Villefranchois (14 communes, 6 309 habitants) est un territoire rural de 34 000 ha, situé à l'est du département du Tarn en limite de l'Aveyron avec une altitude variant de 200m à 800m. Elle se trouve à une quinzaine de km d'Albi et à 80 km de Millau.

Le territoire de la Communauté de Communes est une contrée riche en ressources naturelles et culturelles située sur les premières vallées, collines et contreforts du Massif Central. A mi-chemin entre

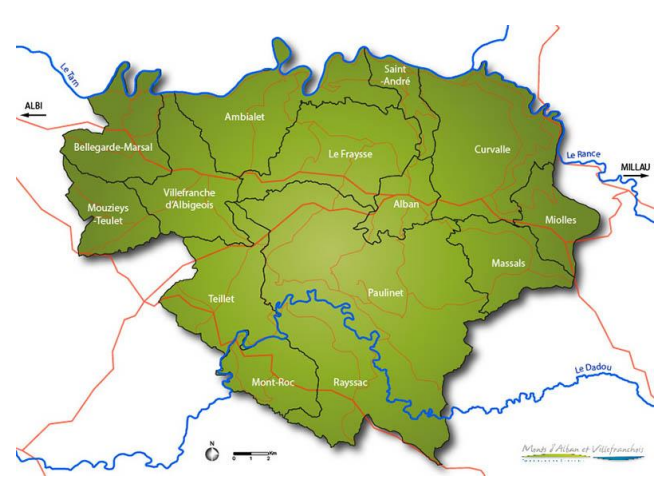

Toulouse et Montpellier, il se déploie de part et d'autre de l'axe routier « D999 » qui relie deux grands sites du patrimoine mondial de l'UNESCO : Albi (Cité Episcopale) et Millau (les Causses et les Cévennes). (site internet CCMAV)

#### 1.1.1.3 Compétences de la collectivité

<span id="page-8-0"></span>La Communauté de Communes des Monts d'Alban et du Villefranchois (CCMAV) met en œuvre des équipements, activités et services qui lui ont été transférés par les Communes membres pour la réalisation d'actions d'intérêt communautaire. Elle ne conduit pas seule ces actions mais en assure la coordination technique et financière en s'appuyant au quotidien sur les autres acteurs du territoire : Communes et autres collectivités, associations, entreprises, etc. (Bulletin juillet 2017, CCMAV)

La CCMAV est un interlocuteur privilégié de l'Etat, du Département du Tarn et de la Région Occitanie.

La CCMAV exerce des compétences dans de nombreux domaines : aménagement de l'espace, développement économique et local, réseaux, culture, vie associative et loisirs, protection et mise en valeur de l'environnement, amélioration du logement et cadre de vie, action sociale, petite enfance et enfance jeunesse, etc.

Pour mettre en œuvre ses compétences, la collectivité est structurée en cinq pôles :

- Ressources (gestion administrative, comptabilité, etc.)
- Aménagement du territoire et développement économique (urbanisme, accompagnement des entreprises, etc.)
- Services techniques (Collecte des déchets, entretien de la voirie, etc.)
- Services à la population (Gestion des accueils de loisirs, relais assistantes maternelles, etc.)
- Culture et Loisirs (accompagnement de l'animation culturelle et sportive, gestion des médiathèques, etc.)

Les SIG étant des outils puissants de planification et représentation de l'espace, le service SIG de la CCMAV est intégré au pôle « Aménagement du territoire et développement économique ». Mais ce service est constamment en relation avec l'ensemble des services et travaille en collaboration avec chacun des pôles. Dans le cas du recensement du patrimoine et petit patrimoine, le projet est mené en liaison étroite avec le pôle « Culture et Loisirs ».

#### <span id="page-8-1"></span>**1.1.2 Présentation du stage**

Le stage est réalisé sous la responsabilité de la responsable du pôle « Aménagement du territoire et Développement Économique » et de la chargée de mission SIG de la Communauté de Communes, et en collaboration avec l'ensemble des services concernés, en particulier la responsable du Pôle « Culture-Loisirs ». La mission initiale du stage concernait « l'extension d'une base de données géolocalisées (collecte, traitement et valorisation) pour accompagner la politique de Développement Durable (Agenda 21, …). Plusieurs thématiques étaient envisagées : patrimoine, voirie, gestion des déchets, urbanisme, etc.

La thématique prioritaire s'est très vite avérée être celle du patrimoine car elle est au cœur de divers projets issus de l'Agenda 21 de la collectivité (voir §1.3).

#### **Les missions du stage ont été :**

#### **L'analyse des besoins et proposition d'une méthode de travail**

- Inventaire et tri des données disponibles pour connaître précisément les manques
- Collecte de certaines données manquantes
- Mise au point de la méthode et des outils de travail : base de données, support de collecte (questionnaire, …)

#### **Le recueil des données**

- Recueil et vérification d'éléments par la réalisation de recherches bibliographiques et d'entretiens auprès des partenaires : mairies, office de tourisme, associations, etc.
- Relevés de terrain avec appareil photos et GPS

#### **Le traitement des données**

- Saisie sous QGIS des informations papier
- Création de données nouvelles selon les informations trouvées
- Organisation des données recueillies et créées<br>- Extraction et correction différentielle des donn
- Extraction et correction différentielle des données collectées par GPS
- Création de fiches informatives

#### **La valorisation de la base de données créée**

- Production de cartes thématiques nécessaires pour le repérage lors des entretiens
- Réalisation de cartes interactives accessibles aux partenaires et au grand public
- Création d'un dossier documentaire répertoriant les éléments (fiches d'identité des éléments de patrimoine)

#### <span id="page-9-0"></span>**1.1.3 L'Agenda 21 comme vecteur des actions autour du patrimoine**

#### **Qu'est-ce qu'un Agenda 21 ?**

Un Agenda 21 est un projet de développement durable du territoire dont l'objectif principal est de développer le territoire dans une perspective de préservation pour les habitants actuels comme pour les générations futures. L'Agenda 21 intègre à la fois des aspects économiques, sociaux et environnementaux, en s'appuyant sur une concertation avec la population et les acteurs du territoire.

#### **Contexte**

La communauté de Communes des Monts d'Alban et du Villefranchois s'est dotée d'un Agenda 21 intercommunal en 2007. Cet Agenda 21 a été reconnu en 2008 par le Ministère en charge du Développement Durable et cette reconnaissance a été reconduite pour deux ans en 2011.

Compte tenu de l'évolution du périmètre de la Communauté de Communes intervenue le 1<sup>er</sup> janvier 2013 (fusion de 2 intercommunalités), les élus ont souhaité engager l'élaboration d'un nouvel Agenda 21 intercommunal qui servira de socle à la politique menée par la Communauté de Communes (délibération du 7 mai 2014).

Cette démarche, sur la base d'un diagnostic partagé par tous les acteurs locaux, aboutit à la rédaction d'un projet de territoire décliné en programme d'actions, définissant les objectifs et les moyens de mise en œuvre du développement durable sur le territoire.

#### **Premières actions**

Les orientations stratégiques du nouvel Agenda 21 sont établies et les fiches actions, en cours de réalisation.

L'une de ces orientations est « d'Améliorer la connaissance du patrimoine culturel et petit patrimoine afin de permettre sa réappropriation par la population et sa valorisation ». Cette orientation sera déclinée en plusieurs actions par la collectivité afin d'y répondre au mieux, à travers notamment plusieurs outils, comme le projet culturel, sportif et associatif ou encore le PLUi. Ces deux projets nécessitent chacun une meilleure connaissance du patrimoine et petit patrimoine local. Les objectifs du stage devront permettre de répondre en partie à cette ambition.

#### 1.1.3.1 PLUi : Plan Local d'Urbanisme intercommunal

<span id="page-10-0"></span>Le PLUi est un document d'urbanisme qui permet d'harmoniser l'aménagement du territoire et de gérer l'occupation de l'espace. Il fixe les règles communes notamment pour la construction et l'extension de bâtiments existants (habitations, bâtiments d'activité bâtiments agricoles, etc.).

Il s'inscrit dans le projet de développement durable du territoire avec notamment la prise en compte de La préservation des ressources naturelles et de l'intégration architecturale et paysagère (aménagement et embellissement des villages) et veille à l'intégration paysagère des constructions et des aménagements (rénovation ou constructions nouvelles).

Le recensement du patrimoine et petit patrimoine sera intégré au document du PLUi. Une fois localisés et connus, ces éléments du territoire peuvent en effet faire l'objet d'une mesure de protection ou de rénovation sur décision politique des élus. Le repérage et classification imposent que tous travaux de démolition partielle, travaux de façade, d'agrandissement, de modification ou de surélévation sur un élément de patrimoine identifié ou sur l'unité foncière le supportant, sont autorisés à condition que ces travaux ne portent pas atteinte à l'intégrité de ce patrimoine et qu'ils contribuent à assurer sa protection et sa mise en valeur.

### 1.1.3.2 Le Projet culturel et sportif

<span id="page-10-1"></span>Le but d'un projet culturel est à la fois de réaliser un état des lieux de l'existant (forces et faiblesses) et d'identifier les axes de progrès afin de répondre aux besoins nouveaux de la population. La Communauté de Communes souhaite renforcer son intervention au niveau culturel et pouvoir ainsi développer des projets d'envergure pour son territoire.

Au cours des réunions de concertation pour l'élaboration de l'Agenda 21, des propositions ont été émises par les associations, les habitants, les acteurs culturels et les élus afin de déterminer les actions à mettre en place. Dans ce cadre, l'une des actions identifiée est de connaitre et valoriser le patrimoine et les traditions locales. (Bulletin de janvier 2017)

#### <span id="page-10-2"></span>**1.1.4 L'Open data**

L' « Open data » peut se traduire par « ouverture des données ». Ce mouvement a été initié en 2007 dans les pays anglo-saxons. On utilise la puissance des serveurs de données et la capacité des réseaux pour mettre à la disposition de tout un chacun des données, généralement publiques, concernant les services de transport, les informations administratives, culturelles d'une ville ou d'une région soit sous forme brute, soit avec une présentation adéquate, généralement via internet. (VETOIS, Jacques 2012)

Ce mouvement a atteint les collectivités car il est logique que les données produites par un organisme public (donc créées avec de l'argent public) soient mis à la disposition de tous. De plus, les données concernant le territoire peuvent potentiellement intéresser un grand nombre de personnes (curiosité personnelle, base de projets privés, vie associative, etc.).

Il sera alors important de privilégier cette ouverture des données dans le recensement des éléments de patrimoine et petit patrimoine.

#### <span id="page-11-0"></span>**1.2 Enjeux et objectifs de la création d'une base de données sur les éléments de patrimoine**

#### <span id="page-11-1"></span>**1.2.1 La problématique territoriale**

Le diagnostic partagé de territoire a permis de mettre en avant, à la suite d'un premier recensement, une grande diversité d'éléments témoins du passé, parfois en mauvais état. Il est donc nécessaire pour la mémoire collective et pour préserver l'identité du territoire, que la collectivité acquiert et conserve la connaissance de son patrimoine et le préserve au mieux.

Pour une forte proportion d'entre eux, la CCMAV, n'a aucune information et certains éléments tombent au fur et à mesure dans l'oubli et disparaissent.

#### <span id="page-11-2"></span>**1.2.2 Les principaux enjeux**

Le recueil des informations (organiser une base de données numériques) sur le patrimoine et petit patrimoine avant qu'elles ne tombent dans l'oubli.

L'appropriation du patrimoine culturel et petit patrimoine par la population locale.

La possibilité pour les élus de faire des choix, par exemple concernant l'éventuelle protection de certains éléments (PLUi) en fonction de leur valeur patrimoniale.

### <span id="page-11-3"></span>**1.2.3 Objectifs**

Pour répondre aux enjeux issus du projet de territoire (Agenda 21), l'objectif principal de la mission est donc sur un premier temps de recenser et géolocaliser l'ensemble du patrimoine et petit patrimoine du territoire intercommunal à l'aide des technologies numériques novatrices.

Plusieurs objectifs secondaires ont également été mis en avant :

- Réunir un maximum d'informations concernant les éléments de patrimoine (avec rencontres des partenaires locaux pour recueillir les informations orales pouvant facilement se perdre avec le temps) afin de réaliser, à terme, une fiche détaillée de présentation de chaque éléments de patrimoine,
- Garantir l'accès du grand public aux données du patrimoine recensées (ouverture de données publiques ou Open data),
- Envisager les valorisations possibles sur les éléments du patrimoine recensés.
- <span id="page-12-1"></span><span id="page-12-0"></span>**1.3 L'apport indispensable des Systèmes d'Information Géographiques (SIG)**

#### <span id="page-12-2"></span>**1.3.1 SIG et usages**

#### 1.3.1.1 Définition d'un SIG : quelques notions

Qu'est qu'un SIG ? Le **S**IG est avant tout un système d'information conçu notamment pour permettre d'acquérir, de stocker, de structurer et de communiquer des informations spatiales, permettant la création et gestion de bases de données géoréférencées. Comme tout système de ce type, il s'articule autour de trois composants principaux :

- le matériel (logiciel, machine, serveur, réseau…)
- la donnée (référentielle, thématique, à grande ou à petite échelle)
- la ressource humaine (géomaticien, décideur, commanditaire, usagers).

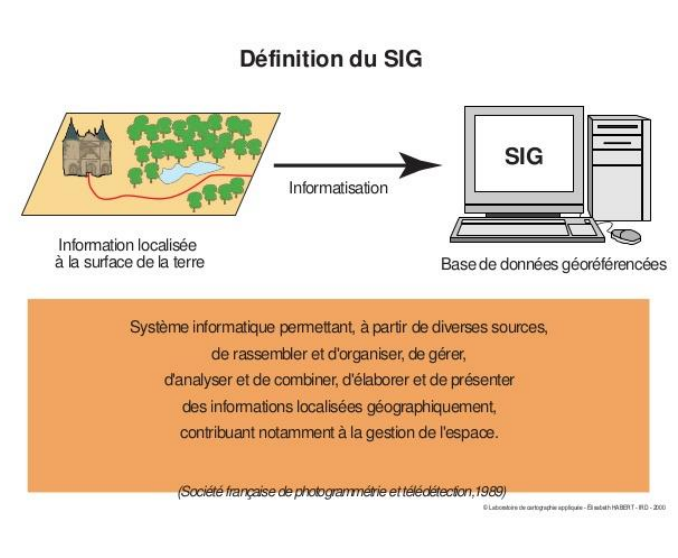

**« Figure 3 : Base de données géoréférencées »**

*Source : Cerema*

Concernant le matériel, le SIG est un outil informatique qui offre des fonctions d'acquisition, d'analyse, de représentation et d'affichage. Il existe désormais diverses solutions que ce soit sous forme de logiciel bureautique ou d'interface réseau intranet ou Internet reliée à des serveurs locaux ou mondiaux.

Les données des SIG se manifestent de différentes manières et formes. Ils peuvent être de nature géographique ou alphanumérique, ou référentielle. (Cerema)

La ressource humaine est la troisième composante essentielle d'un SIG. Le SIG permet en effet d'interconnecter les utilisateurs et leurs compétences avec les moyens et les orientations données par les décideurs ou commanditaires, avec les usagers également, qui peuvent ainsi accéder aux informations territoriales par des moyens de consultation et de communication modernes.

#### 1.3.1.2 Pourquoi les collectivités ont généralement un service SIG ?

<span id="page-12-3"></span>Les collectivités territoriales doivent faire face à des problématiques d'aménagement du territoire de plus en plus complexes. Pour y répondre, elles ont besoin d'outils pour aider à la décision. Le SIG est l'un de ces outils dans le sens où il permet un travail en synergie des éléments géographiques et les acteurs du territoire, tout en offrant aux élus et aux administrés une représentation cartographique des données du territoire, par exemple des actions menées sur le territoire.

La mise en place d'un SIG au sein des collectivités semble indispensable, puisqu'il prendra alors la forme d'un outil d'aide à la décision à part entière. D'abord, il s'agit d'un outil capable d'intégrer des bases de données du territoire, ainsi que la création de cartographies thématiques, aidant à la décision sur des thèmes aussi divers que la voirie, le mobilier urbain, les réseaux, les espaces verts, les permis de construire, les adresses, la collecte des ordures ménagères, le patrimoine, etc. Il sera également utile de souligner que les agents géomaticiens confrontés au développement des usages de l'information géographique dans leur organisme pourront améliorer la connaissance du territoire et un meilleur service rendu au citoyen.

Ainsi, les collectivités territoriales peuvent avoir à disposition un SIG pour les aider à résoudre les problèmes posés par la gestion des données et servir de support prospectif offrant une approche globale et transversale pour les utilisateurs, les décideurs et les citoyens.

#### **1.3.2 Les SIG au service de la création d'une base de données géolocalisées**

<span id="page-13-0"></span>Dans ce point, on veut montrer comme les SIG peuvent répondre à la problématique territoriale du projet, étant notamment des outils d'inventaire géospatial, de modélisation, de gestion et d'analyse de l'espace géographique constituent un instrument de gestion et de valorisation du patrimoine traditionnel.

La capacité de gestion multifonctionnelle géographique des SIG sert de support à de nombreux projets territoriaux. Dans ce projet, les outils SIG permettront la création d'une base de données géolocalisées des éléments du patrimoine et petit patrimoine, qui contiendra des informations spécifiques (coordonnées GPS, commune, lieu-dit, typologie ou état du monument). Ces outils permettent notamment de stocker une grosse quantité de données spatiales, ainsi que les manipuler, étant donc au service du territoire.

La manipulation de la base de données permettra la connaissance du territoire intercommunal à l'aide des technologies numériques novatrices. Ces technologies numériques peuvent permettre la mise en place d'un service numérique accessible aux utilisateurs en forme de carte interactive. Ainsi, ces nouveaux services rendront possible la promotion des ressources patrimoniales locales, garantissant l'ouverture de données publiques.

Le SIG qui a été mis en place au sein de la collectivité forme donc une partie essentielle du projet, puisqu'il permet d'identifier les éléments du patrimoine sur le territoire, de les géolocaliser et de combiner l'ensemble des informations réunies dans une même base de données potentiellement ouvrable au grand public.

#### **L'apport des nouvelles technologies pour la diffusion d'informations**

Les besoins en informations géospatialisées et géolocalisées sont importants dans la mise en place des projets de développement du territoire. Le développement, le déploiement et la mise en œuvre des SIG répond donc aux besoins des collectivités par rapport à la collecte des informations spatiales et leur exploitation dans diverses formes de valorisation territoriale.

Les projets d'aménagement et de valorisation géographique du patrimoine culturel, font de plus en plus appel à l'utilisation de démarches spatiales intégrées qui se structurent autour des systèmes de géovisualisation comme par exemple, la création de cartes interactives, permettant l'interactivité entre utilisateurs et le patrimoine.

La valorisation territoriale par les SIG et les outils de géo-visualisation, comme Carto DB et la carte interactive constitue également un axe croissant de développement qui est porté en grande partie par les technologies de l'information et de la communication (TIC). Le développement via les réseaux de télécommunications, comme Internet et les réseaux mobiles des supports de géovisualisation, ordinateurs, tablettes PC, Smartphones, etc. ont démultiplié les supports de diffusion, mais également les emplois et applications possibles. Ceux-ci rendront donc possible l'accès numérique à la visualisation des données du patrimoine par le grand public.

#### <span id="page-15-0"></span>**2. MISE EN OEUVRE D'UNE METHODE BASEE SUR L'UTILISATION DES SIG POUR LA GEO LOCALISATION ET RECENSEMENT DU PATRIMOINE**

#### <span id="page-15-2"></span><span id="page-15-1"></span>**2.1 Ressources existantes**

#### **2.1.1 Les données SIG de base**

#### **Les shapes issus du repérage terrain du PLUi**

Ce projet part des données SIG issues d'un repérage de terrain effectué dans le cadre de la réalisation du PLUi. Celui-ci avait permis d'identifier un certain nombre d'éléments. Ces fichiers shapefiles (points, lignes ou polygones) ont servi de base pour le déploiement de la base de données du patrimoine.

Parmi les trois types de données géographiques disponibles, il faut noter l'utilisation des points pour la représentation spatiale des éléments du patrimoine et petit patrimoine. Ils définissent des localisations d'éléments séparés pour des phénomènes géographiques trop petits pour être représentés par des lignes ou des surfaces qui n'ont pas de surface réelle comme les points cotés.

#### **Le SCAN 25® de l'IGN**

Le SCAN 25® est une série d'images cartographiques numériques géoréférencées immédiatement utilisables pour localiser et positionner des informations, saisir et mettre à jour des données métier, ainsi qu'habiller des documents pour des échelles de visualisation autour du 1 : 25 000.

Cette base de données image répond à des besoins clairement identifiés en participant à une plus large diffusion de l'information géographique. (IGN)

Ces fichiers seront utilisés majoritairement en tant que fond de plan au cours du projet. De plus, ils contiennent parfois des informations fortes utiles au recensement : certains éléments de patrimoine y sont recensés.

#### **La BD Topo® de l'IGN**

La BD TOPO® est une description vectorielle 3D (structurée en objets) des éléments du territoire et de ses infrastructures, de précision métrique, exploitable à des échelles allant du 1 : 5 000 au 1 : 50 000.

Elle couvre de manière cohérente l'ensemble des entités géographiques et administratives du territoire national. Elle permet la visualisation, le positionnement, la simulation au service de l'analyse et de la gestion opérationnelle du territoire. (IGN)

<span id="page-15-3"></span>Ces fichiers seront également utilisés en tant que fond de plan.

#### **2.1.2 La photothèque intercommunale**

La photothèque de la CCMAV nous permettra de compléter une grande partie de la base de données du patrimoine.

Dans un premier temps, des photos géolocalisées (coordonnées contenues dans les données Exif des images), réalisées par un photographe entre 2015 et 2016 ont été une source d'information. Certaines photographies concernant le patrimoine ont été extraites de cette base de données d'images. Puis, elles ont été intégrées dans le SIG.

Dans un second temps, les prises de vue réalisées lors du repérage de terrain du PLUi ont pu être utilisées. Cette base de données a été constituée dans le but d'illustrer et de faciliter l'élaboration du PLUi. Concernant le recensement du patrimoine, il a fallu faire un lien entre les points du fichier shapefile (vu précédemment) et ces photos (non géolocalisées). Pour cela il a été nécessaire, pour chacun des éléments, de faire le lien entre la photo et la localisation. D'un côté, dans le SIG une géolocalisation précise mais peu d'information (seulement le type d'élément : croix, moulin, etc.) et de l'autre une géolocalisation imprécise (les photos sont triées par communes et hameau) mais un élément bien identifié via le visuel.

#### <span id="page-16-0"></span>**2.1.3 Les ressources documentaires de la collectivité**

Une série de documents internes et publics était disponible dans la collectivité concernant le patrimoine local. Ces documents seront utilisés pour rassembler les informations sur les monuments en nourrissant la base de données du patrimoine. Ils présentaient diverses formes ou formats, soient des archives historiques ou des catalogues touristiques de la Communauté de Communes.

#### <span id="page-16-1"></span>**2.2 Démarche méthodologique**

La définition d'une méthode de travail autour des nouveaux outils numériques, comme les Systèmes d'Information Géographiques, nous permettra de réaliser le traitement et diagnostic des données du patrimoine communautaire, ainsi nous aidant à atteindre les objectifs.

#### <span id="page-16-2"></span>**2.2.1 Choix des logiciels pour la création de la base de données**

L'élément central de la méthode de travail a été l'utilisation du logiciel SIG numérique « Quantum GIS » (QGIS), qui nous a permis la création, le traitement et la manipulation de la base de données du patrimoine. Par ailleurs l'outil Carto DB a été utilisé comme outil de valorisation et visualisation de ces données sur le réseau web. Celui-là rendra possible l'accès au grand public permettant la connaissance en ligne du patrimoine.

#### 2.2.1.1 Le logiciel de SIG «Quantum GIS » (QGIS)

<span id="page-16-3"></span>Afin d'effectuer un recensement de manière efficace il est nécessaire de s'interroger sur la méthode à mettre en œuvre et sur les outils utilisés. Pour répondre au mieux aux enjeux, il a été décidé de constituer une base de données géolocalisées. Divers logiciels SIG existants (ex : MapInfo, ArcGIS) permettent la création de ce genre de base de données. QGIS est le logiciel préférentiellement utilisé au sein du service SIG de la collectivité car, en plus d'être gratuit (contrairement aux autres logiciels de ce type), ce logiciel libre et open source est très adaptable grâce à ses nombreux greffons (plugins en anglais).

Voici d'autres avantages de QGIS :

- Il est capable de lire et d'écrire dans les principaux formats cartographiques standards (shp, kml, dxf, geotiff, gpx, etc) assurant ainsi la pérennité des données.
- Il offre la possibilité de se connecter directement à tous les services « en ligne » via des sources de données externes (WFS, WPS, odbc, etc).
- Il permet également de se connecter à une base de données comme PostgreSQL / PostGIS et par la même de gérer vos données en partage avec plusieurs utilisateurs simultanément.
- Il dispose d'un très grand nombre de greffons. Par exemple, pour accéder facilement aux données d'Open Street Map ou visualiser rapidement vos données cadastrales.
- Il est paramétrable très facilement et très simplement.
- Son ergonomie est très proche des logiciels SIG payants.
- Il dispose d'une très grande bibliothèque de géotraitements pour vos données.
- Il dispose de tous les outils de numérisation et vous permet d'importer vos données issues de collectes de terrain via un GPS. (Innemap)

QGIS est l'outil central de la méthode de travail, il permet notamment de manipuler et créer de données spatiales permettant dans ce cas, la

géolocalisation des éléments du patrimoine, **« Figure 4 : Fonctionnement de l'extension "Identification"**  «mais également d'alimenter la base de données de données avec des attributs (commune, lieu-dit, nom, état du monument, photo, etc.)

Il permet encore de visualiser les données du territoire grâce aux extensions (plugins) du logiciel, comme par exemple l'extension ID « identification ». Celle-ci permet d'ouvrir des « info-bulles » contenant les informations de la table attributaire ainsi qu'une photo pour

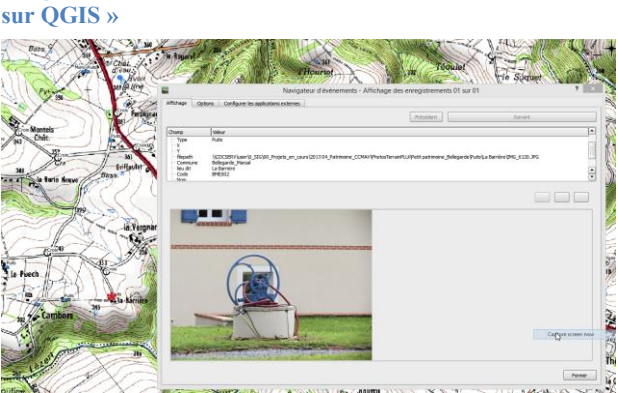

<span id="page-17-0"></span>chacun de points, localisant l'élément patrimonial sur la carte.

#### 2.2.1.2 Le logiciel de service en ligne « Carto DB »

Les éléments rassemblés sous QGIS ne sont accessibles que sur le serveur interne de la collectivité. Pour répondre à l'objectif d'ouverture des données, il est nécessaire d'envisager l'utilisation d'un autre logiciel permettant la mise en ligne de la base de données. Des logiciels de « Système de Gestion Base de Données » du type PostGIS sont compatibles avec QGIS et permettent de créer une cartographie en ligne. Très complexe, l'utilisation de ce genre de logiciel a été écartée car il n'était pas possible, dans le temps imparti, d'organiser une formation spécifique sur ce logiciel. Néanmoins, la base de données sera transférée par la suite sous PostGIS afin de faciliter son utilisation par les multiples utilisateurs.

Le logiciel de services en ligne Carto DB permet, de manière simple, la création de cartes interactives. C'est pourquoi il a été choisi pour ce projet.

Ce logiciel permettra de répondre aux besoins de visualisation des données géo-référencées en ligne du patrimoine recensés. De plus, Carto DB est une solution open source qui permettra la consultation de la base de données par les acteurs du territoire voire le grand public.

D'un point de vue fonctionnel, l'outil est simple et accessible. Il présente certaines fonctionnalités intéressantes comme par exemple l'insertion du logo de la CCMAV sur la carte et l'insertion d'icônes dans la légende.

Par contre, il présente certains inconvénients, puisqu'il ne permet pas d'établir des liens directs entre QGIS et Carto DB. Il est donc indispensable de réexporter à chaque modification la base de données pour la transférer en ligne.

#### <span id="page-18-1"></span><span id="page-18-0"></span>**2.2.2 Alimentation et organisation de la base de données et du dossier documentaire**

#### 2.2.2.1 Classification des éléments de patrimoine

Les éléments du patrimoine recensés dans Communauté de Communes sont nombreux et diversifiés. Dans ce contexte, il a fallu créer une organisation des données, afin de garantir une mise en connaissance lisible de ces éléments. 35 typologies ont été identifiées. Elles ont été rassemblées par thématiques (5 thématiques), de cette façon, il est possible de proposer une logique de classification du patrimoine. Certains critères ont été pris en compte pour le classement, mais la fonctionnalité historique du monument a été le critère fondamental.

Cette classification a été réalisée afin de mieux représenter les éléments du patrimoine recensés, ainsi facilitant la compréhension de sa distribution spatiale sur la CCMAV. Cela permettra aussi de structurer la légende des cartes et servira à créer des parties dans le dossier documentaire.

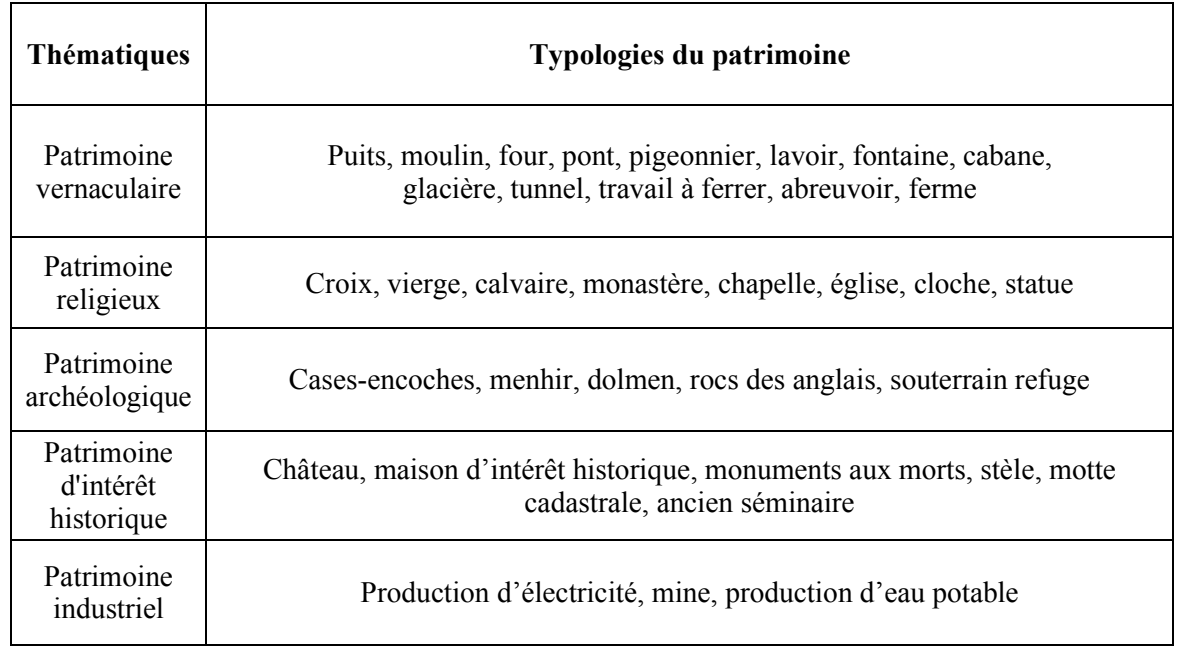

**« Tableau 1 : Inventaire du patrimoine 2017 CCMAV - Classification du patrimoine par thématiques »**

*Source : CCMAV*

#### 2.2.2.2 Organisation de la base de données

<span id="page-19-0"></span>Les éléments du patrimoine qui ont été classés et sont ensuite géolocalisés par un point par le biais des coordonnées (Latitude et Longitude). Dans un premier temps, la localisation permettra de situer ces éléments sur une carte, permettant la création de compositions cartographiques lisibles sur le territoire. Par ailleurs, on justifie le choix des points car c'est le seul élément qu'il est possible d'intégrer dans Carto DB. De plus, il ne nous est pas utile de connaitre les contours des éléments, comme par exemple les églises ou les châteaux, ce qui est intéressant c'est la localisation.

**« Figure 5 : Modèle de table d'attributs du patrimoine »**

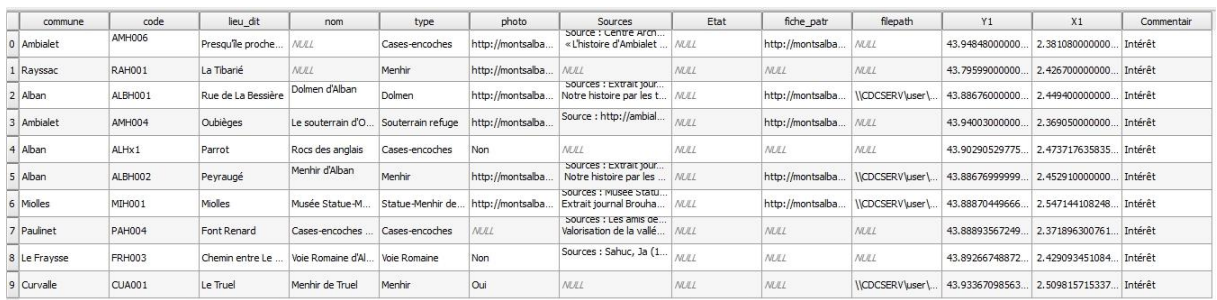

La figure nous montre la manière dont est structurée une table d'attributs, comme par exemple, celle du patrimoine archéologique. Chaque point a ses attributs notés dans les lignes horizontales. Chaque champ attributaire est classé par colonnes.

Une table d'attributs donne les informations de base liées à chacun des points. Cette information est classée par champs attributaires qui apparaissent sur la table :

- Commune
- Code
- Lieu-dit
- Nom
- Type
- Photo
- Sources
- $\bullet$  Etat
- Fiche patrimoine
- Latitude
- Longitude
- Commentaire

Globalement, ces informations forment un dictionnaire d'attributs de chaque point, intégrant des caractéristiques des éléments, par exemple en rapport à sa localisation, typologie, photo, fiche de l'élément ou nom.

#### 2.2.2.3 Constitution d'un dossier documentaire par la création de fiches patrimoine

<span id="page-20-0"></span>Dans les attributs de la base de données, un lien est fait vers la fiche patrimoine (au format PDF) de chaque élément.

D'abord, pour la création de ces fiches patrimoine, il a fallu basculer tous les composantes de la table attributaire du patrimoine, comme par exemple (photo, coordonnées géographiques, commune, lieu-dit, typologie, etc.) vers une fiche patrimoine. Dans un deuxième temps, la fiche est complétée ajoutant la description historique de chaque élément, grâce aux consultations des différentes ressources (livres, revues, sites internet, etc). Ces fiches du patrimoine contiennent donc toute l'information concernant de la base de données géolocalisée.

Composantes d'une fiche patrimoine :

- Typologie
- Nom
- Lieu-dit et commune
- Code
- Coordonnées géographiques
- Carte IGN
- Photo
- Description du monument
- Sources

#### **« Figure 6 : Basculer les données de la table attributaire pour la création d'une fiche patrimoine »**

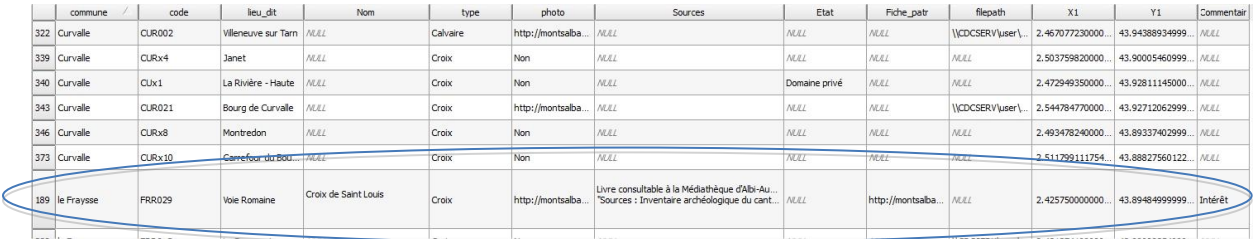

Cette figure nous montre la façon dont les données de la table attributaire ont été basculées pour la création des fiches patrimoine. Ci-dessous, à titre d'exemple, la création d'en-tête d'une fiche patrimoine, comme résultat de ce processus.

#### **« Tableau 2 : En-tête d'une fiche patrimoine »**

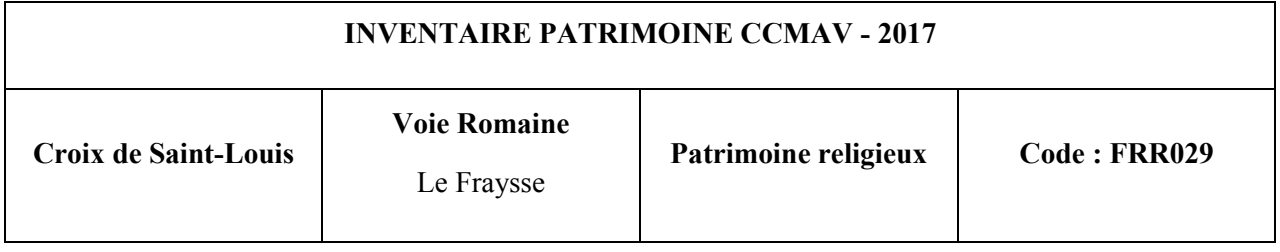

 **« Figure 7 : Photo et carte de localisation dans une fiche patrimoine »**

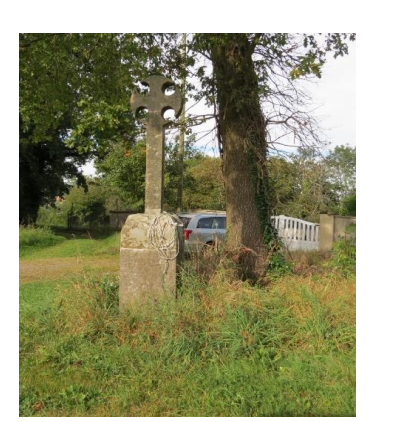

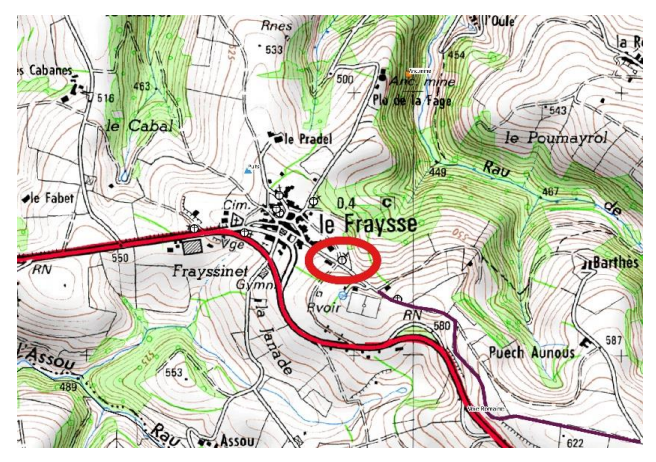

*Sources : IGN et CCMAV*

La création de fiches d'identité rendra possible l'enrichissement et l'élargissement de la base de données. Celles-ci seront mises à disposition du grand public dans plusieurs formes. D'abord, ces fiches des éléments patrimoniaux seront mises en ligne en format PDF à travers de la carte interactive de la CCMAV, permettant ainsi le libre accès autant à collectivité gestionnaire du projet, qu'au grand public, utilisateurs de la carte interactive. Ces fiches permettront de mettre en évidence la richesse patrimoniale de la CCMAV.

L'ensemble de ces fiches est rassemblé en un dossier documentaire. Ce dossier est constitué de cinq parties : une par thématique du patrimoine.

Ce dossier sera d'abord une version de travail interne, qui permettra de vérifier l'ensemble des informations recensées. Son élaboration permettra de porter les fiches d'identité des éléments du patrimoine local à la connaissance des communes. Celui-ci est une première base qui devra continuer de vivre et d'être complété. Plus il contiendra d'informations pertinentes, plus il pourra impulser la création de projets culturels.

#### <span id="page-21-0"></span>**2.2.3 Recherche bibliographique pour compléter les fiches patrimoniales**

La recherche d'archives historiques se fait parallèlement au recensement du patrimoine, puisque l'objectif est d'enrichir la base de données et de compléter les fiches d'identité des éléments recensés.

Les documents disponibles en interne (guide pratique édité par l'Office de Tourisme, fiches randonnées, etc.). Cette analyse ainsi que des échanges réguliers avec la responsable au pôle « Culture et Loisirs » nous a permis d'identifier des documents complémentaires à rechercher.

De plus, il existe des ressources documentaires locales : les documents disponibles dans les médiathèques d'Alban et de Villefranche d'Albigeois ont tout d'abord été consultés. Puis, les recherches ont mené à la section « Tarn et Patrimoine » de la médiathèque d'Albi ainsi qu'à la Bibliothèque Départementale du Tarn et aux Archives Départementales du Tarn. L'objectif était vraiment de trouver les ouvrages pouvant apporter des informations sur les éléments de patrimoine recensés du territoire. Les documents potentiellement intéressants ont été identifiés et ont permis d'alimenter la base de données documentaire.

#### <span id="page-22-0"></span>**2.2.4 Consultation des « personnes ressources » pour vérifier et compléter la base de données**

#### 2.2.4.1 Identification des personnes ressources

<span id="page-22-1"></span>L'identification des personnes ressources a été fondamentale pour l'organisation de rencontres afin de compléter les données sur les différents éléments de patrimoine recensés. D'abord, qu'est-ce qu'une « personne ressource » ? Une personne ressource est un individu ayant une forte connaissance du territoire et dans ce cas précis, une bonne connaissance du patrimoine.

Pour la identification des personnes ressources, il a fallu réaliser un travail de recherche structuré afin de préciser qui sont les partenaires locaux de la collectivité, soit principalement les mairies, l'office du tourisme, les membres de la commission de culture et loisirs ainsi que les membres d'associations.

L'intérêt principal de l'identification des personnes ressources est de vérifier la base de données, compléter les fiches patrimoine et en savoir plus sur leur vision du territoire, comprendre de leur point de vue quels sont les éléments à protéger en priorité, quels sont ceux à rénover, quels sont ceux qui ont plus ou moins d'intérêt, etc.

#### 2.2.4.2 Préparation des entretiens avec les personnes ressources

<span id="page-22-2"></span>La réalisation des entretiens a pour objectif recueillir les informations orales des acteurs du territoire, ainsi que réunir un maximum d'informations concernant les éléments du patrimoine.

Avant les rencontres avec les acteurs du territoire, un questionnaire, qui sera le film conducteur de l'entretien, a été rédigé. La réalisation de ce questionnaire a dynamisé l'entretien d'une manière plus simple. En parallèle, des entretiens avec les partenaires de chaque commune de la CCMAV ont été fixés, par le biais de mails ou appels téléphoniques.

La préparation des entretiens est essentielle afin de profiter a maximum du temps que nous consacre notre interlocuteur. Ainsi, pour chaque entretien, des cartes localisant les éléments de patrimoine ont été créées sur le territoire concerné, la carte interactive a été mise à jour et des graphiques statistiques ont été réalisés sous Excel. Chacun de ces outils apporte une vision différente du patrimoine recensé et permet de mieux identifier les erreurs ou oublis. Les corrections finales des partenaires sont ensuite prises en compte pour la réalisation des modifications pertinentes sur la base de données du patrimoine, ainsi que sur les fiches patrimoine du dossier documentaire.

Grâce à la réalisation des entretiens plusieurs formes de valorisation des données ont pu être envisagées. On s'est aperçu que dans chaque commune, l'intérêt des interlocuteurs change en fonction des typologies du patrimoine et de la diversité des éléments du patrimoine recensés.

#### <span id="page-23-0"></span>**3. PRINCIPAUX RÉSULTATS ET PRÉCONISATIONS**

#### <span id="page-23-1"></span>**3.1 Analyse de la base de données géo localisée**

Dans cette partie il s'agit notamment de réaliser l'étude quantitative et spatiale de l'ensemble du patrimoine recensé sur la CCMAV. Le but est de répondre à des questions telles que :

Quels sont les monuments les plus nombreux sur territoire ?

Quelles est la distribution et la densité des éléments patrimoniaux sur le territoire ?

Quelle est la relation géographique et/ou culturelle entre certains monuments du territoire ?

#### <span id="page-23-2"></span>**3.1.1 Etude spatiale et quantitative des thématiques du patrimoine recensé**

L'analyse des thématiques du patrimoine va nous permettre de mieux comprendre la distribution des éléments patrimoniaux sur territoire. D'abord, ces thématiques seront analysées en termes quantitatifs, afin de déterminer quels sont les éléments du patrimoine les plus nombreux sur la CCMAV. En plus, on analysera les cartes du patrimoine par thématiques pour identifier le comportement spatial des éléments patrimoniaux sur le territoire.

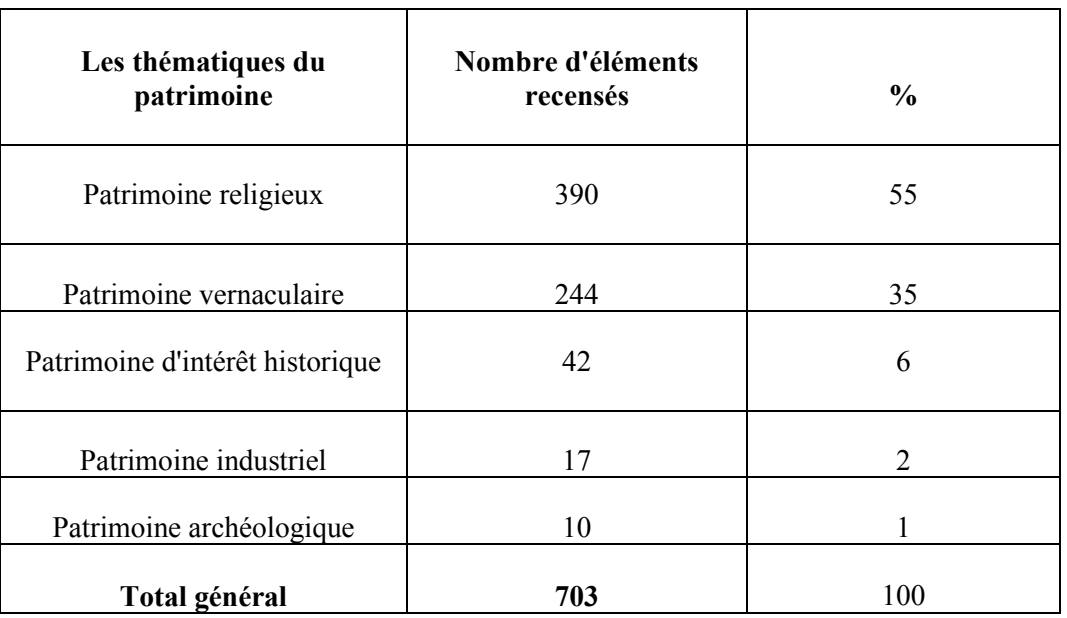

#### **« Tableau 3 Les éléments du patrimoine recensés CCMAV »**

#### *Sources : CCMAV*

Au total, environ 700 éléments de patrimoine ont été recensés et géolocalisés. Dans les cinq thématiques du patrimoine, certaines thématiques sont numériquement supérieures comme le patrimoine religieux et vernaculaire. Il convient bien évidemment de préciser que, si cet inventaire est conséquent, il n'est probablement pas exhaustif et devra être complété avec le temps.

D'abord, le patrimoine religieux avec environ 390 éléments, est le type de patrimoine le plus important en termes quantitatifs sur le territoire. Il représente un peu moins de 60% du total des éléments recensés. Le patrimoine vernaculaire a aussi une présence assez remarquable sur le territoire avec environ 240 éléments, c'est à dire, le 35% des effectifs patrimoniaux.

Trois thématiques (patrimoine d'intérêt historique, archéologique et industriel), sont plus rares. Elles n'en sont malgré tout pas moins intéressantes car cette analyse quantitative ne prend pas en compte le potentiel qualitatif des éléments.

#### **Patrimoine religieux**

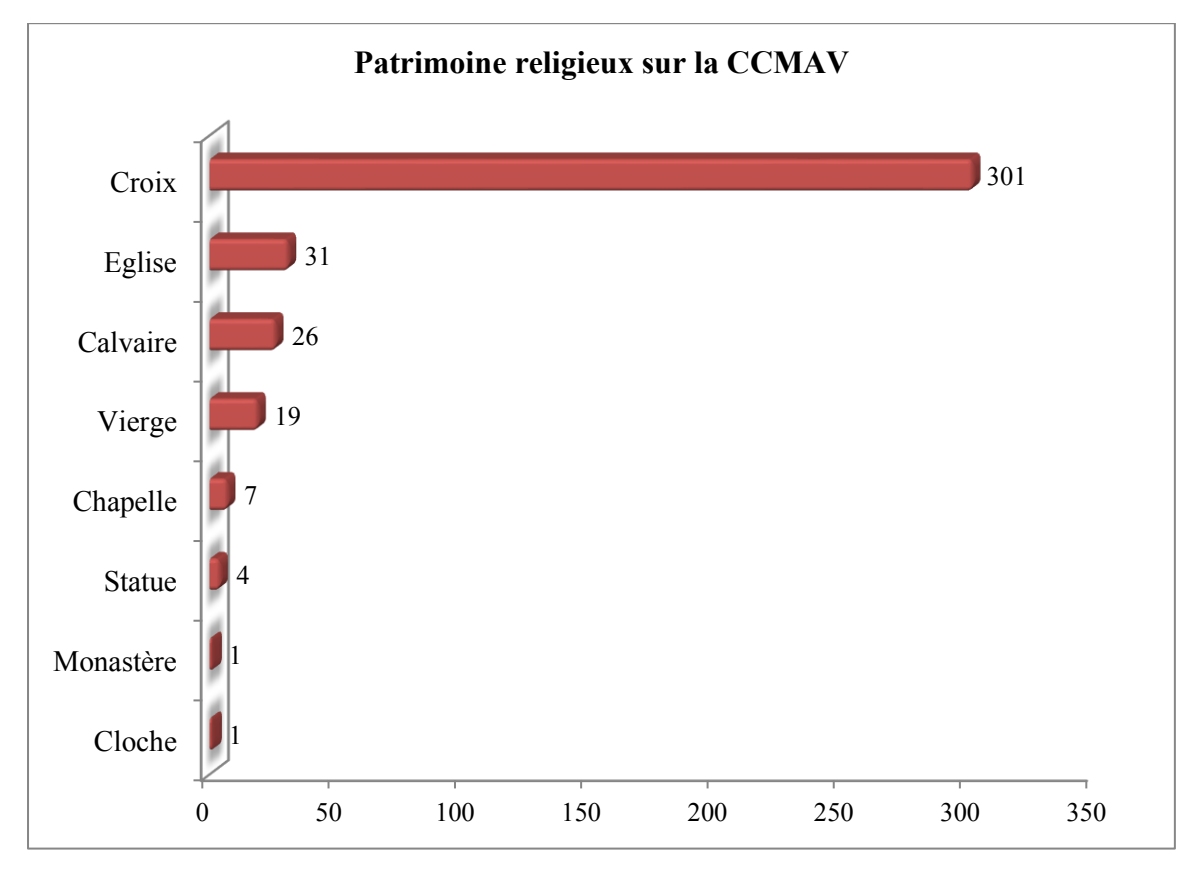

**« Figure 8 : Graphique du patrimoine religieux »**

*Sources : CCMAV*

Cette figure nous montre l'énorme quantité de croix présentes sur la Communauté de Communes avec plus de 300 éléments sur le territoire. Un nombre important d'églises (environ 30 éléments) est également présent sur le territoire. Les vierges et calvaires, souvent présents à proximité des églises (pratiquement un calvaire et une vierge par église), sont également nombreux sur le territoire.

#### **« Figure 9 : Carte du patrimoine religieux »**

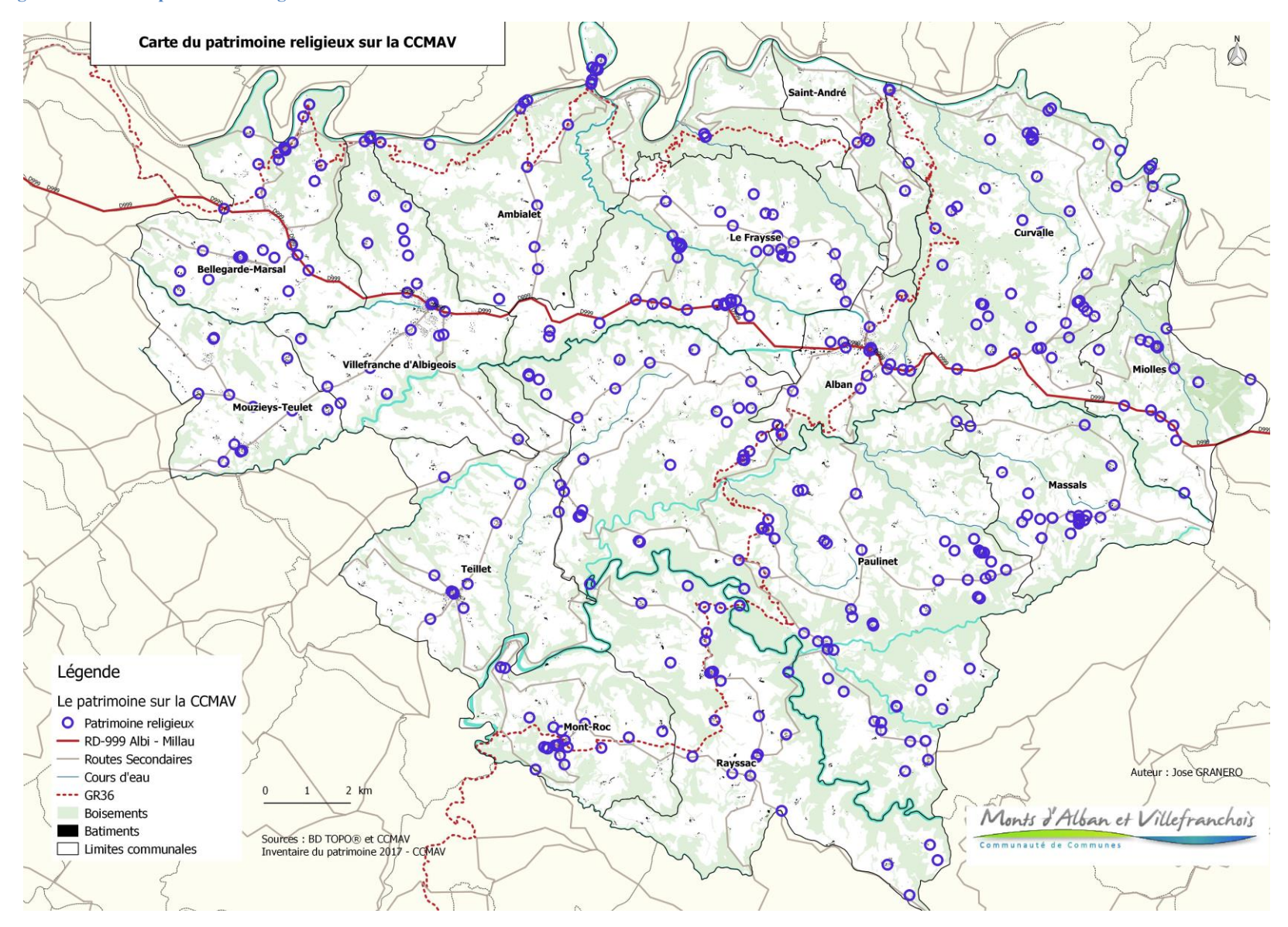

Sur la carte du patrimoine religieux, il semble que les éléments religieux sont énormément présents sur la Communauté de Communes. En fait, cette thématique est la plus remarquable du territoire, en termes de quantité et de diversité.

Dans cette carte, on voit que la densité des éléments religieux n'est pas homogène. Une majeure concentration des éléments est située sur la zone centrale de la communauté de communes, concrètement sur les communes de Paulinet et Le Fraysse ainsi qu'à l'est, sur la commune de Curvalle.

**« Figure 10 : Quelques illustrations du patrimoine religieux »**

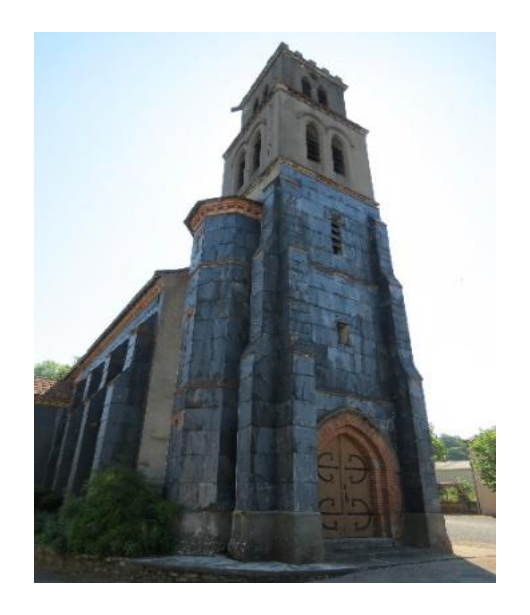

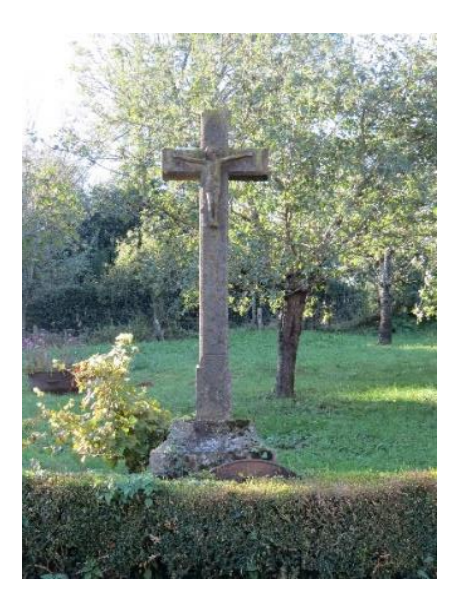

*Sources : CCMAV*

#### **Patrimoine vernaculaire**

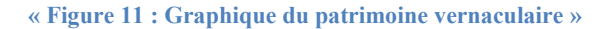

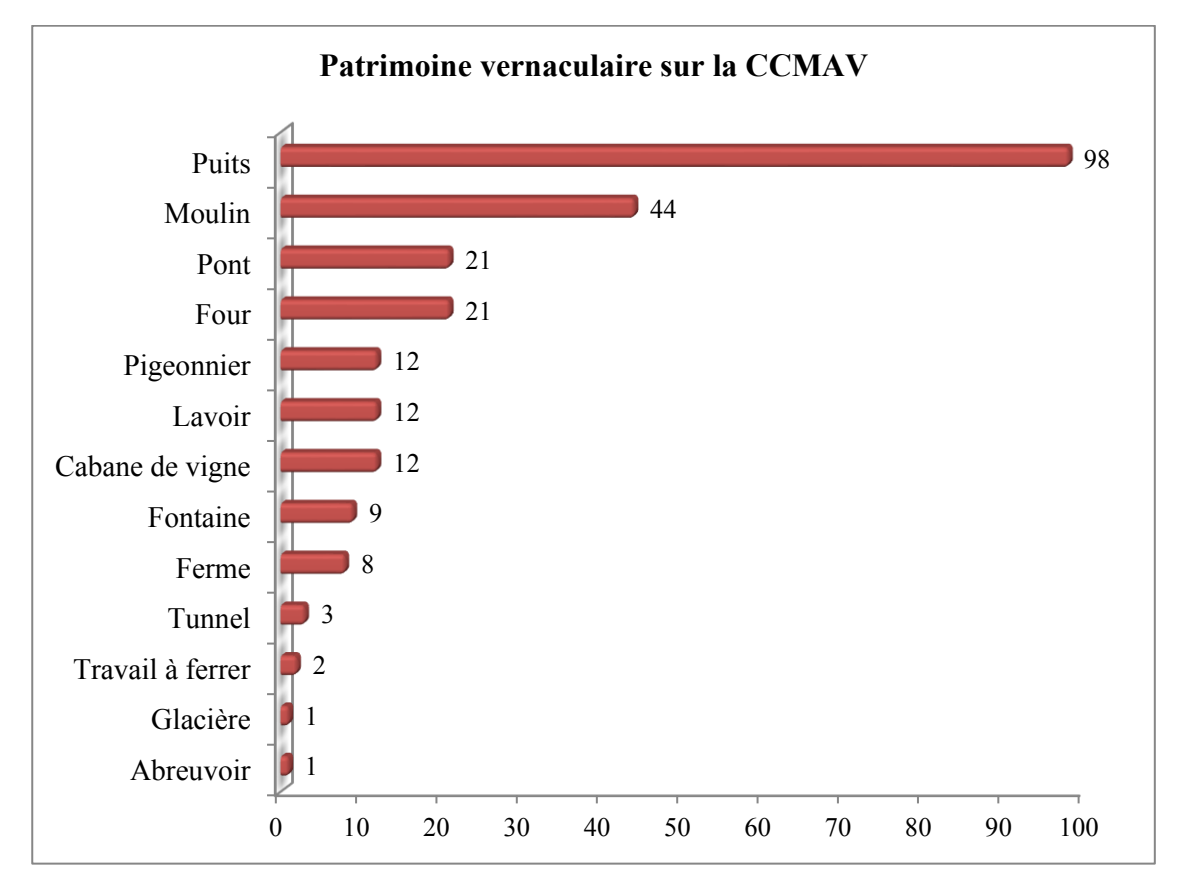

#### *Sources : CCMAV*

Cette figure montre l'importance des puits sur le territoire. Cette donnée est logique car ces puits étaient essentiels à la vie sur le territoire avant les raccordements au réseau d'eau potable. Les moulins sont aussi assez nombreux, environ 40 ont été recensés sur le territoire. L'implantation d'un moulin est généralement fonction d'un critère géographique : près des rivières pour les moulins à eau et dans les zones ventées pour les moulins à vent. Malheureusement, la plupart d'entre eux ne fonctionne plus ou est entièrement en ruines, donc des mesures de réaménagement seront les bienvenues. Peu de lavoirs ont été localisés, mais ces éléments sont à mettre en valeur car la population locale est généralement fortement attachée à ces anciens lieux de cohésion sociale.

Les fours (au nombre de 21) avaient par le passé une importance socio-économique importante puisqu'ils permettaient de cuire le pain, mais ils étaient aussi espaces de rencontres sociales. Ils sont en étroite relation géographique avec les moulins à eau car grâce à eux, on pouvait fabriquer le farine pour la réalisation du pain. Au cours des entretiens, plusieurs partenaires ont indiqués leur souhait de voir certains de ces fours classés comme « éléments en péril » et à protéger comme les cabanes.

Cette thématique du patrimoine vernaculaire a fait l'objet d'un recensement « a minima » car nombre de ces éléments sont situés sur des parcelles privées non accessibles rendant ainsi très complexe l'exhaustivité de l'inventaire.

#### **« Figure 12 : Carte du patrimoine vernaculaire »**

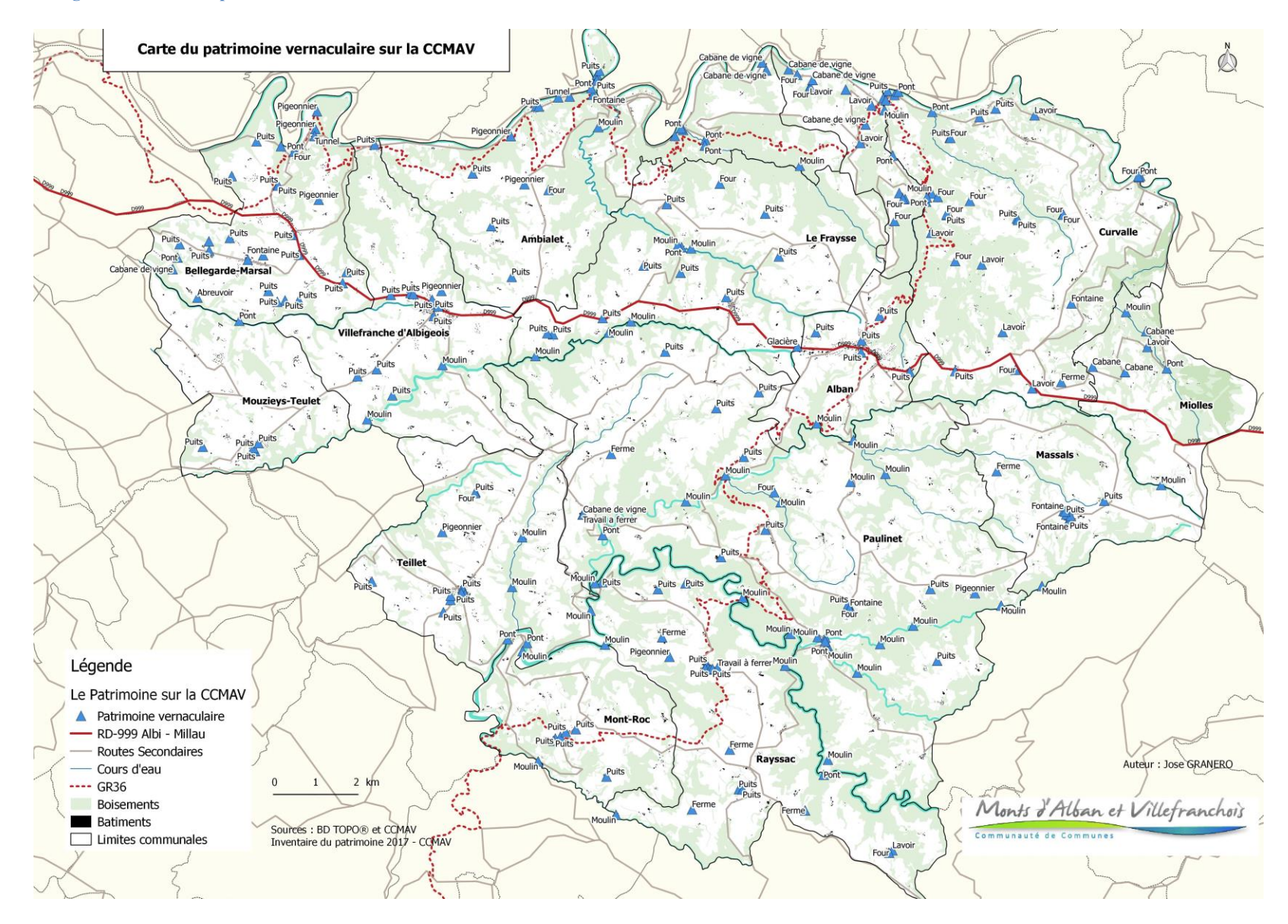

Sur la carte du patrimoine vernaculaire, il semble que les éléments vernaculaires sont globalement présents sur territoire, puisqu'il s'agit d'une thématique liée à des outils qui étaient utilisé dans la vie quotidienne par les habitants.

Ces éléments sont surtout présents sur la partie nord de la Communauté de Communes, sur les communes d'Ambialet, Bellegarde-Marsal, Saint-André ou Curvalle avec des éléments remarquables comme les puits, ponts, moulins, cabanes de vignes, fours ou lavoirs. D'ailleurs, au sud de la CCMAV, il semble aussi la présence de ces éléments sur les communes de Paulinet ou Mont-Roc.

 **« Figure 13 : Quelques illustrations du patrimoine vernaculaire »**

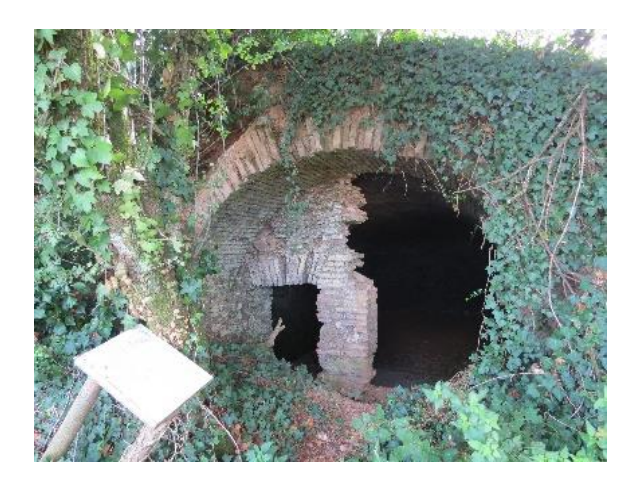

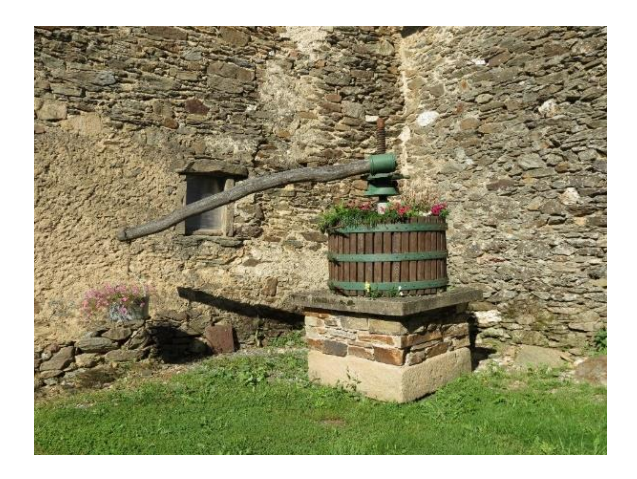

Sources : CCMAV

#### **Patrimoine d'intérêt historique**

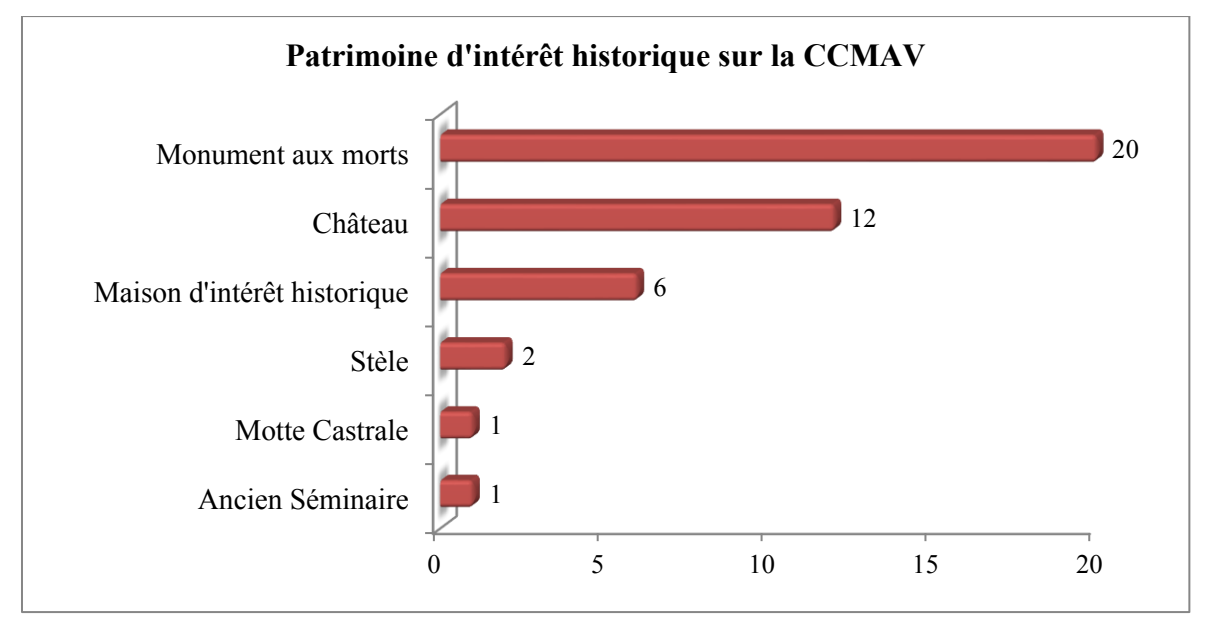

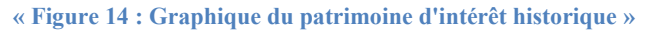

Le patrimoine d'intérêt historique = 42 éléments recensés

Parmi les éléments qui ont un intérêt historique sur la Communauté de Communes, les monuments aux morts sont les éléments les plus nombreux (au nombre de 20 soit un peu plus d'un par commune). Par ailleurs, on voit que les 12 châteaux de la CCMAV sont aussi assez remarquables.

Par contre, les maisons d'intérêt historique ou des statues-Menhir sont des éléments plus rares.

*Sources : CCMAV*

#### **« Figure 15 : Carte du patrimoine d'intérêt historique »**

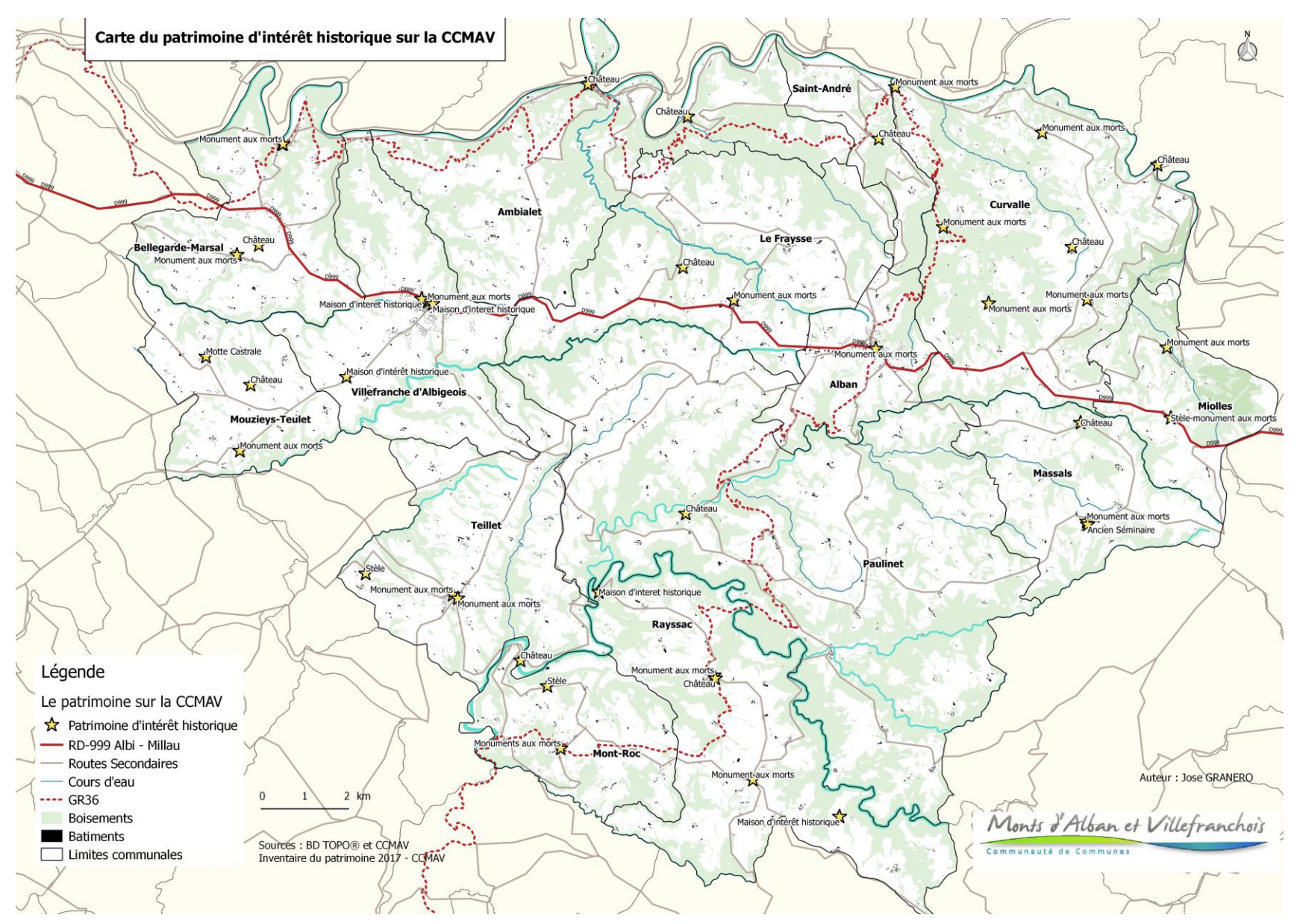

Des représentations cartographiques ont été réalisées à partir de la base de données créée. La répartition en cinq thématiques du patrimoine local facilitera la visualisation et l'identification des éléments du territoire.

Le patrimoine d'intérêt historique a une distribution assez particulière, puisque les plus nombreux, les monuments aux morts, ainsi que quelques éléments comme les statues, sont localisés sur les villages principaux de la CCMAV et sur quelques hameaux d'importance. Par contre, les châteaux de la CCMAV sont localisés en pleine nature.

**« Figure 16 : Quelques illustrations du patrimoine d'intérêt historique »**

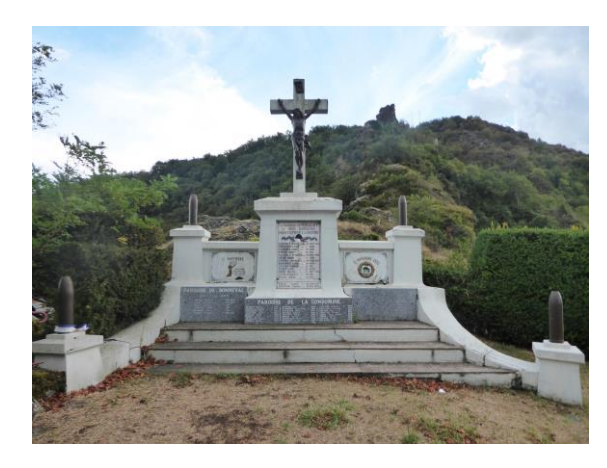

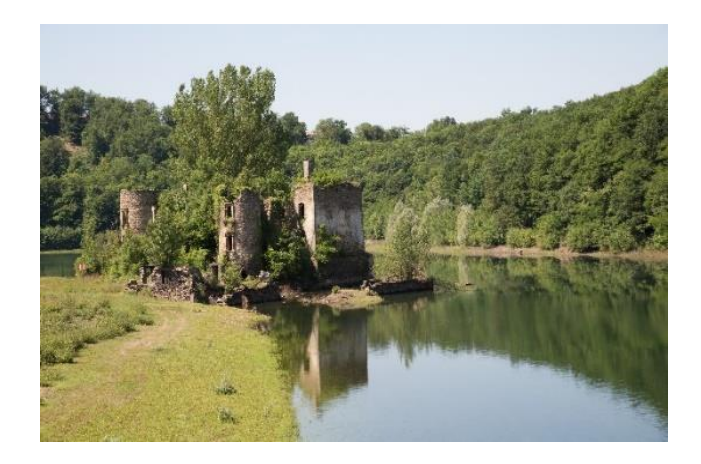

Sources : CCMAV

### **Patrimoine industriel**

**« Figure 17 : Graphique du patrimoine industriel »**

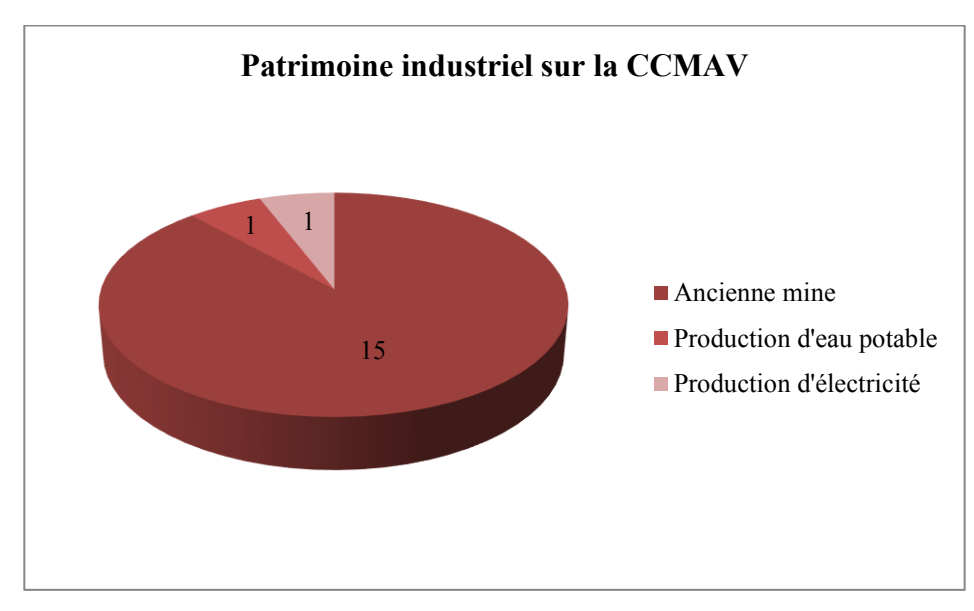

*Sources : CCMAV*

Cette figure nous montre l'importance des mines dans le patrimoine industriel. Les mines avaient par le passé une importance socio-économique importante, puisqu'elles constituaient une importante source d'emplois et ont contribué au développement d'une culture territorial liée à l'extraction des minéraux et du train.

Au cours des entretiens, plusieurs partenaires ont indiqué leur souhait de réaliser une exposition photographique rappelant la vie quotidienne de plusieurs communes à l'époque des mines et du train. **« Figure 18 : Carte du patrimoine industriel »**

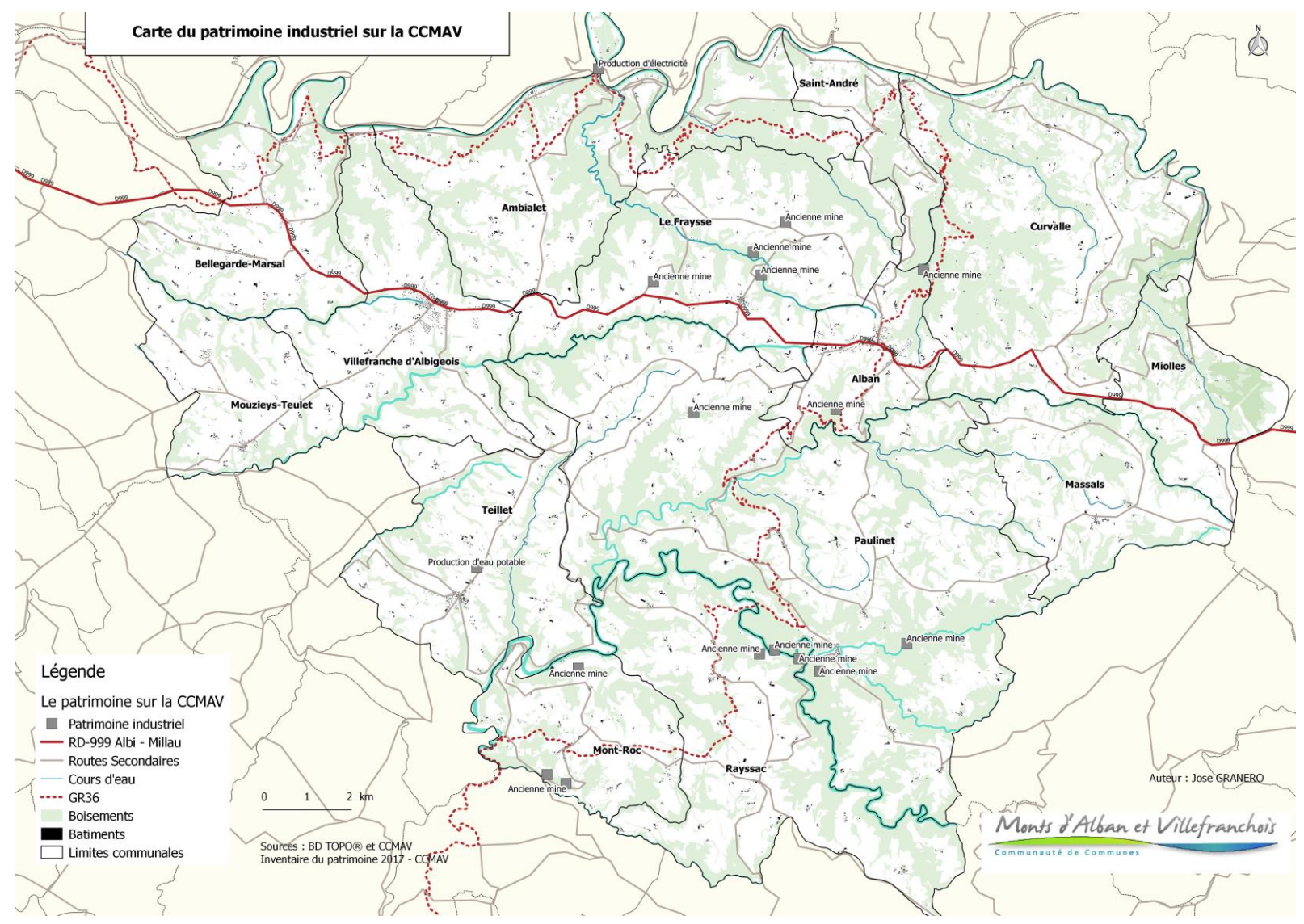

La carte du patrimoine industriel nous montre principalement la distribution des anciennes mines, de bâtiments liés à production d'électricité ou d'eau potable. Les mines sont sans doute, les éléments plus représentatifs de cette thématique. Il a été identifié une importante densité des mines sur la partie centrale et sud de la Communauté de Communes.

Les partenaires du territoire commencent à se poser la question de la sauvegarde d'une mémoire emblématique. Ainsi, l'intégration de ces éléments sur la base de données aidera à envisager des manifestations de sensibilisation socio-culturelles le territoire intercommunal.

D'ailleurs, sur cette carte, il semble aussi un peu de présence d'éléments liés à production de électricité ou d'eau potable. Il s'agit principalement d'éléments bâtis liés à production énergétique, qui ont été classé pour son importance historique, comme celle d'Ambialet.

**« Figure 19 : Quelques illustrations du patrimoine industriel »**

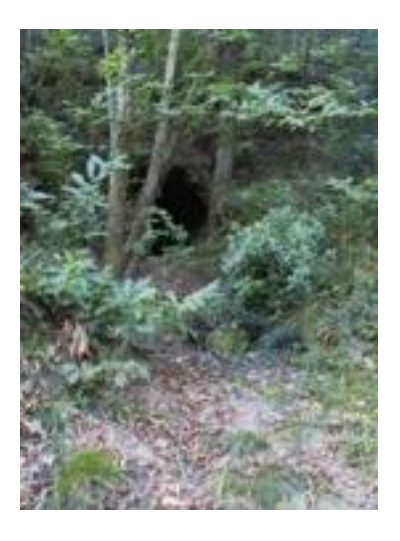

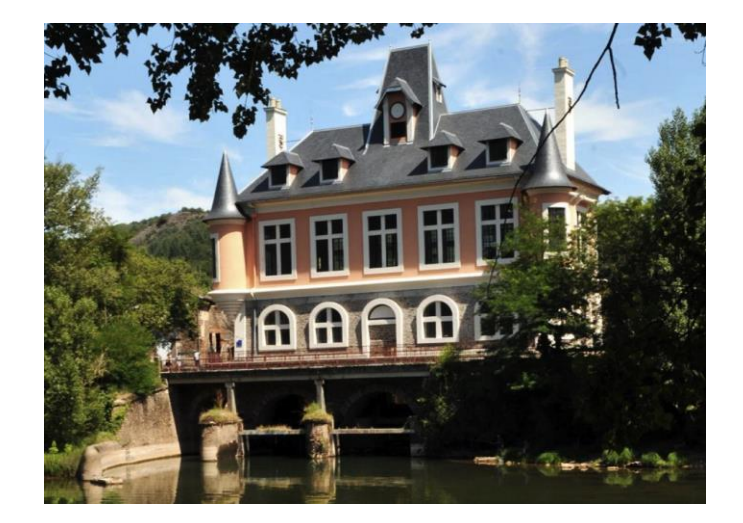

*Sources : CCMAV*
# **Le patrimoine archéologique**

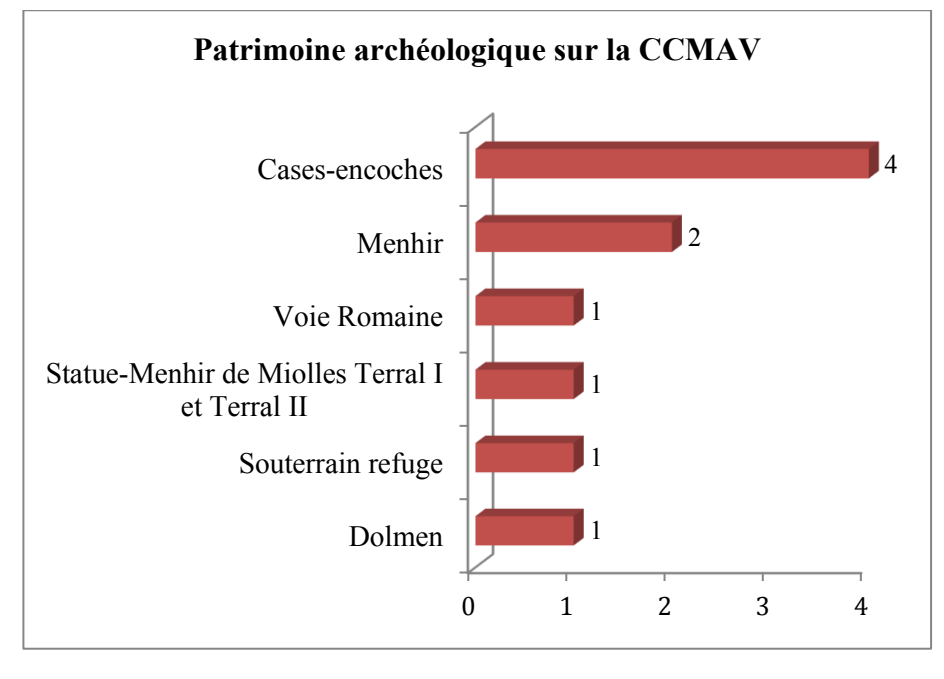

**« Figure 20 : Graphique du patrimoine archéologique »**

Cette thématique présente relativement peu d'éléments, puisqu'il semble qu'il n'y ait qu'environ 10 éléments sur le territoire. Malgré tout, il convient de prendre en compte sa diversité et l'intérêt local qu'il y a à mettre ces éléments en valeur.

*Sources : CCMAV*

#### **« Figure 21 : Carte du patrimoine archéologique »**

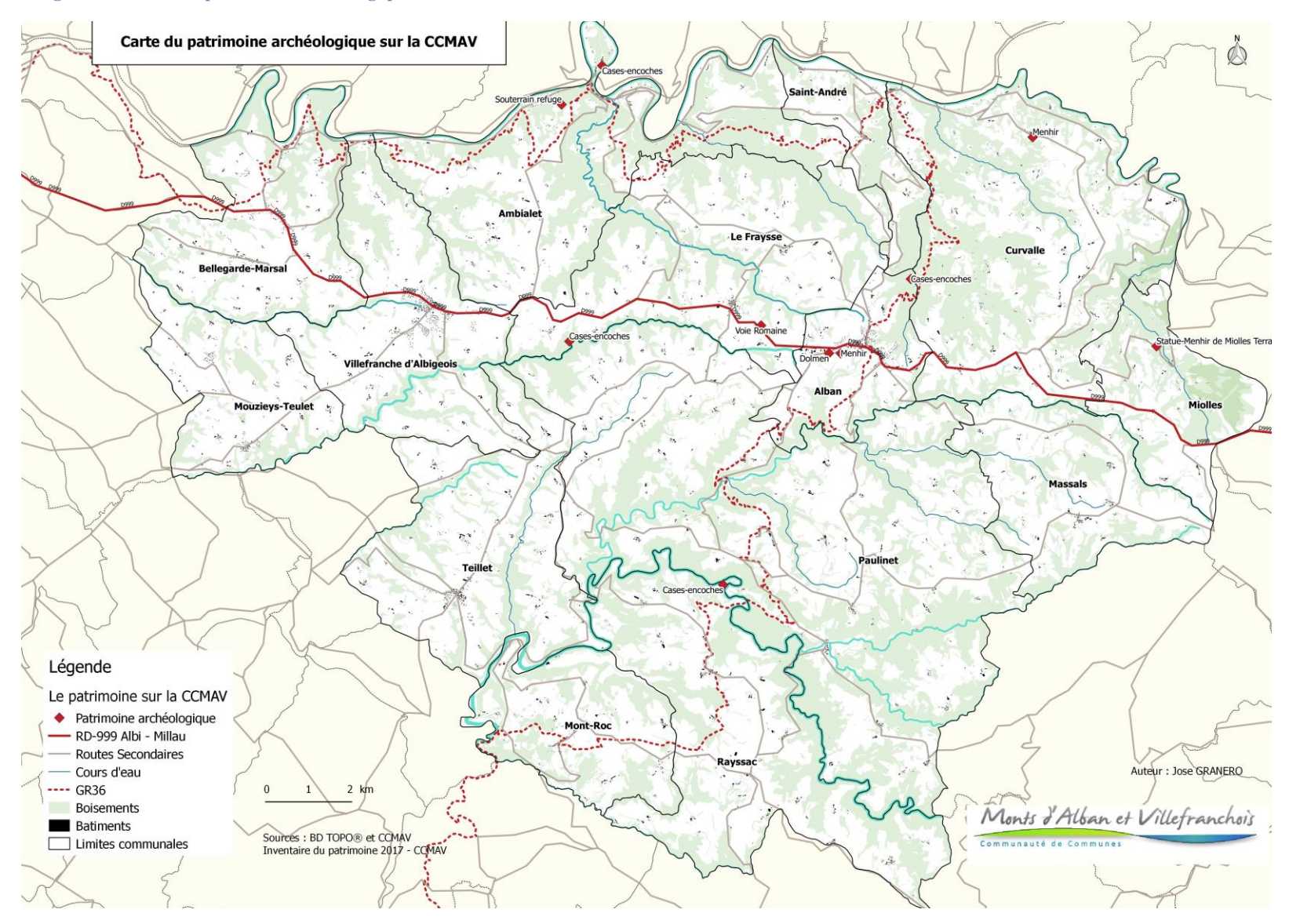

Sur la carte du patrimoine archéologique, il semble que les éléments archéologiques sont surtout présents sur la partie centrale de la Communauté de Communes sur Alban avec le Dolmen, les Rocs des anglais et le Menhir, aussi sur Le Fraysse avec la Voie Romaine et sur Paulinet avec les Casesencoches. Au nord de la CCMAV, sur Ambialet, il semble les cases encoches et le souterrain refuge. Par ailleurs, vers l'est, on note la présence des Statue-Menhir de Miolles.

Même si, le patrimoine archéologique n'est pas conséquent d'un point de vue quantitatif, il y a un vrai intérêt en termes de conservation et de mise en valeur.

**« Figure 22 : Quelques illustrations du patrimoine archéologique »**

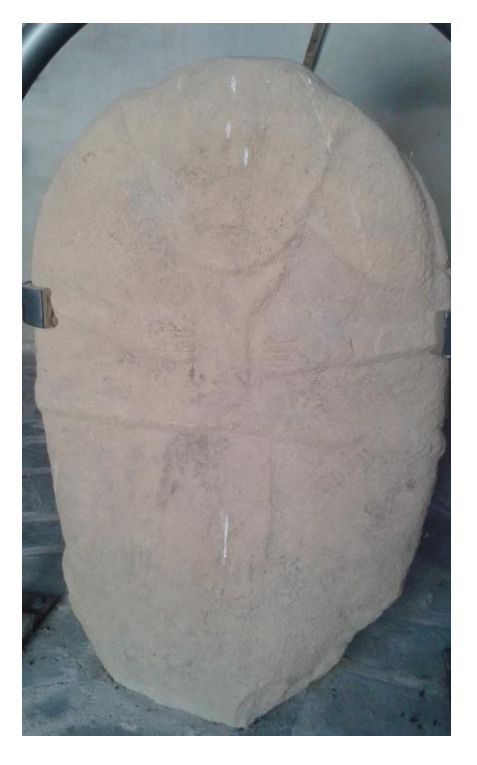

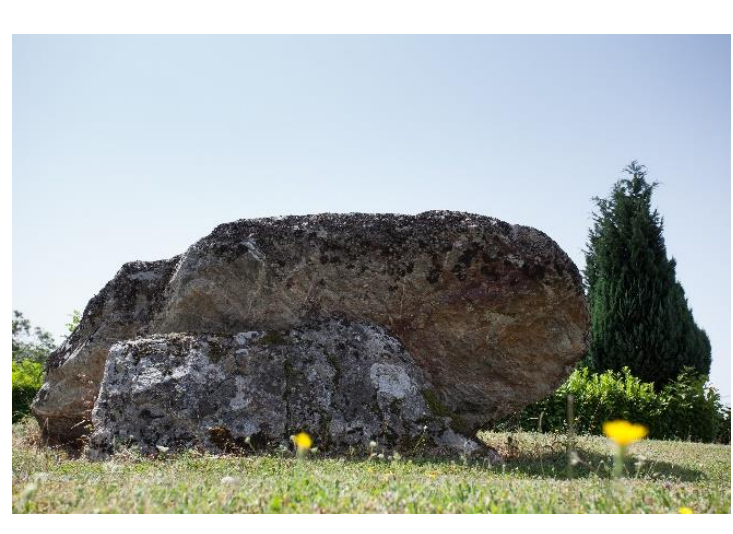

*Sources : CCMAV*

## **Réflexion sur l'ensemble du patrimoine recensé**

Les SIG nous permettent aussi l'utilisation des outils de visualisation de données, comme celle-ci de Carto DB, qui nous offre l'opportunité d'améliorer l'analyse spatiale de l'ensemble du patrimoine recensé sur le territoire.

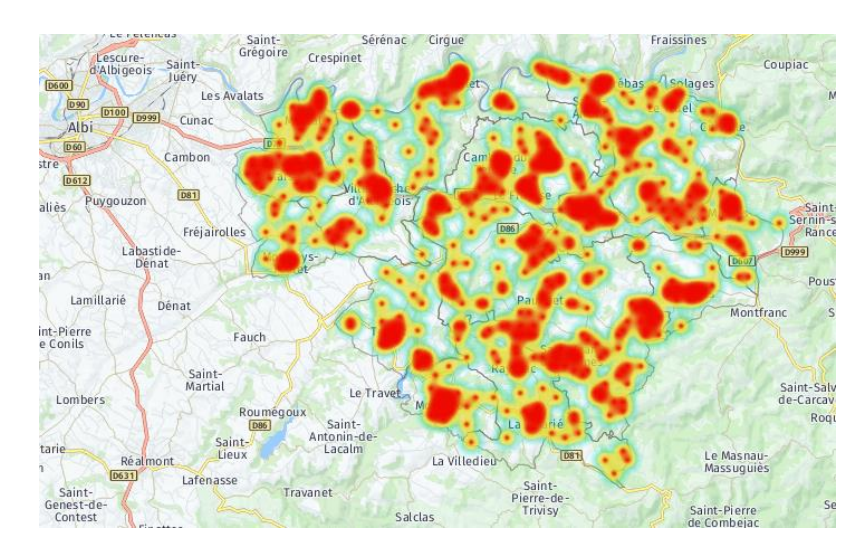

**« Figure 23 : Densité du patrimoine et petit patrimoine sur la CCMAV »**

*Sources : Carto DB et CCMAV*

Cette figure, créée avec Carto DB, représente la densité de l'ensemble du patrimoine recensé sur la CCMAV toutes thématiques confondues.

Cette analyse permet d'identifier facilement les communes les plus riches en patrimoine ou a minima de repérer les zones de plus forte densité en éléments patrimoniaux. Ce type de carte est fortement utile pour l'aide à la décision, notamment lors de la création d'un sentier autour du patrimoine ou du choix du secteur pour effectuer une exposition par exemple.

Les plus fortes densités d'éléments patrimoniaux sont généralement situées sur les villages. En effet, certains éléments sont localisés de manière préférentielle dans les zones habitées tels que les églises, les monuments aux morts, les lavoirs ou les fontaines. D'autres éléments ont une répartition plus éparse notamment les croix, les moulins (plutôt localisés dans les vallées), les mines, etc.

### **3.1.2 Apports des recherches bibliographiques et entretiens**

### 3.1.2.1 Apports des recherches bibliographiques

Des recherches bibliographiques ont été réalisées dans le but de la création des fiches patrimoine et des dossiers documentaires. De nombreuses sources d'information ont été consultées et triées : des revues, livres, archives historiques, etc. Toutes les sources ont été classées afin de définir une bibliographie d'utilité qui sera facilement consultable dans futures recherches sur le patrimoine local.

## 3.1.2.2 Apports des entretiens avec les personnes ressources

Les personnes ressources étaient notamment des élus, principalement des maires. Ceux-ci ont donné leur avis sur les orientations à donner pour la suite en ce qui concerne le patrimoine.

La réalisation des entretiens a pour objectif principal d'alimenter la base de données. Ces rencontres ont permis de recueillir des informations complémentaires du patrimoine, qui nous permettront d'orienter des démarches de valorisation du patrimoine.

La plupart des personnes interviewées pensent que :

- « Le moulin est l'élément du patrimoine qui a besoin de démarches de conservation et de réaménagement, puisqu'il est un des éléments du patrimoine considéré comme remarquable, mais qui tombe de plus en plus en ruines ».
- Ils sont aussi pour l'identification et la protection des cabanes de vignes, pastorales, forestières ou de pêcheurs. « Ils devraient être orientés vers la promotion touristique, en forme de visites guides ou en servant comme refuge de randonneurs ».
- La protection des mines a aussi été évoquée, car dans certaines zones la mine était le moteur économique du territoire. Les acteurs proposent une mise en valeur sous la forme d'exposition photographique, afin de préserver sa mémoire.

Les entretiens ont apporté un ensemble d'idées, lesquelles seront exprimées dans la mise en place des manifestations de la valorisation du patrimoine. Les idées apportées par les communes seront prises en compte à l'échelle communale, permettant d'enrichir la base de données du patrimoine et les formes de valorisation possibles dans l'ensemble communal.

### **3.2 Ouverture des données aux partenaires et au grand public**

Dans un premier temps, le logiciel SIG (QGIS) a permis la réalisation d'une base de données du patrimoine, grâce au travail de recensement du patrimoine et du petit patrimoine qui a été effectué au sein de la CCMAV. Certainement, cette base de données du patrimoine et du petit patrimoine permettra d'orienter des politiques culturelles, ou encore la rédaction du PLUi. Néanmoins, si l'on veut garantir une BDD dans le temps, celle aura besoin d'une mise à jour continue, dans laquelle les acteurs du territoire auront un rôle incontournable pour continuer son enrichissement.

Pour garantir le développement et dynamisme de la base de données, un outil de visualisation a été mis en place : la carte interactive du patrimoine. Celle-ci proposera un accès libre et gratuit aux données du patrimoine, permettant par exemple, les échanges de données entre les acteurs du territoire et de ceux-ci avec le grand public.

Par ailleurs, une nouvelle solution technique liée à la gestion et valorisation des informations contenues dans le SIG de la CCMAV sera mise en ligne via PostGIS. Celui-ci permettra gagner de temps pour le traitement de ces informations et la sécurisation des données SIG.

# **Une solution technique pour gestion de la base de données**

La mise en place d'une base de données (BDD) spatiale créée par un logiciel spécialisé est une solution incontournable d'avenir. L'évolution du SIG dans la CCMAV vers ce type de BDD est essentielle pour une meilleure maitrise des données, un gain du temps pour le traitement et la valorisation de ces données mais aussi la sécurisation des données. (CCMAV)

La solution offerte par le logiciel Postgre (Système de gestion de base de données) et son plugin PostGIS (module spatial) est tout à fait adaptée aux besoins.

## **Meilleure maîtrise et valorisation des données**

-Facilité de gestion des données :

- Meilleure organisation structurelle des données,
- Simplification des mises en relation et des analyses connexes des données,
- Sécurisation des données : différents niveaux d'accès peuvent être établis (administrateur, utilisateur,…)

-Un SIG moins « obscur »

- Visualisation des données accessibles plus facilement par tous les services,
- Premier pas vers l'ouverture des données (open data) : possibilité de libérer une partie des données à la consultation par le public et au téléchargement.

Posgre/PostGIS est un logiciel de gestion de base de données référent dans le domaine du SIG. De plus, il est :

- Gratuit et libre,
- Compatible avec le logiciel actuel de SIG : QGIS (logiciel gratuit aussi),
- Equivalent aux logiciels concurrents, souvent payants (très cher !)
- Son utilisation est extrêmement courante dans le milieu professionnel d'où une large possibilité de compatibilité avec d'autres types de logiciel (ex logiciels d'ADS).

-Gain de temps

- Requêtes et traitement automatisées (pour une série de données le traitement n'est à établir qu'une seule fois, actualisation très simple des données),
- Sémiologies préenregistrées,
- Facilité pour gérer les données, pas de création de doublons,

Afin de continuer l'expérimentation de la carte interactive et l'amélioration de la technique de gestion de la base de données, l'organisme Tigéo (Tarn Information Géographique) a été contacté. Il accompagnera la Communauté de Communes dans le transfert de données et la gestion d'une base de données géo référencié via PostGIS. Cela rendra notamment des facilités techniques à la collectivité, comme par exemple mutualiser, à termes et en fonction des besoins, d'autres outils intéressants sur ce serveur (Exemple SIG-Carte interactive de Carto DB).

# **3.2.1 La carte interactive de l'ensemble des données géolocalisés**

La création d'une carte interactive à travers de l'outil SIG (Carto DB) basée sur la classification en cinq thématiques de l'ensemble du patrimoine de la CCMAV contribuera à rendre accessible la base de données du patrimoine au grand public, grâce à son ergonomie. Cela permettra notamment d'améliorer le lien entre la base de données, les partenaires et le grand public. A ce jour, celle-ci reste encore comme une carte expérimentale et interne dans la collectivité.

La carte interactive du patrimoine permet donc de porter à connaissance l'ensemble du patrimoine communautaire, avec une visualisation des données du patrimoine sur la Communauté de Communes. La présentation de l'information se fera sous forme de fiche patrimoine et il sera possible la télécharger en ligne (en format PDF) via le site internet de la CCMAV.

En fait, cette carte globale a permis de vérifier et compléter le recensement du patrimoine avec les partenaires du territoire, ainsi que recueillir des nouvelles informations complémentaires pour la création de fiches patrimoine.

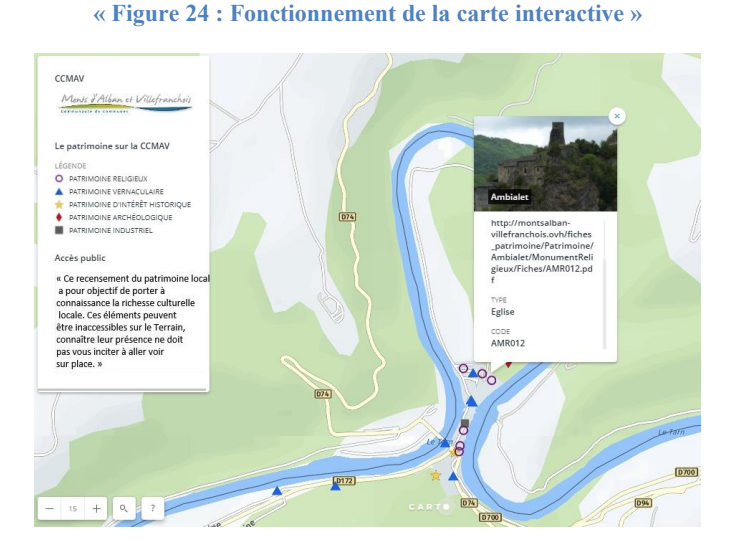

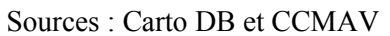

Voyons à titre d'exemple sur la carte interactive le cas de l'église de Saint Gilles à Ambialet. En cliquant dessus d'un point, comme par exemple le point violet, qui représente au patrimoine religieux, on voit un cadre avec une photo et quelques informations par rapport à la typologie de l'élément, lieudit, commune, code, etc. Cela permettra donc de mieux connaître les caractéristiques de l'élément patrimonial consulté.

**« Figure 25 : Cliquant sur la carte interactive »**

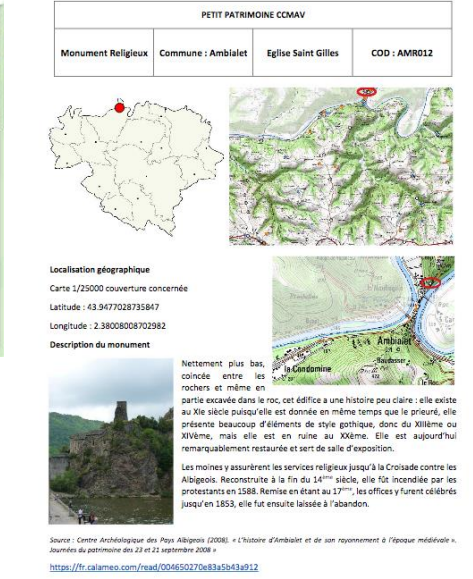

Il existe aussi un lien, et lorsqu'on clique sur le lien géré à partir d'un serveur local, il nous amène directement sur la fiche du patrimoine, dans ce cas, il s'agit notamment de l'église de Saint-Gilles. En version PDF, les utilisateurs

pourront directement télécharger cette fiche, qui a des informations par rapport à son localisation géographique et descriptions explicatives de l'élément patrimonial.

http://montsalbi villefranchois.ovh/fiches patrimoine/Patrimoine. Ambialet/Monum gieux/Fiches/AMR012.pd

Eglise

CODE<br>AMR012

Compte tenu du nombre important d'éléments recensés, cette carte est difficilement lisible car les cinq thématiques du patrimoine sont composées par un grand nombre de typologies difficilement appréciables pour un public non averti. Cela a motivé la création d'une carte interactive par thématique.

### **3.2.2 Les cartes interactives thématiques**

Une carte interactive pour chacune des cinq thématiques a été réalisée de manière à rendre les éléments plus lisibles. La sémiologie a été choisie pour être plus parlante à l'aide de pictogrammes symboliques. Ces cartes, plus orientées « Grand Public », pourront être accessibles depuis le site internet de la Communauté de Communes.

L'objectif de ces cartes est de porter à connaissance de tous, les éléments recensés. La mise en connaissance du patrimoine par thématiques rendra possible la compréhension du comportement spatial du patrimoine sur le territoire communal. Cela habilitera l'approche du grand public à connaitre et valoriser la richesse culturelle du territoire.

Le problème de l'accessibilité de ces éléments a été évoqué par les partenaires lors d'une réunion de présentation. En effet, de nombreux éléments recensés sont localisés sur le domaine privé et peuvent avoir un accès difficile, impossible, interdit, voire dangereux sur le terrain. Il est donc important que la consultation des cartes interactives n'incite pas le public à aller voir par eux-mêmes les éléments recensés. Il a donc été convenu de noter un message préventif sur chacune de ces cartes.

La carte interactive thématique représente uniquement une thématique précise, afin de la rendre lisible au grand public. Par exemple, la carte du patrimoine religieux est représentée par plusieurs typologies visibles : croix, église, chapelle, statue vierge, monastère ou calvaire.

#### **« Figure 26 : La carte interactive du patrimoine religieux »**

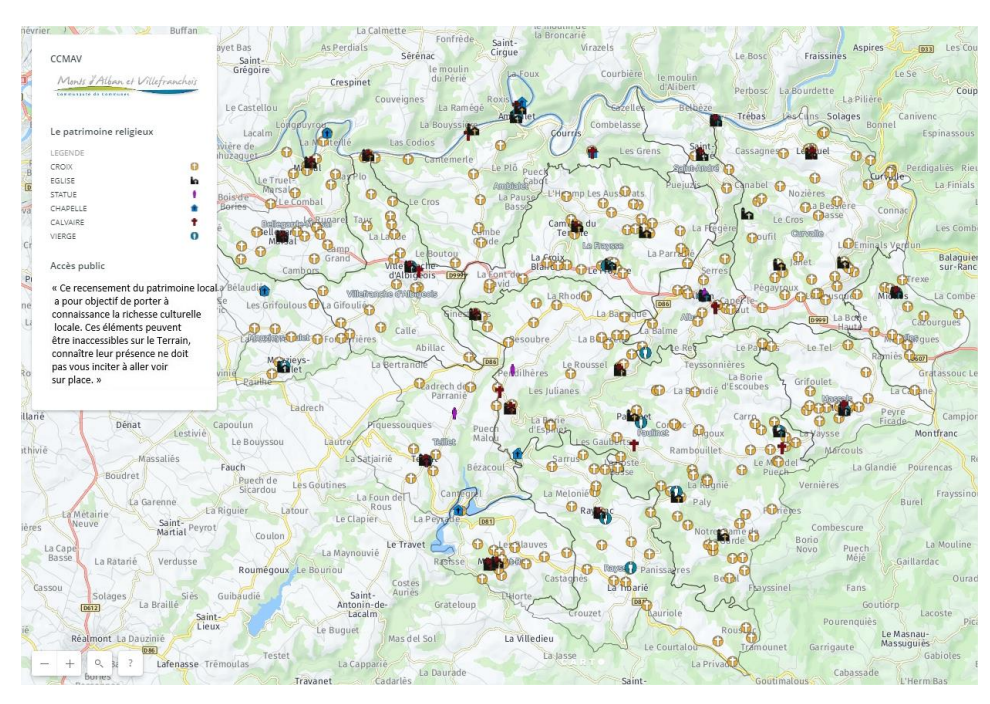

## Sources : Carto DB et CCMAV

Lien vers la carte en ligne : [https://ccmav.carto.com/builder/fed6c7be-4283-4fb8-baf3-](https://ccmav.carto.com/builder/fed6c7be-4283-4fb8-baf3-4519c1f187ef/embed) [4519c1f187ef/embed](https://ccmav.carto.com/builder/fed6c7be-4283-4fb8-baf3-4519c1f187ef/embed)

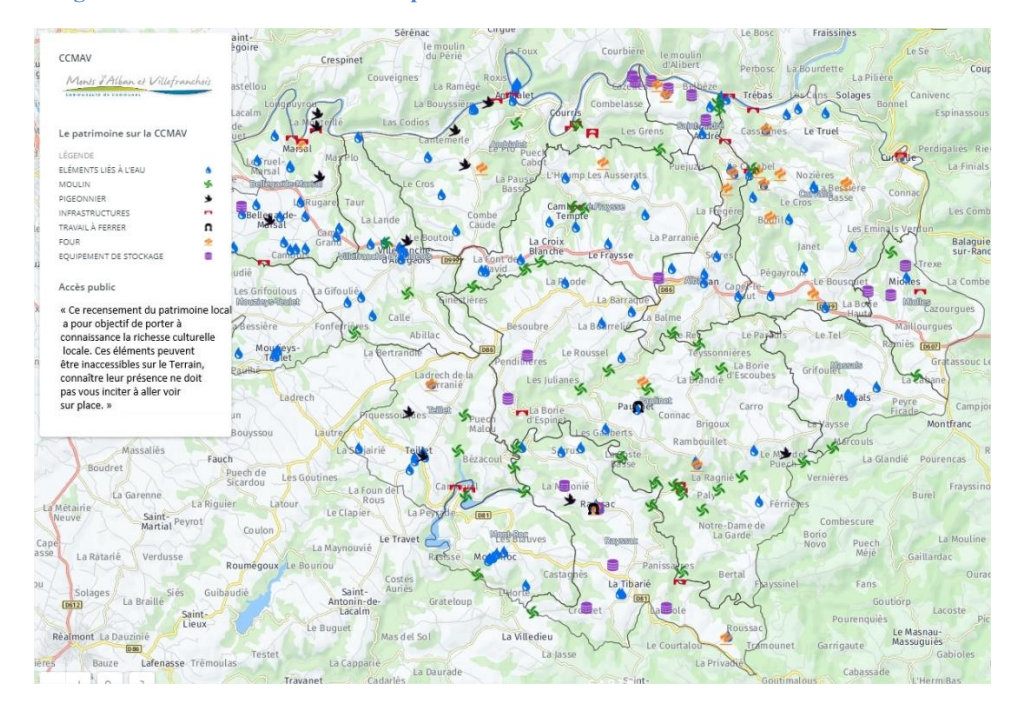

#### **« Figure 27 : La carte interactive du patrimoine vernaculaire »**

Sources : Carto DB et CCMAV

Lien vers la carte en ligne : [https://ccmav.carto.com/builder/425734fe-8de1-4016-9ff5](https://ccmav.carto.com/builder/425734fe-8de1-4016-9ff5-fd9081996811/embed) [fd9081996811/embed](https://ccmav.carto.com/builder/425734fe-8de1-4016-9ff5-fd9081996811/embed)

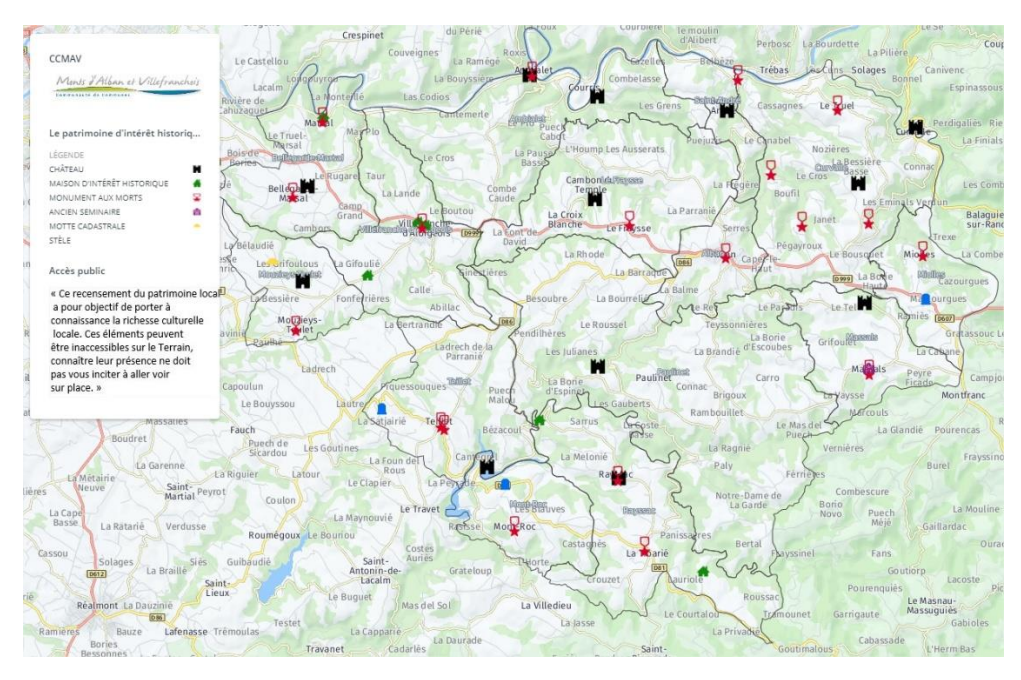

### **« Figure 28 : La carte interactive du patrimoine d'intérêt historique »**

# Sources : Carto DB et CCMAV

Lien vers la carte en ligne : [https://ccmav.carto.com/builder/9f7fdb62-8749-48c7-a558](https://ccmav.carto.com/builder/9f7fdb62-8749-48c7-a558-ccab9d9d662c/embed) [ccab9d9d662c/embed](https://ccmav.carto.com/builder/9f7fdb62-8749-48c7-a558-ccab9d9d662c/embed)

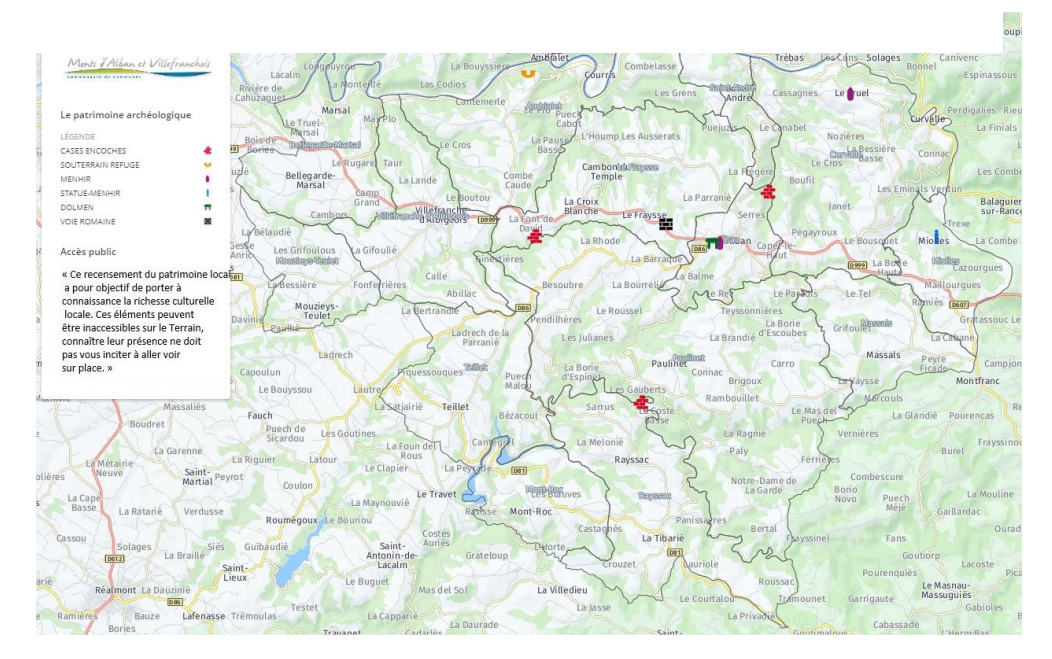

#### **« Figure 29 : La carte interactive du patrimoine archéologique »**

#### Sources : Carto DB et CCMAV

Lien vers la carte en ligne : [https://ccmav.carto.com/builder/6ce465a8-f192-4c24-8b02-](https://ccmav.carto.com/builder/6ce465a8-f192-4c24-8b02-15cf14ed7449/embed) [15cf14ed7449/embed](https://ccmav.carto.com/builder/6ce465a8-f192-4c24-8b02-15cf14ed7449/embed)

#### **« Figure 30 : La carte interactive du patrimoine industriel »**

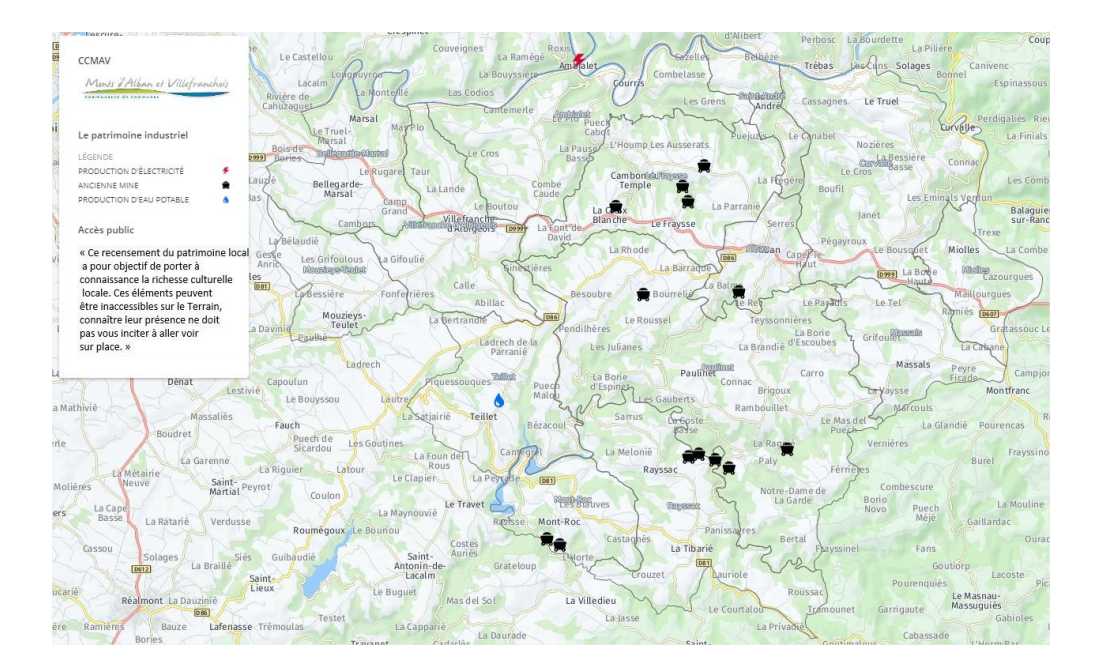

### Sources : Carto DB et CCMAV

Lien vers la carte en ligne : [https://ccmav.carto.com/builder/25d78ac2-5832-4438-b5cf](https://ccmav.carto.com/builder/25d78ac2-5832-4438-b5cf-c73e4c0b79a3/embed)[c73e4c0b79a3/embed](https://ccmav.carto.com/builder/25d78ac2-5832-4438-b5cf-c73e4c0b79a3/embed)

### **3.3 Les dossiers documentaires par commune et par thématique**

Une autre forme de valorisation du patrimoine local du territoire, c'est la création d'un dossier documentaire du patrimoine et du petit patrimoine de la Communauté de Communes des Monts d'Alban et Villefranchois.

Ce dossier sera d'abord une version de travail interne, afin de vérifier l'ensemble des informations recensées. Son élaboration permettra de porter les fiches d'identité des éléments du patrimoine local à la connaissance des communes.

Une première base qui devra continuer de vivre et d'être complétée. Plus elle contiendra d'informations pertinentes pour la consultation des éléments du patrimoine, plus elle pourra impulser la création de projets culturels.

Les limites de chaque commune du territoire sont mieux connues par l'ensemble des acteurs locaux que celle de la CCMAV. Cette échelle, plus précise également, est donc la plus adaptée pour la constitution d'un dossier documentaire.

Chaque commune constituera un dossier documentaire soit au total 14 dossiers différents, euxmêmes scindés en cinq parties (une par thématique).

Chaque partie débute par une carte de la commune avec les éléments de la thématique. Elle est suivie des fiches patrimoine réalisées.

### **3.4 La plus-value apportée par les SIG**

Dans un premier temps, l'utilisation des SIG a eu une plus-value, qui a permis de répondre à l'ensemble des objectifs posées dans l'étude, comme la géolocalisation de l'ensemble du patrimoine communautaire et les possibilités de valorisation des éléments du patrimoine recensés. Par la suite, cela rendra possible la connaissance du patrimoine communal, la création de politiques culturelles, répondant en plus aux nouveaux enjeux transversaux, comme celui des liens développés entre développement durable, protection du patrimoine et qualité architecturale.

Les opportunités de développement local seraient donc nombreuses. La mise en place d'un SIG au sein de la collectivité, car il rendra possible d'orienter une politique culturelle en profitant les atouts des ressources patrimoniaux, lesquels forment partie de l'identité local.

Le SIG qui a été mis en place permettra de mettre en valeur le patrimoine en diverses formes. D'abord, les cartes interactives faciliteront la mise en connaissance de la richesse du patrimoine local, créant un contexte, dans lequel les citoyens pourront réagir et s'organiser d'une manière solidaire et durable, grâce à la connaissance intellectuelle et culturelle du territoire local. En plus, il permettra une gestion prolongée dans le temps de la base de données, mettant à jour les données du patrimoine.

Il sera également possible de rassembler en un lieu unique l'ensemble des connaissances sur le patrimoine local, en mettant en place une base de données PostGIS.

PostGIS permettra de continuer le projet, à travers de la gestion de la base de données géoréférencée et l'amélioration de la technique de traitement des données du patrimoine. Cela permettra la création d'une interface dynamique et efficiente entre les logiciels gestionnaires de la base de données (QGIS et Carto DB)

# **3.5 Cartes interactives et dossiers documentaires comme support des projets de valorisation, protection et rénovation du patrimoine**

La création de cartes interactives du patrimoine et l'élaboration de dossiers documentaires du patrimoine par commune sont des outils qui permettront de vérifier et compléter l'ensemble des informations recensées.

Le dossier en tant que version de travail interne, permettra la réalisation de fiches patrimoine, qui seront utilisées comme éléments de consultation de la collectivité puis mises en ligne dans la carte interactive. Ce dossier aidera aussi à identifier plus facilement les éléments du patrimoine et petit patrimoine sur le cadastre communautaire, rendant possible de le classer, le protéger, ou le réaménager, par exemple, dans l'élaboration du PLUi, ou dans des projets de rénovation et protection du patrimoine.

La mise en place des cartes interactives dans la CCMAV sera un outil numérique de consulte spatial des éléments du patrimoine communautaire et offrira un service, comme support de valorisation du patrimoine. Grâce à son ergonomie, le grand public (population locale et touristique) pourra identifier le patrimoine et petit patrimoine sur le territoire, en ayant la possibilité de télécharger des fiches patrimoine.

En effet, les cartes interactives et les dossiers sont des supports permettant une amélioration de la connaissance du patrimoine, et facilitant les possibilités de valorisation autour du patrimoine. En conséquence, ils permettront de préconiser et d'orienter leur mise en œuvre. Par exemple, avec la réalisation des circuits thématiques du patrimoine et de la carte interactive thématique ou encore avec l'organisation de journées du patrimoine, montrera le potentiel des informations documentaires de la base de données, ainsi que des nouvelles techniques numériques via Carto DB qui garantiront l'accessibilité au grand public aux données du patrimoine recensées. .

# **3.6 Préconisations : la mise en valeur du patrimoine local**

La réalisation des préconisations permettra de bien orienter les acteurs du territoire dans la mise en place des projets culturels ou sportifs, grâce aux apports de la base de données du patrimoine recensé.

Ces préconisations sont des actions concrètes qui peuvent t apporter un éclairage à la collectivité territoriale, et ainsi, faire émerger les solutions par rapport au patrimoine local.

L'élaboration de différentes préconisations répond aux enjeux de la collectivité, impulsant l'organisation de manifestations des activités culturelles et/ou loisirs, améliorant ainsi la connaissance du patrimoine culturel et petit patrimoine.

Le rôle et l'implication des acteurs du territoire conditionneront la réussite de la mise en œuvre des préconisations. Celle-ci aura besoin des actions de promotion et de diffusion assurant le rayonnement du patrimoine, qui devient lieu de rencontre et d'échange, vecteur de développement économique, touristique et local.

### **3.6.1 Exemple de la mise en place d'un circuit thématique entre Le Fraysse et Alban**

Un exemple de préconisation, comme celui de la mise en place d'un circuit thématique du patrimoine, entre les communes du Fraysse et Alban a été réalisé grâce aux apports du recensement et la géolocalisation SIG des éléments du patrimoine, ainsi que à la création de fiches patrimoine. Cela a permis la réflexion de la collectivité autour de la mise en place d'un circuit thématique du patrimoine sur la CCMAV.

Tout d'abord, la réflexion de ce circuit thématique naît de la richesse des informations collectées, par rapport aux éléments patrimoniaux du parcours. Celui-ci contient des éléments de grande importance historique et culturelle qui rendront possible la création d'un parcours attractif et dynamique.

La création d'un circuit et/ou sentier thématique propose un parcours sur les communes du Fraysse et Alban, qui permettra de mettre en connaissance le patrimoine :

Titre : Sentier de La Voie Romaine

- Patrimoine Religieux : Eglise Notre Dame de l'Assomption avec ses fresques de Nicolaï Greschny - Alban, croix de Saint Louis, croix de Saint Joseph et église Lacalm avec ses boiseries de Laclau - Le Fraysse
- Patrimoine Archéologique : Dolmen et Menhir d'Alban, et Voie Romaine du Fraysse.
- Patrimoine Vernaculaire : Glacière de l'ancienne route de Millau, Le Fraysse.
- $\bullet$  Distance : 12.9 km
- Difficulté : moyenne

Pour la réalisation du sentier, il faudrait d'abord vérifier si le parcours sur des chemins privés ou publics, afin de conclure avec les propriétaires privés éventuels une convention de passage relative à l'ouverture au public d'un sentier de randonnée, sur une parcelle privée. Le sentier pourra ensuite être inscrit au Plan Départemental des Itinéraires des Promenades et de Randonnées, inscription qui garantit sa pérennité dans le temps. Enfin, une fiche « Rando Tarn » présentant l'itinéraire et les différents éléments de patrimoine rencontrés sur le parcours pourra être éditée.

La mise en place du sentier nécessite de mobiliser les acteurs du territoire, comme la commune, la CCMAV ou encore l'office de tourisme (pour le volet promotion de la randonnée). Ils devront coordonner les initiatives de communication dedans et dehors du territoire afin de garantir la réussite du parcours.

Il est aussi envisageable d'organiser des visites guidées sur ce parcours, ou bien en forme de balade à pied ou bien à vélo électrique. Cela est une idée innovatrice qui peut rendre un sentier accessible et pédagogique au grand public.

La création de ce sentier dans le cadre du temps du stage n'est pas envisageable compte tenu du temps important que nécessitent les démarches préalables à la création du sentier (repérage de terrain, rencontre des propriétaires, signature des conventions de passage, inscription au PDIPR…).

Si ce sentier ou circuit thématique voit le jour, ce sera une solution innovatrice. Des manifestations de sensibilisation du patrimoine communautaire seront proposées à travers d'une activité culturelle ou de loisir. Donc, ce sentier aidera ainsi à la promotion touristique du territoire communal et au développement culturel du grand public.

### **« Figure 31 : Sentier de la Voie Romaine »**

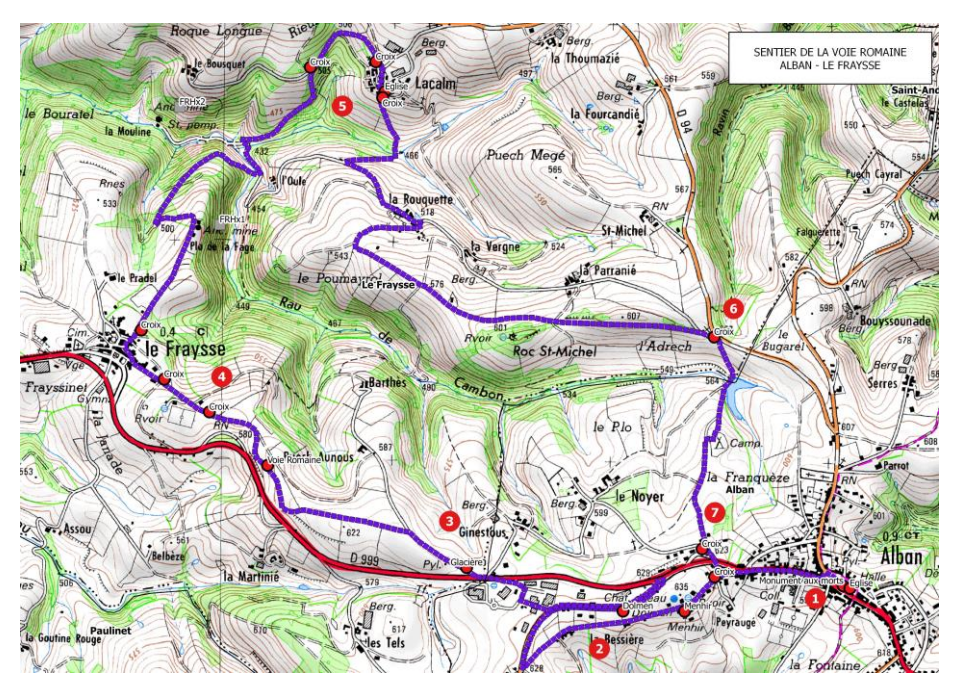

Lorsque le Sentier de La Voie Romaine serait inscrit, il pourra être édité sous la forme d'une fiche « Rando Tarn », comme pour le sentier de l'Ambialade.

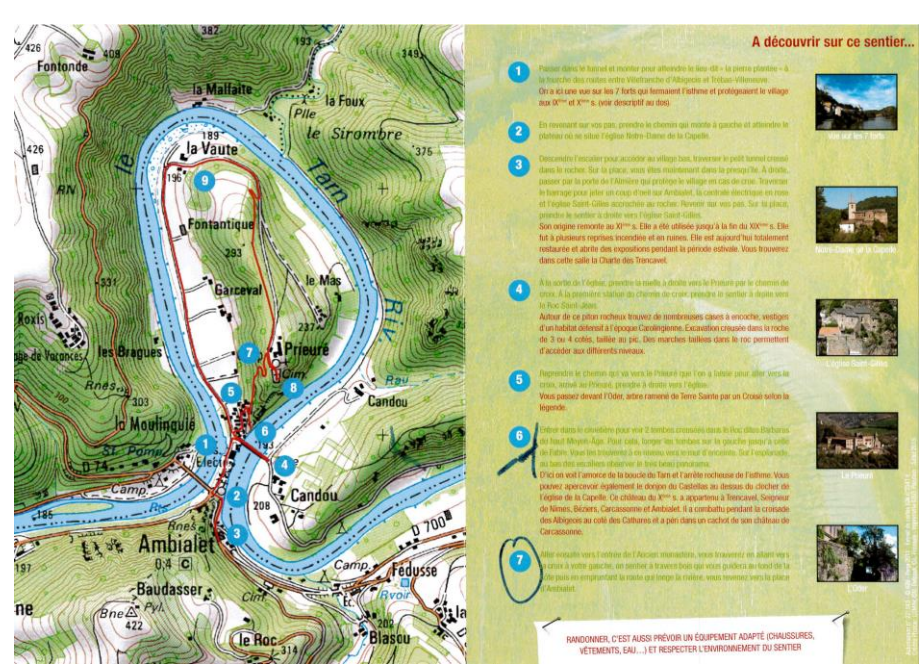

**« Figure 32 : LAmbialade Sentier du patrimoine – verso »**

**« Figure 33 : L'Ambialade Sentier du patrimoine – recto »**

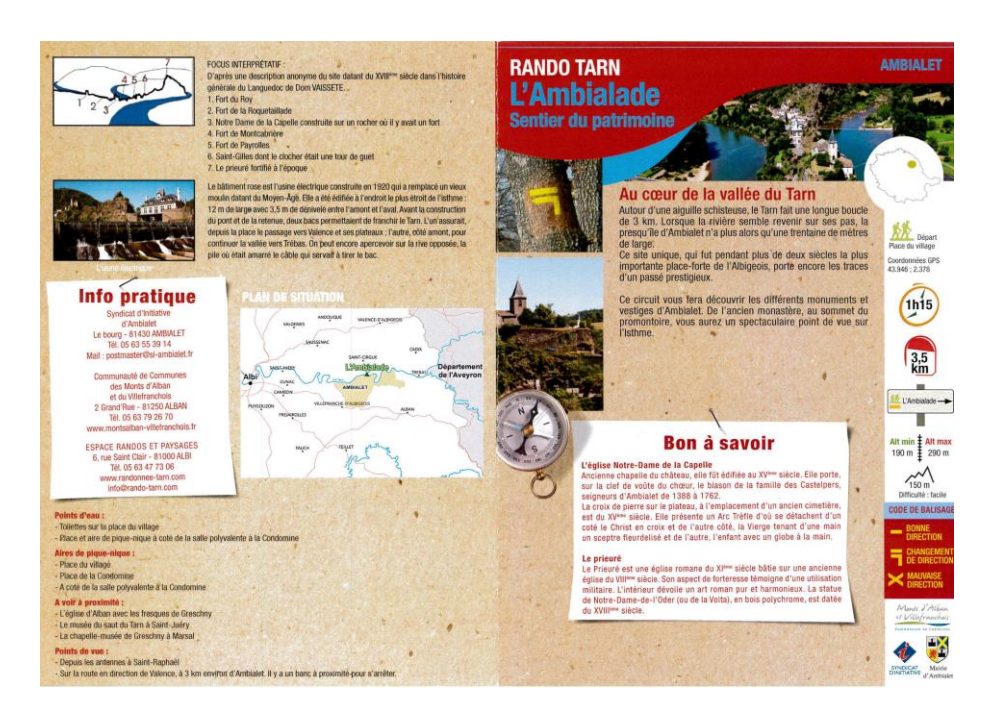

### **3.6.2 Autres valorisations envisageables autour du patrimoine**

## **L'évolution technique de la carte interactive**

- La carte interactive du patrimoine prendra en compte toutes les thématiques qui ont été traitées dans la base de données, c'est-à-dire, celles du patrimoine religieux, vernaculaire, historique, archéologique ou industriel.
- Cette carte aura d'abord une fonction interne destinée aux « spécialistes » du patrimoine, qui ont pour objectif, porter à la connaissance communautaire, de compléter l'inventaire du patrimoine du territoire.
- Cette préconisation nécessite des moyens peu importants et peut être mise en œuvre dans un délai court.

### **Les cartes interactives thématiques**

- Cartes interactives thématiques du patrimoine local mettront en évidence, pour chacune de cinq thématiques les éléments de patrimoine recensés
- Ces cartes seront mises en ligne au grand public (population locale et touristique) sur le site de la CCMAV, avec l'objectif de porter à la connaissance les éléments de patrimoine sur une thématique du patrimoine.
- Cette préconisation nécessite aussi des moyens peu importants et peut être mise en œuvre dans un délai court.

# **Animation des journées du patrimoine**

- Possibilité d'organiser une exposition sur les moulins de la CCMAV
- L'animation de ces journées sera destinée au grand public (population locale et touristique)
- L'objectif principal est l'étude, préservation et valorisation des moulins à vent et à l'eau
- Cette préconisation nécessite des moyens importants, notamment pour la collecte d'information sur l'histoire des moulins, et ne peut donc être envisagée que dans un délai à moyen-long terme.

# **La prise en compte du patrimoine culturel**

- Dans les projets culturels d'avenir, il faudrait réaliser un lien entre le patrimoine culturel, naturel et immatériel, afin de profiter l'ensemble des ressources patrimoniales.
- Ce lien entre les ressources patrimoniales sera également destiné au grand public (population locale et touristique).
- Les objectifs sont la promotion d'une architecture et des bâtis de qualité et promouvoir le patrimoine peu connu.
- Cette préconisation présente moyens importants et un délai à long terme.

# **Panneaux informatifs**

- L'installation de panneaux informatifs dans le territoire.
- Par exemple, la possible installation des panneaux autour du circuit thématique du patrimoine (Dolmen, Voie romaine, Glacière, etc.).
- L'installation des panneaux informatifs sera également destinée au grand public (population locale et touristique).
- L'objectif principal est de faire découvrir le patrimoine rural remarquable non protégé, visible depuis la voie publique.
- Cette préconisation présente moyens importants et un délai à long terme.

# **Fascicule communal sur le patrimoine**

- La création d'un fascicule communal sur le patrimoine mettant en évidence la richesse patrimoniale de la CCMAV.
- Un exemple serait l'élaboration d'un fascicule du patrimoine local de la commune de Mont-Roc.
- La création du fascicule sera aussi destinée au grand public (population locale et touristique).
- L'objectif principal est la mise en place d'un outil d'information pour la population locale et un outil de promotion touristique.

# **Création d'une Base de données PostGis**

- La création d'une base de donnes PosGIS rendra possible une amélioration de la gestion de la base de données.
- PostGis permettra de créer une interface de gestion web, entre la base de données SIG du patrimoine et la carte interactive.
- Chaque agent de la CCMAV pourra ainsi utiliser les données contenues dans la base pour les besoins des projets.
- L'objectif est la création d'une interface en ligne pour connecter la base de données SIG de la CCMAV avec la carte interactive.
- Cette préconisation demande des moyens peu importants et peut être réalisée dans un délai à court terme.

## **3.7 Recommandations**

### **3.7.1 Lancement de la carte interactive**

Recommandation 1-a : **Réaliser une campagne de communication,** autour de la mise en ligne des cartes interactives en utilisant différents moyens : une actualité sur le site internet de la CCMAV, un article dans le prochain bulletin intercommunal (en janvier), des articles de presse (Tarn libre et la Dépêche)…

Recommandation 1-b : **Diffusion de la carte interactive**. Les liens d'accès aux cartes interactives devront être transmis directement par mail aux personnes ressources, aux partenaires potentiellement intéressés et via le mail d'information interne à chacun des agents de la collectivité. De cette façon, ils auront un accès direct à la carte interactive, permettant la collaboration entre les agents du territoire et la possibilité de nourrir la base de données des éléments manquants.

## **3.7.2 Donner les moyens de continuer à compléter la base de données**

Recommandation 2-a : **Enrichir la base de données**. Dans le cadre de la réalisation du stage, il manque du temps pour tout compléter toutes les informations. Donc, pour le moment c'est une base qu'il est encore nécessaire de compléter. Par exemple, en ce qui concerne la description des éléments de patrimoine, les textes de présentation n'ont pas été rédigés. Il conviendrait de poursuivre les recherches bibliographiques pour compléter les sources de données puis en faire une synthèse pour rédiger un texte de présentation de chaque élément de patrimoine.

Recommandation 2-b : **SIG et PostGIS.** Il faudrait continuer la mise en place du gestionnaire de la base de données PostGIS en étroite collaboration avec l'organisme Tigéo, puisqu'il permettra la création d'une interface. Cette interface permettra de coordonner la base de donnés SIG du patrimoine et la carte interactive, offrant un gain de temps dans les mises à jour de la carte interactive.

Recommandation 2-b : **Motiver la participation citoyenne** au travers de l'organisation de journées associatives du patrimoine dans le sens de la CCMAV, afin de faciliter des échanges entre les citoyennes et les partenaires du territoire. Pour sa réalisation, il faudrait organiser des événements ciblés au vers le grand public, permettant le partage des avis et des informations sur le patrimoine local. Cela permettra de nourrir la base de données du patrimoine et d'orienter des projets liés au patrimoine.

### **3.7.3 Accès aux monuments**

Recommandation 3-a : **Définir le domaine du patrimoine**. Pour déterminer l'accès aux monuments. Il faudrait d'abord définir si les monuments sont dans le domaine privé ou public. Il sera primordial si l'objectif est de définir des activités loisirs sur le territoire communautaire

Recommandation 3-b : **Bilan de l'accès aux monuments du territoire**. Il faudrait réaliser des rapports, définissant l'état de l'accès aux éléments du patrimoine et les intégrer dans la base de données du patrimoine. Ce bilan déterminera l'affluence du grand public et définira quels sont les monuments qui pourront se visiter.

### **3.7.4 L'animation d'activités culturelles, sportifs ou loisirs**

Recommandation 4-a : **Mettre en place des animations dans le cadre des journées du patrimoine**. La coordination des acteurs du territoire est importante pour faciliter la connaissance des monuments du territoire. Il devrait y avoir une communication continue entre les partenaires du territoire et les propriétaires des monuments, comme par exemple les propriétaires des châteaux, afin de motiver et diversifier des visites guidées dans les journées du patrimoine.

Recommandation 4-b **: la création des circuits thématiques guidés**. La base de données. Le SIG permettra de tracer des sentiers de randonnée et d'accrocher de faire le lien les sentiers de randonnées de la CCMAV avec le patrimoine et petit patrimoine présent aux alentours. Pour cela, il serait possible de mobiliser aux partenaires les acteurs du territoire, notamment à l'office du tourisme, qui pourrait s'occuper d'organiser des activités liées à la promotion touristique.

Recommandation 4-c **: l'exposition photographique des moulins et/ou des mines de fer**. Des nombreuses activités socio-économiques avaient et ont encore un attachement qu'il faut conserver. Pour garantir le la mémoire de ces activités, des expositions photographiques des moulins, fours ou mines pourraient être mise en place grâce à la vaste base de données photographiques déjà existante.

### **Conclusion**

Les SIG sont des outils numériques qui ont rendu possible l'obtention d'informations spatiales sur l'organisation du patrimoine et petit patrimoine communautaire, par la collectivité locale. Grâce aux SIG, la collectivité a donc pu gérer une vaste base de données du patrimoine, en vue de la réalisation des objectifs déclinés au sein du projet de territoire et de ses déclinaisons : PLUi et projet culturel, sportif et associatif, etc.

La méthodologie envisagée a permis de construire et nourrir la base de données SIG des informations importantes par rapport à la géolocalisation et autres informations complémentaires des éléments du patrimoine, comme l'intégration des photos ou fiches du patrimoine à la base de données. Ceci a représenté un vrai défi méthodologique. De plus, l'organisation des éléments du patrimoine par thématiques a été incontournable pour proposer une visualisation simple et claire des différents types de patrimoine recensés sur le territoire.

Les cas de la Communauté de Communes des Monts d'Alban est un exemple de valorisation des territoires par les nouvelles technologies numériques SIG. Grâce au logiciel technique SIG (QGIS), il a été possible d'alimenter une base de données géolocalisée, qui sera mise en ligne sur le site internet de la collectivité, à travers des cartes interactives par le logiciel Carto DB. La connaissance du patrimoine culturel et petit patrimoine sera donc améliorée, permettant aussi l'accessibilité au grand public aux données du patrimoine recensées.

Les résultats obtenus par la création de la base de données du patrimoine ont rendu possible une réflexion au sein de la collectivité, sur différents formes de valorisation du patrimoine, comme par exemple, celle de la création d'un circuit thématique du patrimoine. Par contre, il faudrait prendre en compte que les projets de valorisation ne seront possibles que si la base de données du patrimoine est complétée et continue d'être mise à jour et si les recommandations proposées sont suivies.

Aujourd'hui, dans la collectivité CCMAV, il a émergé un réseau SIG structuré, à partir de l'élaboration de cette base de données du patrimoine. Cela permettra la mise en place des nombreux projets liés au patrimoine, où la collectivité locale possède encore les leviers d'actions, qui permettent et permettront d'accompagner les politiques culturelles.

Le SIG numérique qui a été mis en place a donc permis de mettre en évidence les nouvelles ressources de développement du territoire (le patrimoine). Il a aussi permis de répondre aux objectifs du projet comme la collecte des informations, recensement et géolocalisation du patrimoine communautaire, garantir l'accessibilité au grand public aux données, et encore d'envisager des formes de valorisation des éléments du patrimoine, permettant une approche « territoirepatrimoine » .

Enfin, le cas de la CCMAV met en valeur l'utilisation des SIG comme des systèmes géoinformationnels d'intégration territorial d'aide à la décision, unificateurs et normalisateurs entre les différents acteurs.

#### **Bilan personnel de stage**

La réalisation du stage SIG, au sein de la Communauté de Communes des Monts d'Alban et du Villefranchois a été une expérience enrichissante et stimulante, autant d'un point de vue personnel que professionnel.

La collectivité territoriale qui m'a accueilli pendant ce stage fait face à une période charnière de réflexion (préalable à l'action) autour du patrimoine avec l'utilisation des nouvelles technologies numériques SIG, et je suis très fier d'avoir pu contribuer et participer à cette révolution. L'évolution des usages et l'adaptation de la collectivité au changement de son environnement a donc été remarquable pour préserver l'identité du territoire.

Ce stage a été très enrichissant pour moi car il m'a permis de découvrir dans le détail le secteur des applications des SIG dans des projets de développement local. II m'a permis de participer concrètement aux actions de la collectivité au travers des missions variées comme celle de la valorisation de la base de données, ou de l'élaboration des cartes interactives accessibles aux partenaires et au grand public, travail que j'ai particulièrement apprécié.

Par ailleurs, j'ai aussi eu quelques difficultés avec la méthode proposée, principalement, dans l'étape de préparation des rencontres avec les personnes ressources du territoire. Il a notamment manqué un majeur dynamisme et coordination de quelques partenaires, puisque de temps en temps, j'ai dû insister après certains collectifs locaux, afin de fixer des rendez-vous. En conséquence, l'évolution du projet a été un peu affectée, à cause du décalage à la réalisation des entretiens. Cependant, grâce à ces difficultés, j'ai pu acquérir des astuces, qu'ont permis d'enrichir ma formation à la coordination des projets de territoire.

Globalement, j'ai eu une opportunité unique amenant un projet ambitieux et intégrateur, mettant en évidence comme les SIG sont au service de la valorisation du territoire et aident la collectivité dans l'élaboration du PLUi et la définition de politiques culturelles d'avenir. Cela m'a notamment permis de compléter ma formation du master en rapport au développement numérique des territoires, renforçant ainsi mes compétences professionnelles.

# **Bibliographie**

- COLOMBIE Henri, été (2009)*. Eglises et chapelles oubliées.* Revue du Tarn. 3er serie, N°214, p. 235.
- FAVRE, D. & AILLERIE, K. (2014). L'éducation numérique peut-elle être une éducation à la collaboration et à l'inter-culturalité. Centre pour la communication scientifique directe.
- GADAL S., MATTHIS S. (2005). "Google Earth i den virtuella turistens ficka", Nordisk Geomatik, vol. 8, n°4.
- GADAL S., VIGNARATH A., CARTON R. (2010). Six Walks to Discover the Old City. Delhi : Eicher GoodEarth.
- GILLES Cottet, (2002). Valorisation patrimoniale et développement touristique durable : Internet comme outil de promotion. *Le val d'anniviers, initiation à une visite virtuelle*. Institut Géographie, Université de Lausanne.
- HOUZET Sophie.(2013). Développement numérique, territoires et collectivités, vers un modèle ouvert. Géographie. Université d'Avignon, 2013. Français. p. 14.
- KIEFFER, M. (2015). Analyse externe de l'intégration du tourisme alternatif dans un territoire marginalisé : le cas du Bajo Balsas au Mexique. *Études caribéennes*.
- LANDEL, P.-A. & SENIL, N. (2009). Patrimoine et territoire, les nouvelles ressources du développement. *Développement durable et territoires.* Économie, géographie, politique, droit, sociologie.
- PETERMANN, D. (2015). Apports de la cartographie numérique à la valorisation du patrimoine culturel. *Cartes & géomatique*, 117–125.
- REVERDY-MEDELICE, I. (2012). *La valorisation du patrimoine : problèmes méthodologiques, limites et enjeux de la restitution archéologique et historique*. phdthesis, Université de Grenoble.
- ROY, I. (2008). Lévis: Le patrimoine au bout d'un clic. *Continuit;*, 35–36.
- Un rapport pour mettre en valeur le patrimoine dans le tourisme. *Maisons Paysannes de France*.
- SOUYRI, Jean-Claude (1992)*. Le canton de Montredon-Labassonnie, Histoire-Souvenirs-Tourisme. Panorama historique d'Henri BRU, 106 p.*

# **Sitographie**

- Site de l'Association Les Amis des Puits Réalisation Puits foré, forage Bassin d'Arcachon : http://www.amis-des-puits.com/.
- Site de l'Association Régionale des Amis des Moulins Nord Pas-de-Calais (A.R.A.M.). n.d. World Wide Web Address: <http://asso.nordnet.fr/aramnord/>.
- Site du CARTO Documentation : [https://carto.com/docs.](https://carto.com/docs)
- Site du Calenda Modes de vie de proximité dans les espaces périurbains et ruraux : quelle valorisation des territoires : http://calenda.org/310732.
- Site de la Communauté de Communes des Monts d'Alban et du Villefranchois (CCMAV) : http://www.montsalban-villefranchois.fr/
- Site du Département du Tarn. <http://www.tarn.fr/>.
- Site des Journées européennes du patrimoine en Occitanie / Pyrénées-Méditerranée 2016. n.d. World Wide Web Address: http://patrimoines.midipyrenees.fr/cartographieinteractive/journee\_patrimoine/2016/.
- Site du patrimoine.midipyrenees (Cartographies interactives): http://patrimoines.midipyrenees.fr/decouvrir-le-patrimoine/expositionsvirtuelles/cartographies-interactives/index.html.
- Site web du Ministère de la Culture et de l'Artisanat : http://www.macp.gov.mg/fr/definition-patrimoine/.
- Site du Monde.fr (éditorialiste), M.G. 2017. « En France, le patrimoine est menacé mais personne ne proteste ». *Le Monde.fr*.
- Site du Cerema. L'aménagement, O. de. 2011. Système d'information géographique (SIG). http://outil2amenagement.cerema.fr/systeme-d-information-geographique-sig-a544.html.
- Site de La direction générale des patrimoines Ministère de la Culture et de la Communication http://www.culturecommunication.gouv.fr/Nousconnaitre/Organisation/Directions/La-direction-generale-des-patrimoines.
- Site des Maisons Paysannes de France, pour la sauvegarde du patrimoine rural. n.d. *Maisons Paysannes de France*. http://www.maisons-paysannes.org/.
- Site de l'UNESCO Centre du patrimoine mondial Carte interactives. *UNESCO Centre du patrimoine mondial*. http://whc.unesco.org/fr/carte-interactive/.
- Site de la Vallée du Tarn Presqu'île d'Ambialet. *Un cadeau de la Nature.* [http://ambialet.pagesperso-orange.fr/.](http://ambialet.pagesperso-orange.fr/)
- Site internet de la Direction Technique Territoires et ville : <http://outil2amenagement.cerema.fr/systeme-d-information-geographique-sig-a544.html>
- Site internet d'INNEMAP :<http://www.innemap.fr/logiciels-qgis/>
- Jacques Vétois, « Open data », *Terminal* [En ligne], 111 | 2012, mis en ligne le 28 juin 2015, consulté le 20 août 2017. URL : http://terminal.revues.org/1009

#### **Listes de sigles**

- CCMAV : Communauté de Communes des Monts d'Alban et du Villefranchois
- BDTopo : Base de données topographiques
- BDD : Base de données
- SIG : Systèmes d'Information Géographiques
- PLUi : Plan Local d'Urbanisme intercommunal
- IGN : Institut Géographique National
- ALUR : Loi pour l'Accès au Logement et un Urbanisme Rénové
- PADD : Plan d'Aménagement et de Développement Durable
- OAP : Orientation d'Aménagement et de programmation
- BDD : Base de données

QGIS : Quantum GIS

# **Mots-clés**

Systèmes d'information géographiques, Patrimoine, Base de données, Numérique, Politique culturelle, Monuments, Collectivité territoriale, Open data, développement local…

### **Annexes**

- Annexe 1 : Exemple d'une fiche d'identité d'un élément du patrimoine
- Annexe 2 : Tableau et graphique du patrimoine recensé par typologies
- Annexe 3 : Carte des thématiques du patrimoine et petit patrimoine par communes CCMAV

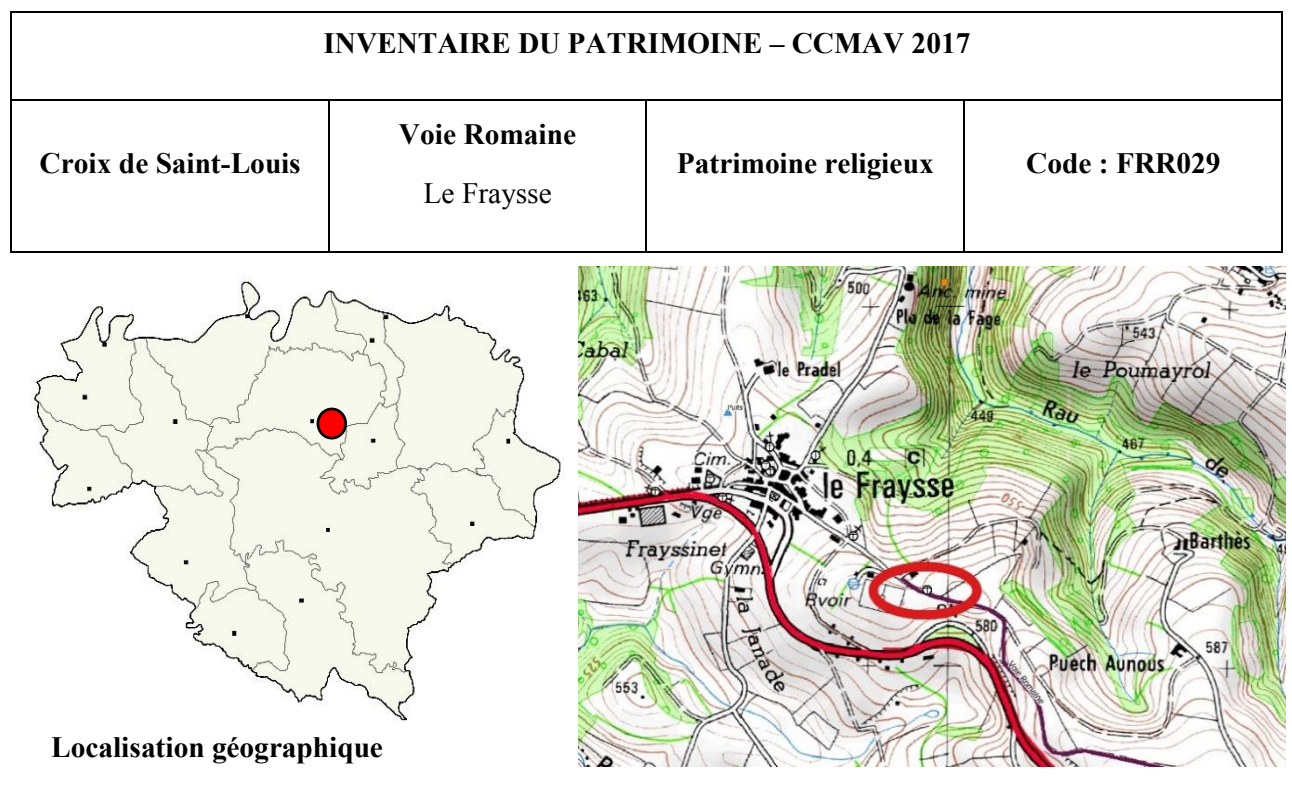

# **Annexe nº1 Exemple d'une fiche d'identité d'un élément du patrimoine**

Latitude : 43.89485 W

Longitude : 2.42575 N

# **Description du monument**

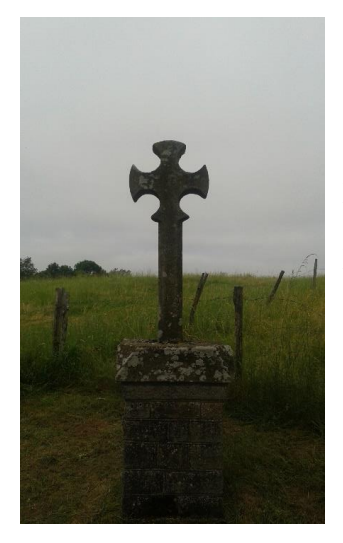

La croix de Saint Louis, elle, se trouve située un peu plus loin que la croix de Saint Joseph, sur le chemin d'Alban ancienne voie romaine. Croisée avec les lettres SL inscrites dans un cercle, elle figure également sur le plan du village annexé au terrier cité ci-dessus. Mademoiselle Elise BERGES observe que la croix de St Louis d'apparence plus archaïque, plus usée par le temps est probablement antérieure. Le patronage de Saint Louis s'appuie sur le fait que les lettres SL sont sculptées dans un cercle posé sur la croisée et que Saint Louis est le patron de la paroisse du Frayssé (Saint Louis, roi de France de 1226 à 1270.)

Monsieur Firmin COUTAL, ancien maire du Frayssé, avait pris bien soin de cette croix Saint Louis et avait il y a plus d'une vingtaine d'années installé 2 petits bancs de pierre (un de chaque côté de cette croix) afin que les marcheurs et autres puissent se reposer.

*Source : Inventaire archéologique du canton de Villefranche par Melle Elise BERGES. Livre de Mr Maurice GRESLE-BOUIGNOL : regards albigeois sur un type de croix paradoxal. Médiathèque d'Albi et Association Les amis du patrimoine du Fraysse*

| <b>Typologie</b>            | <b>Nombre</b>    | $\%$  |
|-----------------------------|------------------|-------|
| Croix                       | 301              | 42,8  |
| Puits                       | 98               | 13,9  |
| Moulin                      | 44               | 6,3   |
| Eglise                      | 31               | 4,4   |
| Calvaire                    | 26               | 3,7   |
| Four                        | 21               | 3,0   |
| Pont                        | 21               | 3,0   |
| Monument aux morts          | 20               | 2,8   |
| Vierge                      | 19               | 2,7   |
| Ancienne mine               | 15               | 2,1   |
| Cabane de vigne             | 12               | 1,7   |
| Lavoir                      | 12               | 1,7   |
| Pigeonnier                  | 12               | 1,7   |
| Château                     | 12               | 1,7   |
| Fontaine                    | $\boldsymbol{9}$ | 1,3   |
| Ferme                       | $8\,$            | 1,1   |
| Chapelle                    | $\boldsymbol{7}$ | 1,0   |
| Maison d'intérêt historique | 6                | 0,9   |
| Statue                      | $\overline{4}$   | 0,6   |
| Cases-encoches              | $\overline{4}$   | 0,6   |
| Tunnel                      | 3                | 0,4   |
| Travail à ferrer            | $\overline{2}$   | 0,3   |
| Menhir                      | $\overline{2}$   | 0,3   |
| Stèle                       | $\sqrt{2}$       | 0,3   |
| Cloche                      | $\mathbf{1}$     | 0,1   |
| Monastère                   | 1                | 0,1   |
| Abreuvoir                   | 1                | 0,1   |
| Glacière                    | 1                | 0,1   |
| Production d'eau potable    | $\mathbf{1}$     | 0,1   |
| Production d'électricité    | 1                | 0,1   |
| Dolmen                      | $\mathbf{1}$     | 0,1   |
| Souterrain refuge           | $\mathbf{1}$     | 0,1   |
| Statue-Menhir de Miolles    |                  |       |
| Terral I et Terral II       | 1                | 0,1   |
| Voie Romaine                |                  | 0,1   |
| Ancien Séminaire            | $\mathbf{1}$     | 0,1   |
| Motte Castrale              | 1                | 0,1   |
| <b>Total</b>                | 703              | 100,0 |

**Annexenº2 : Tableau et graphique du patrimoine recensé par typologies**

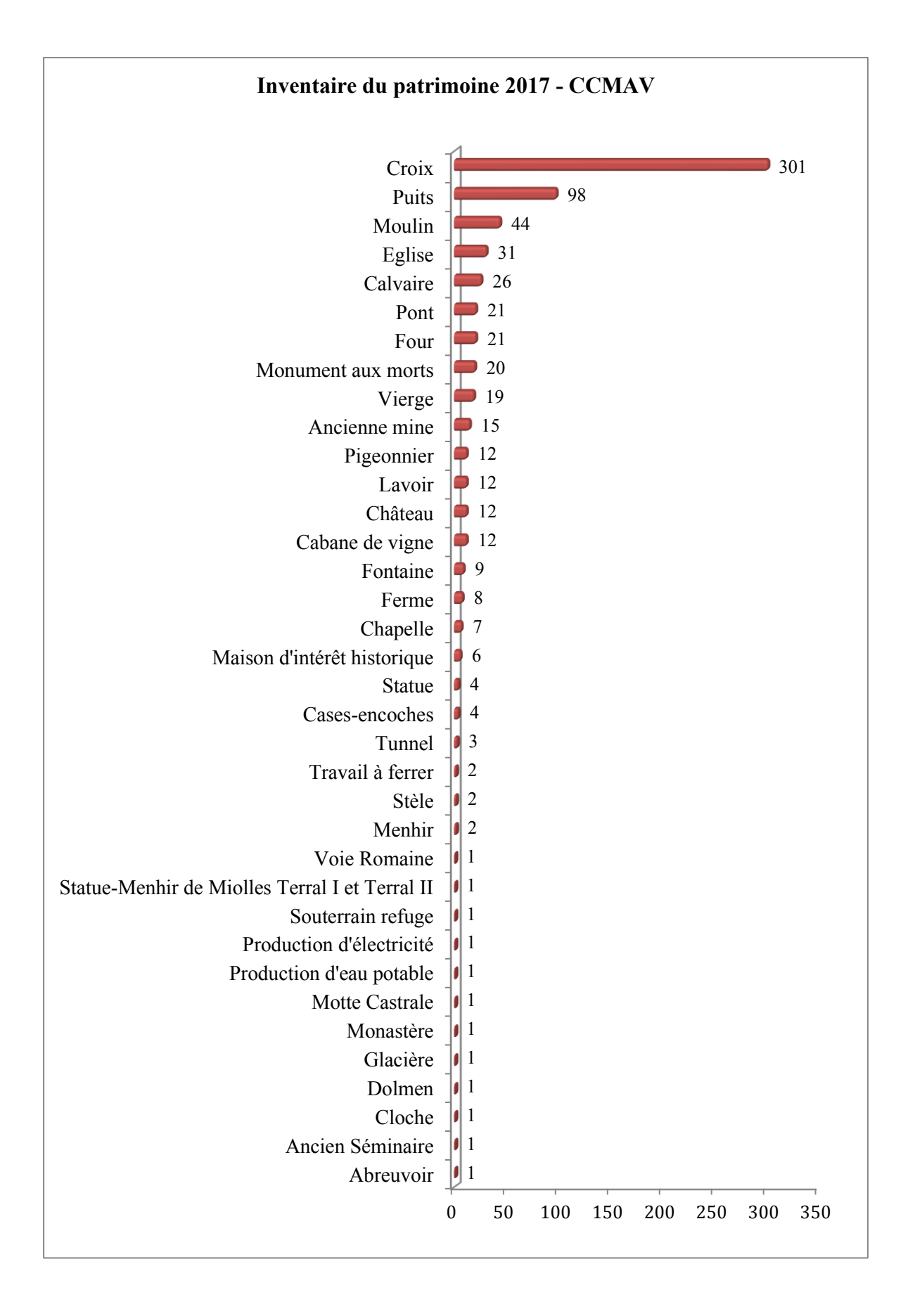

# **Annexe nº3 : Cartes du patrimoine et petit patrimoine par communes CCMAV**

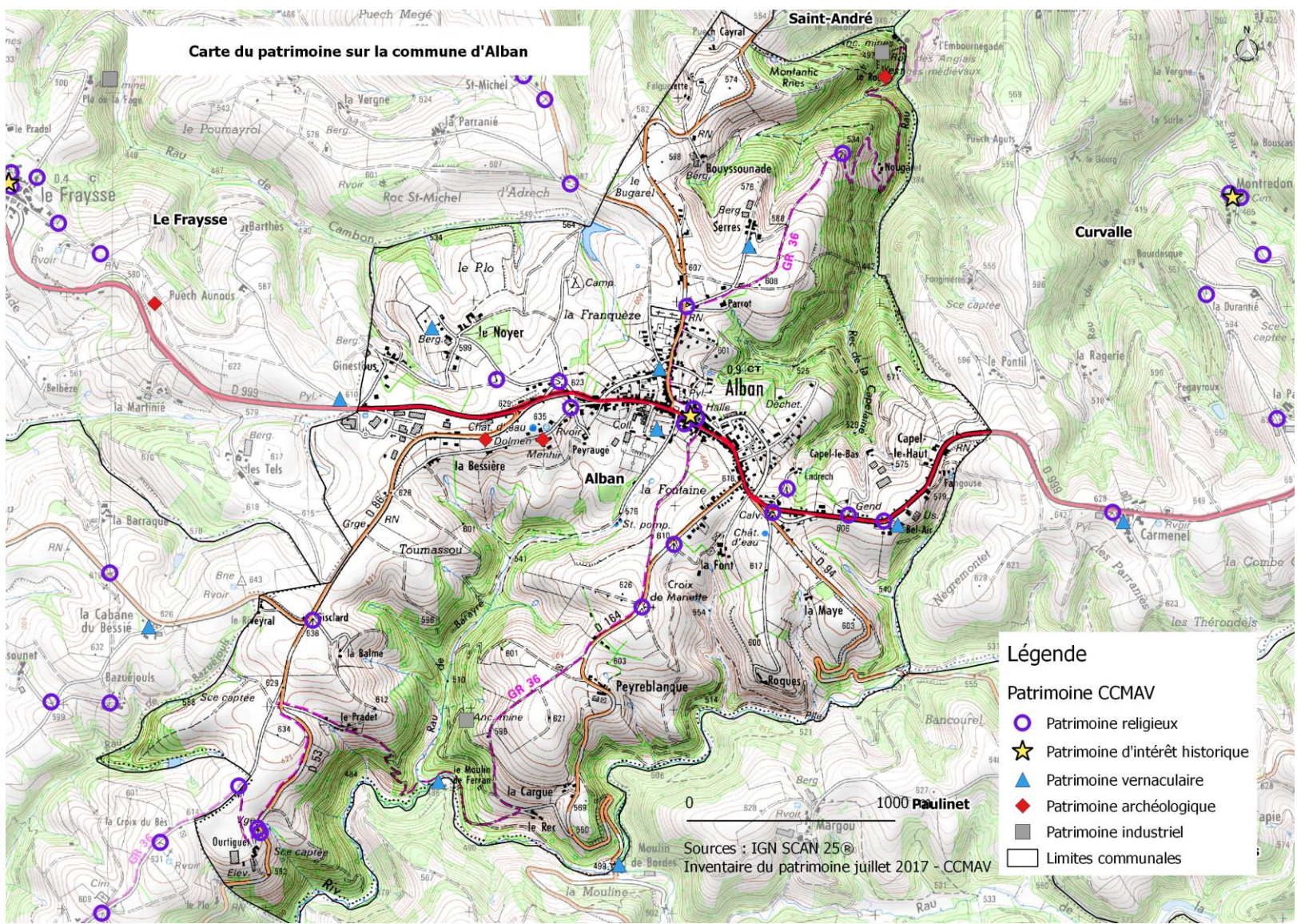

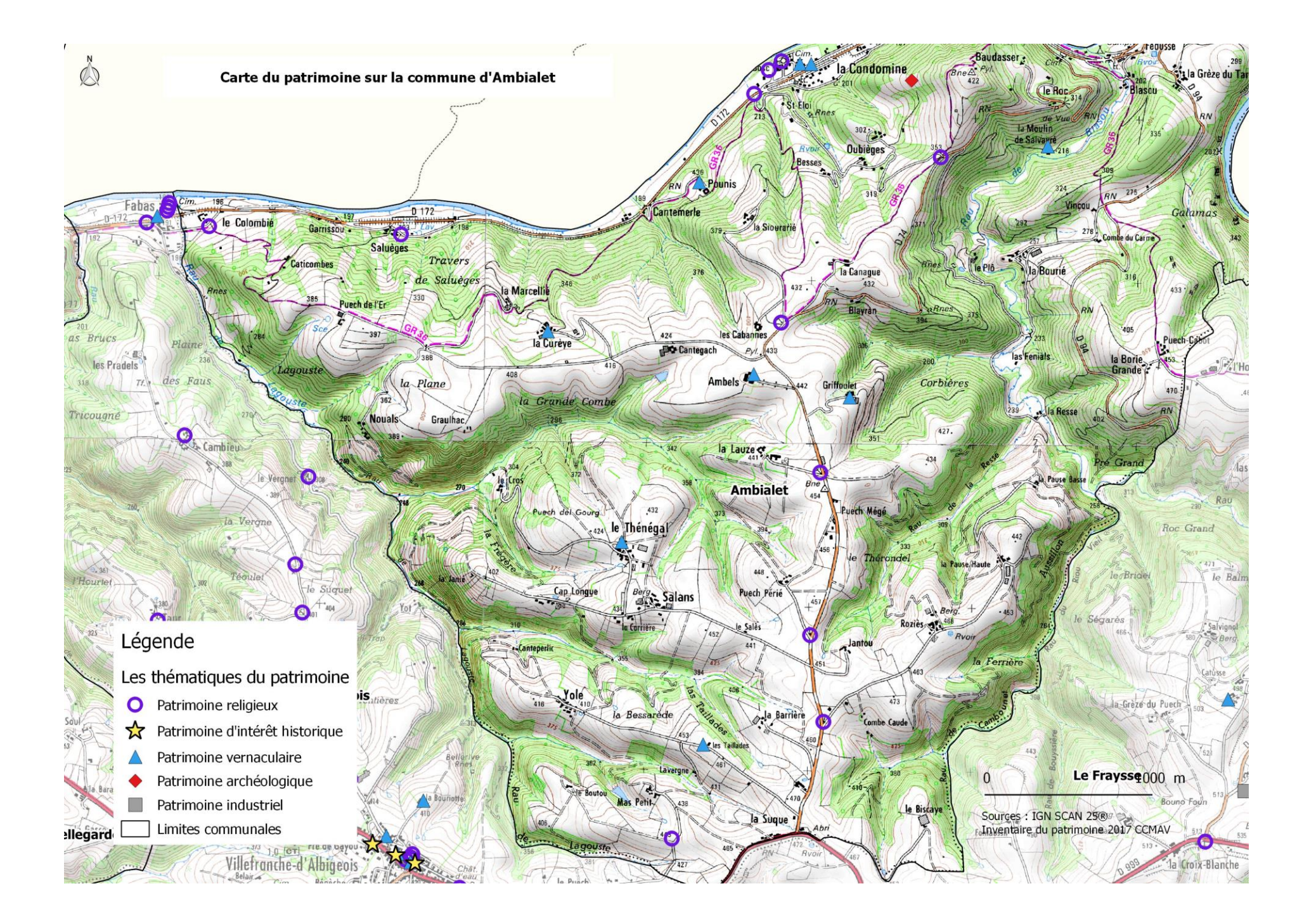

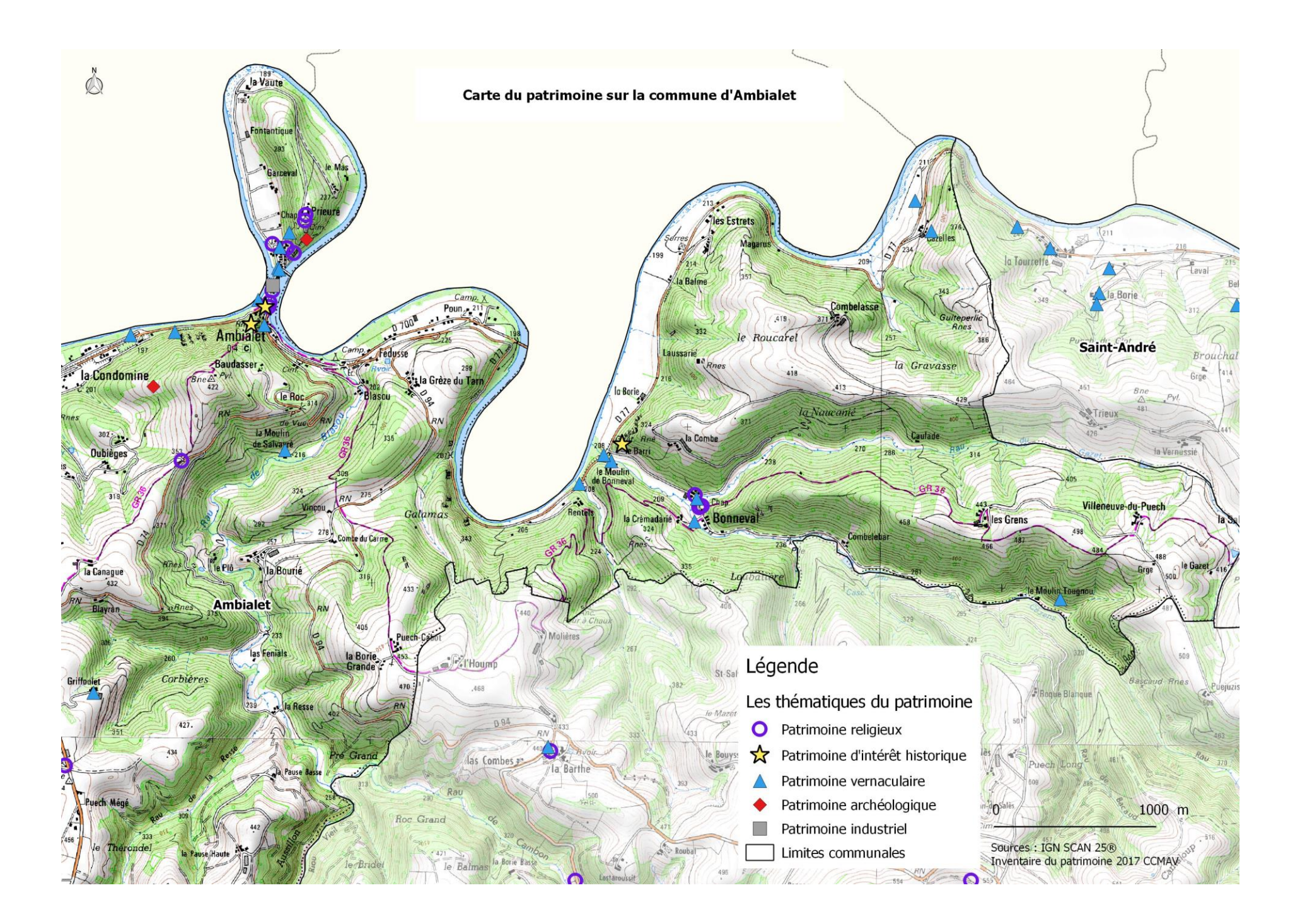

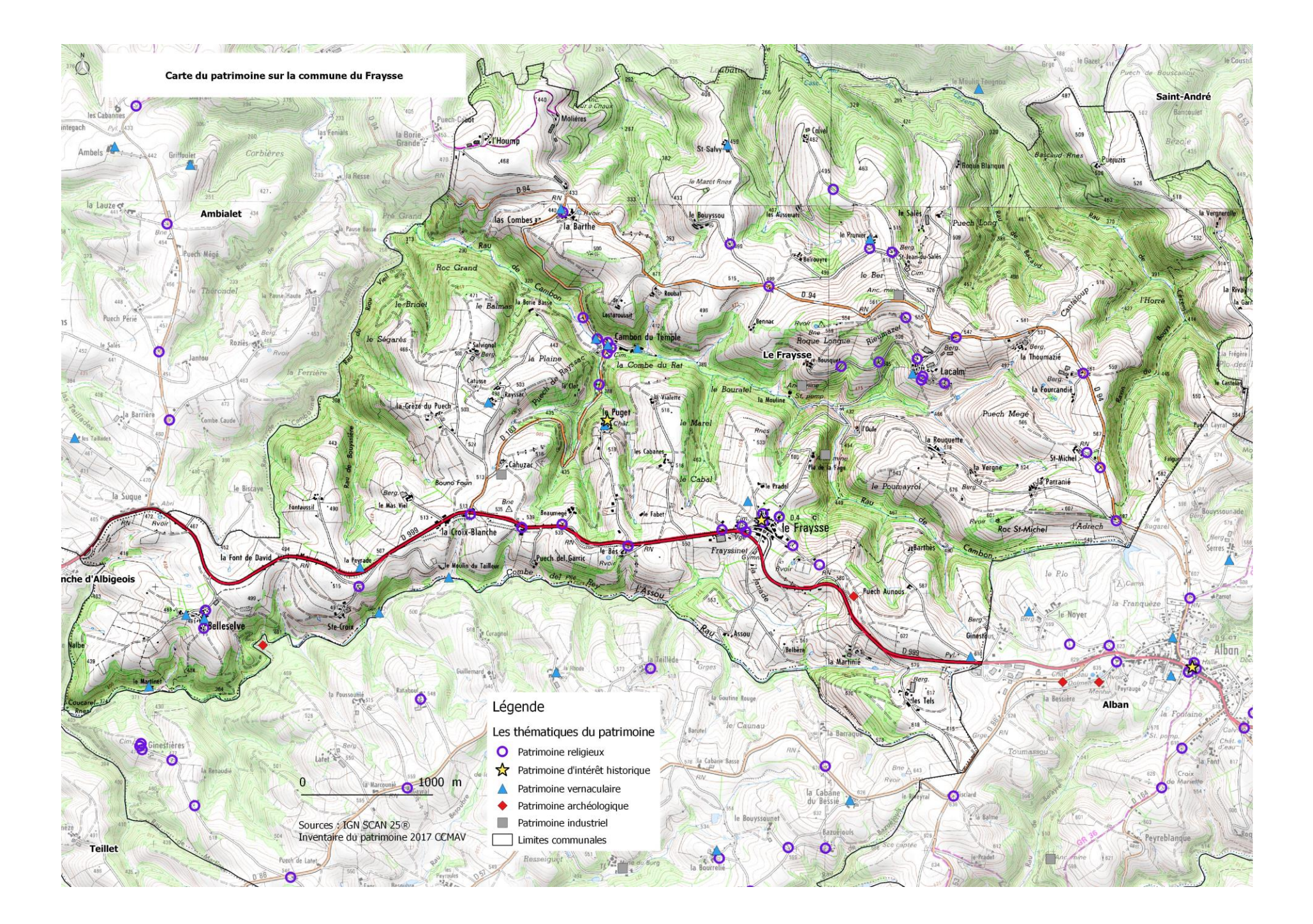

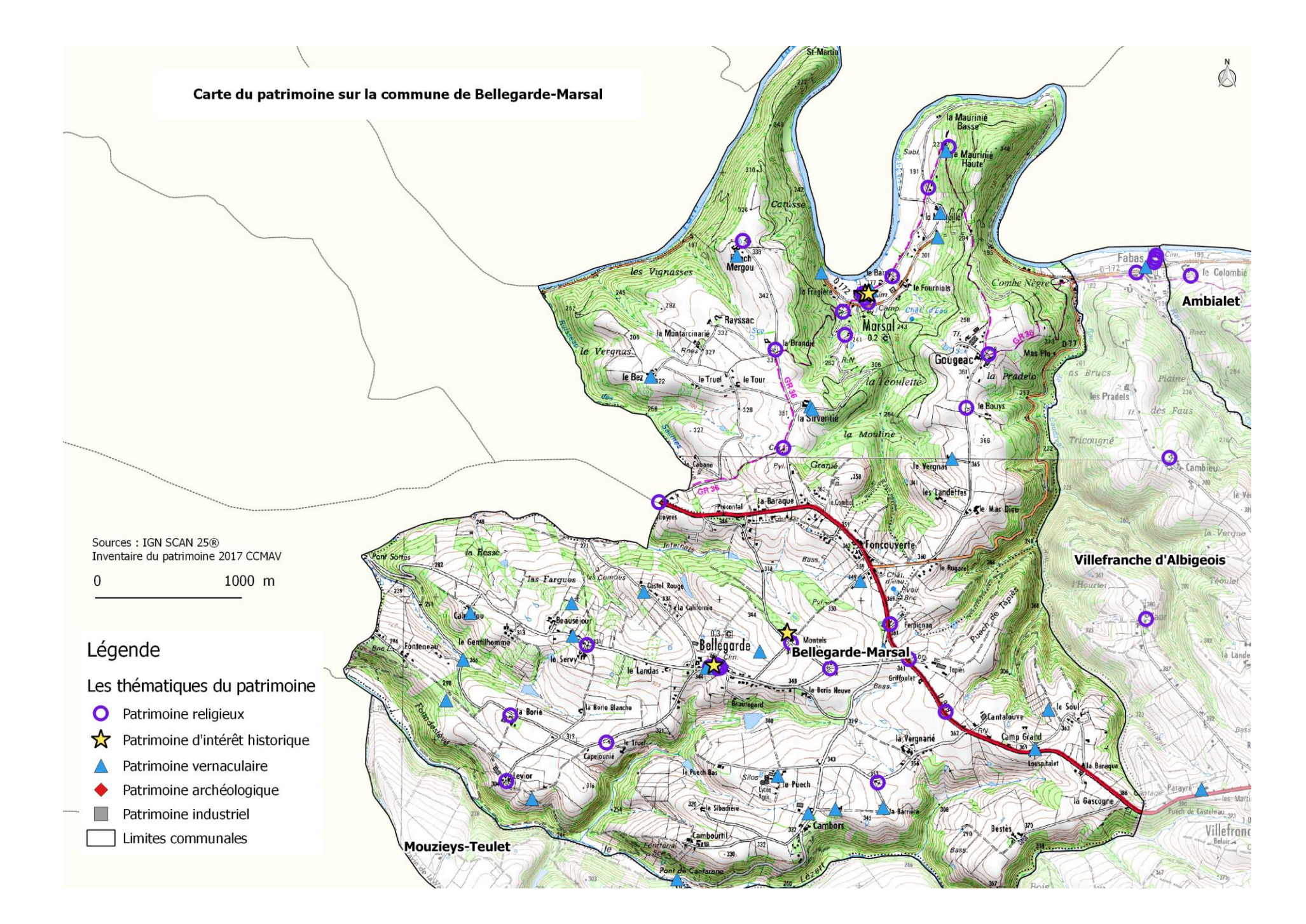

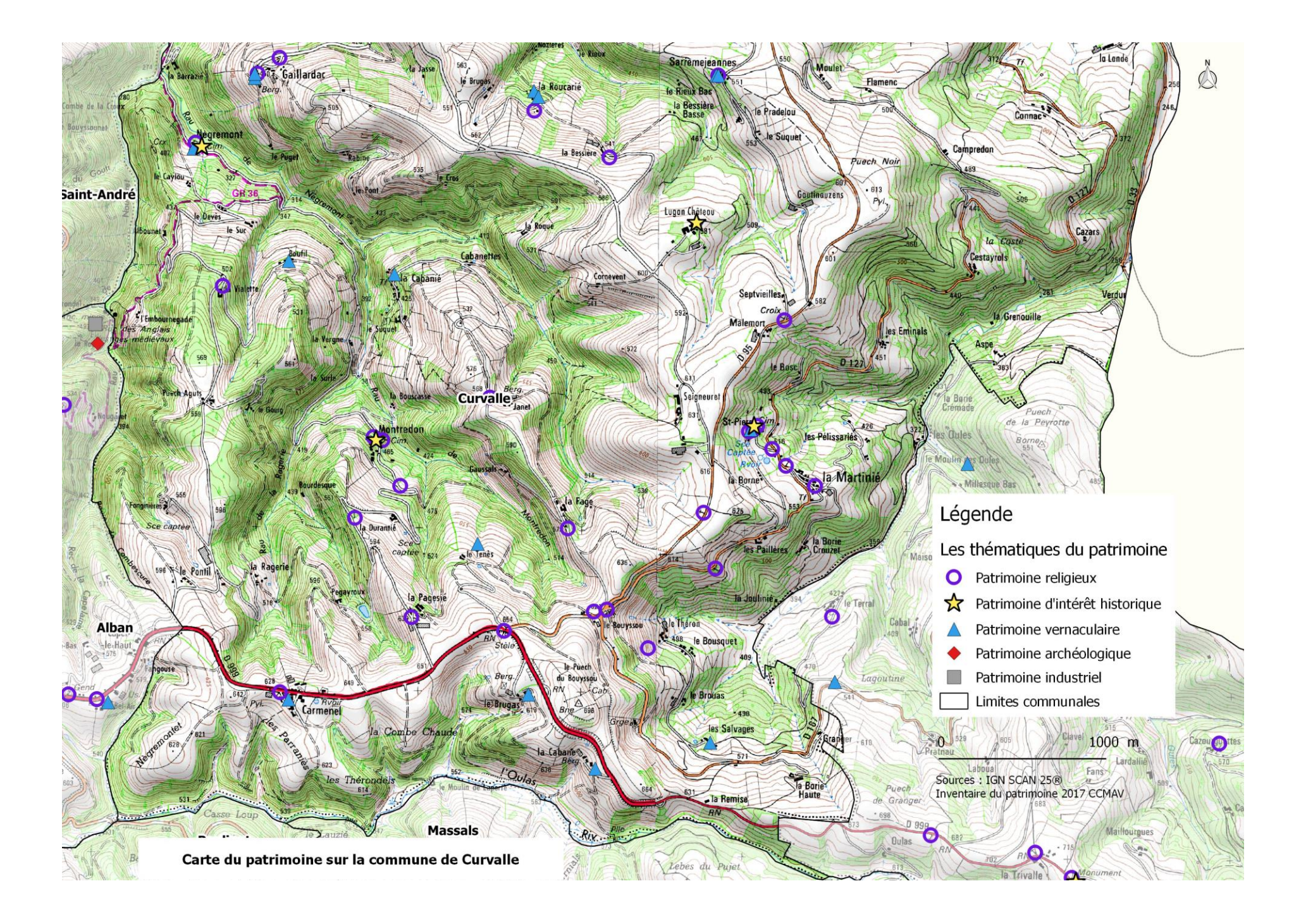

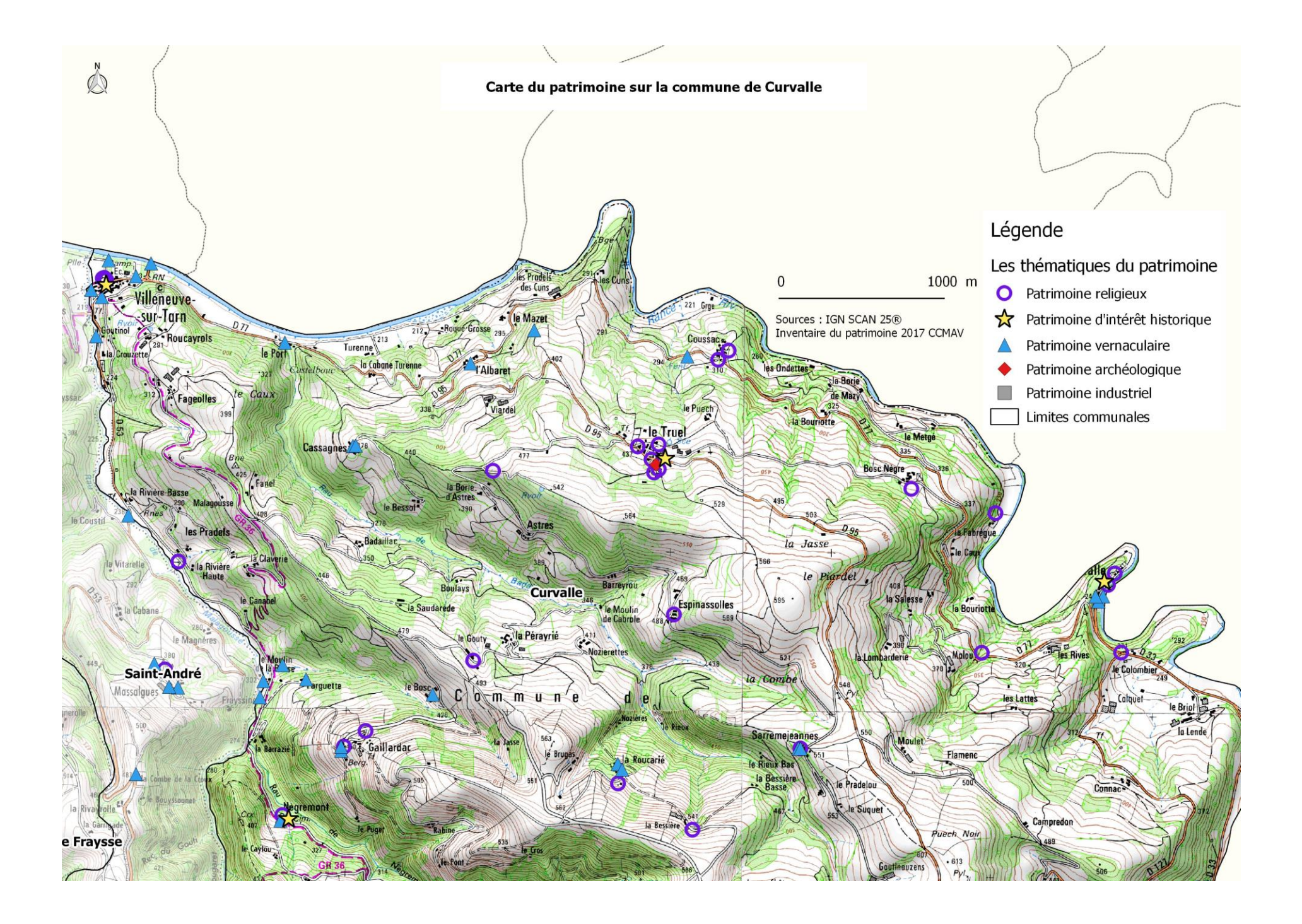

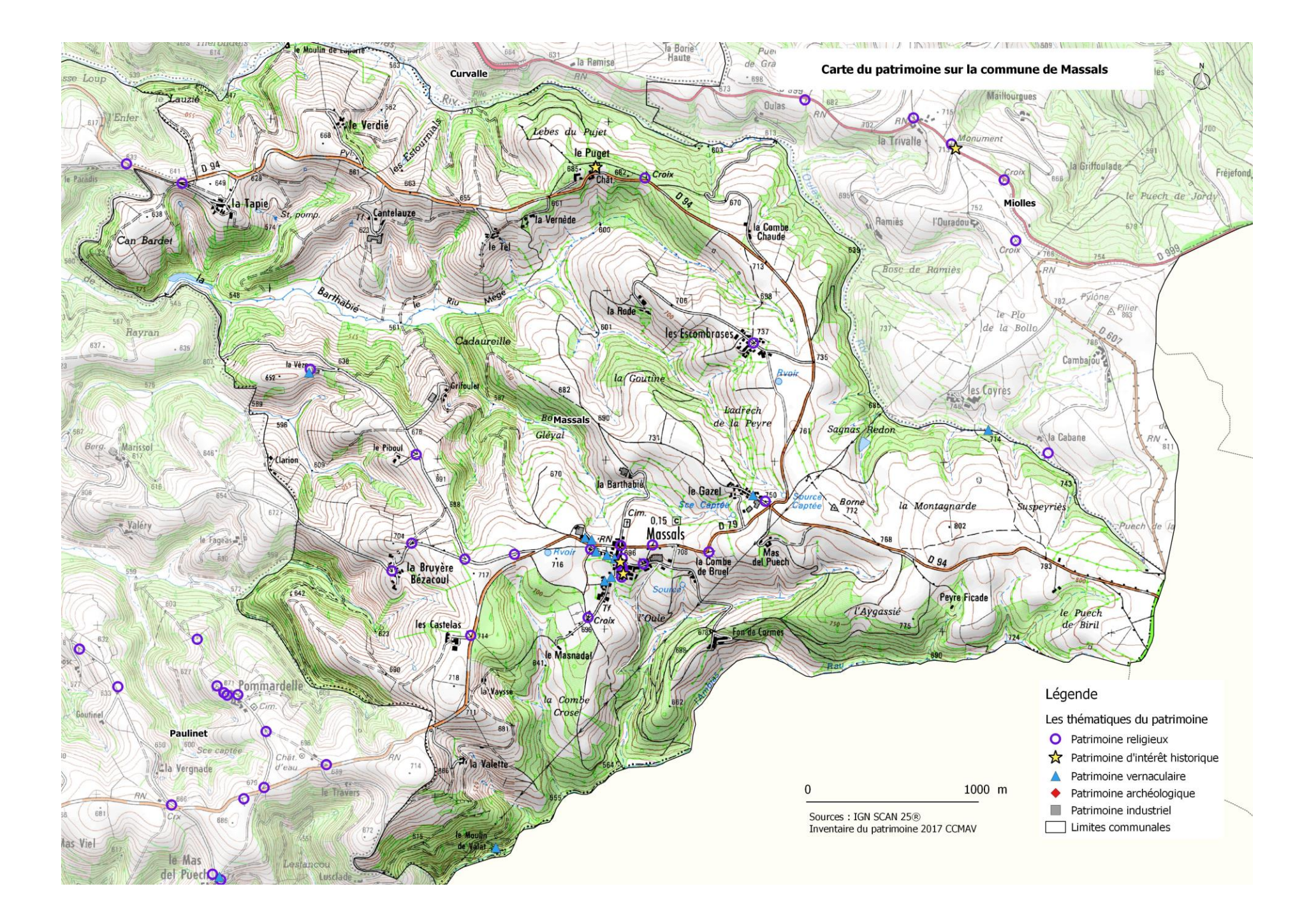
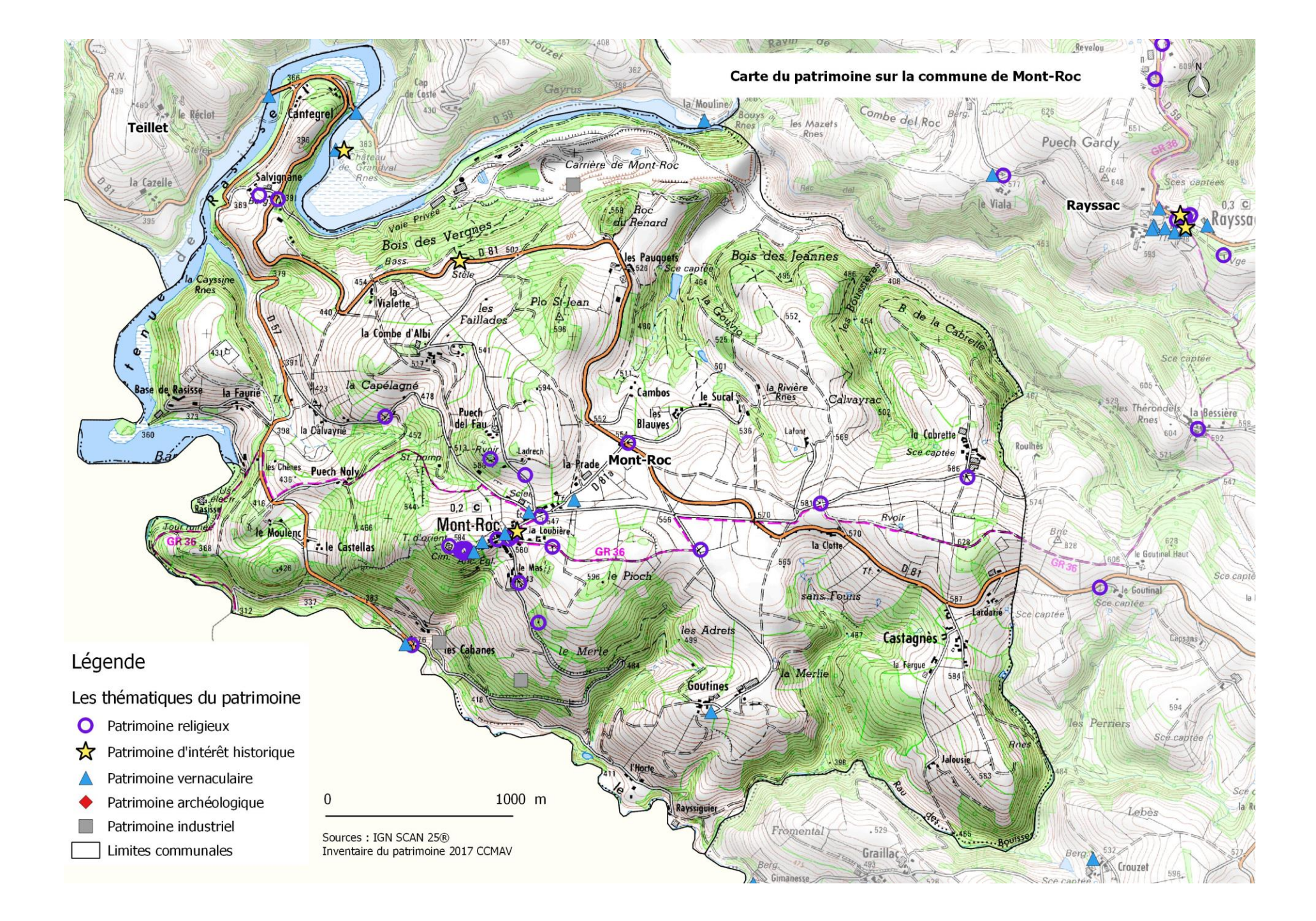

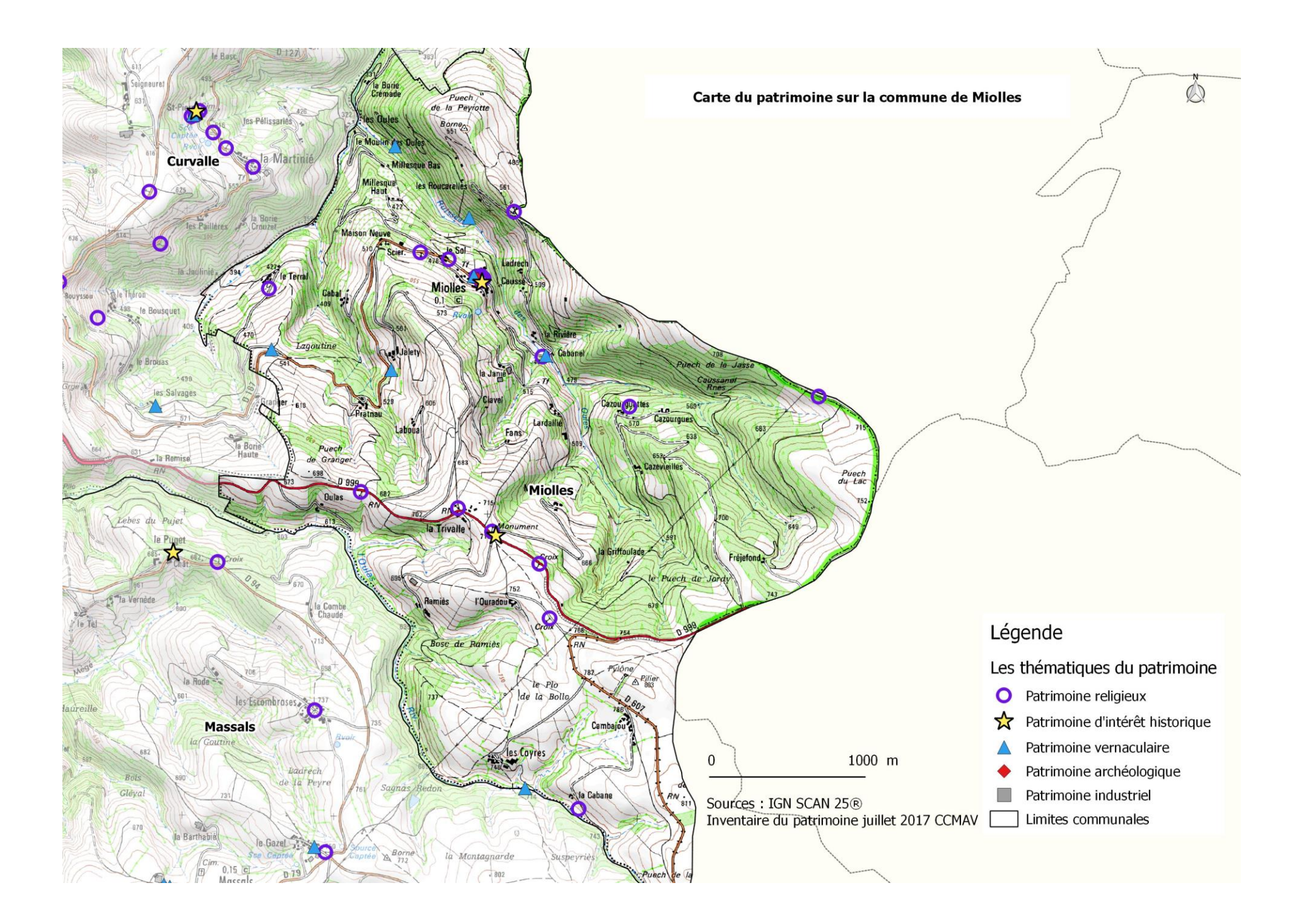

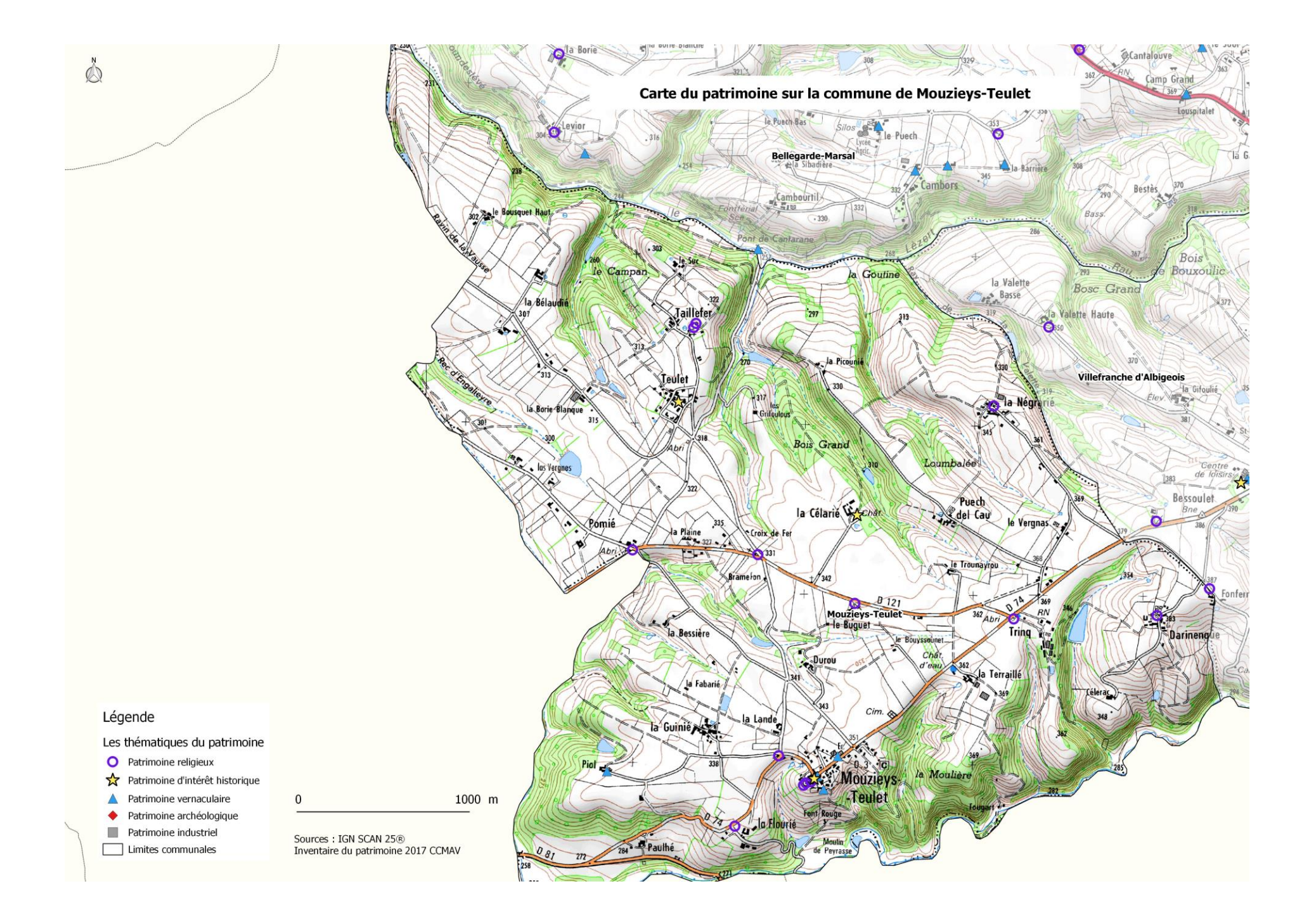

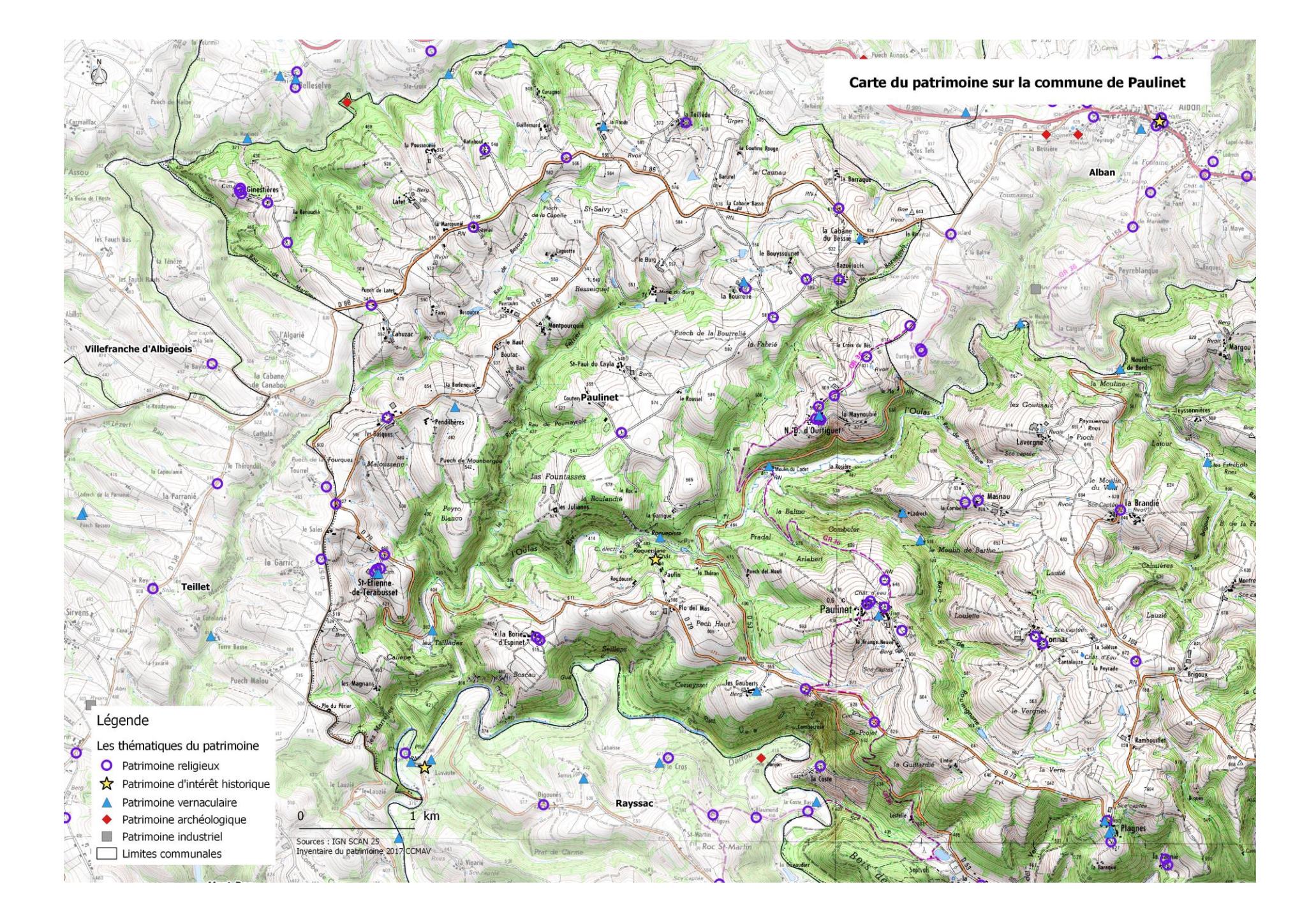

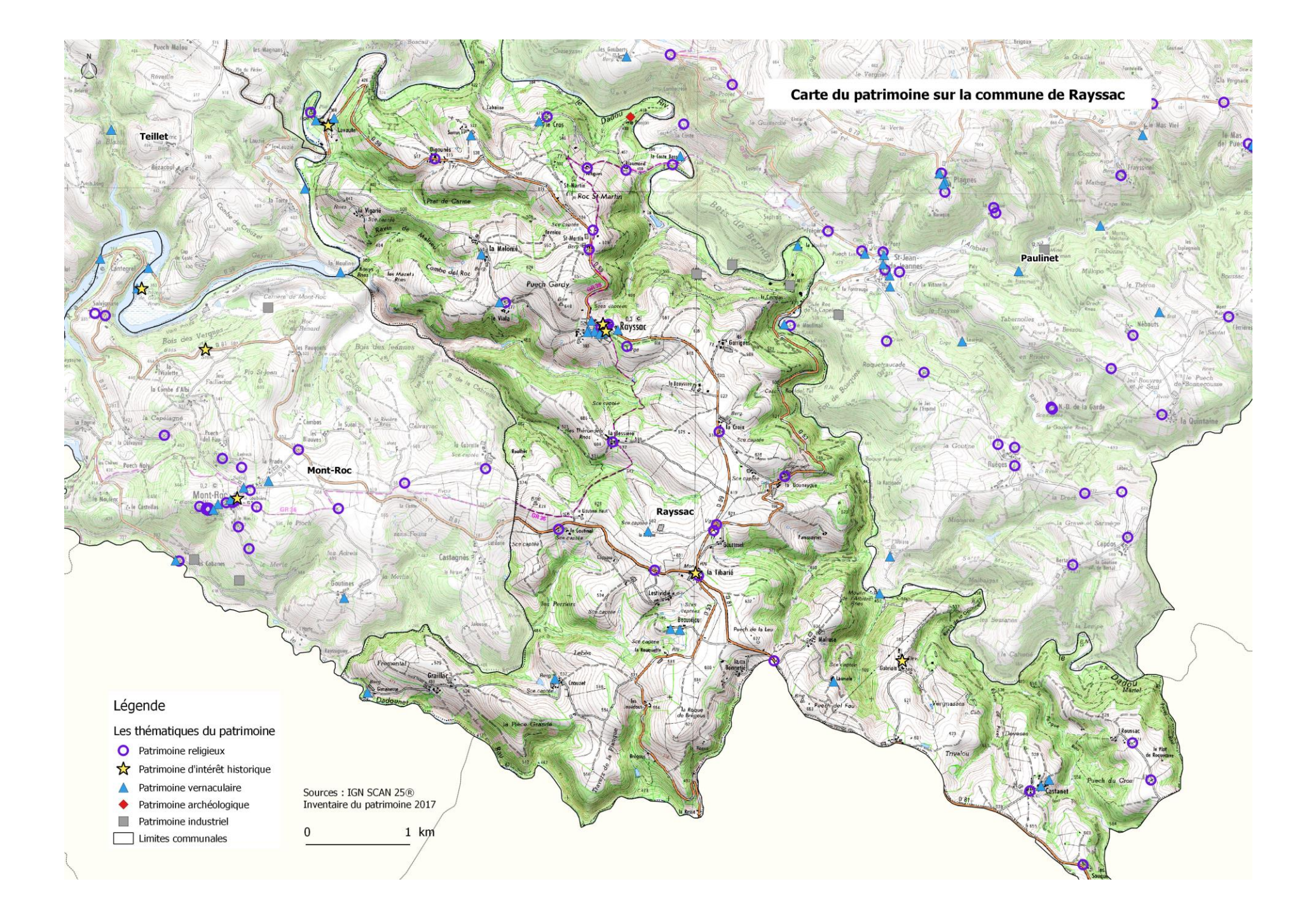

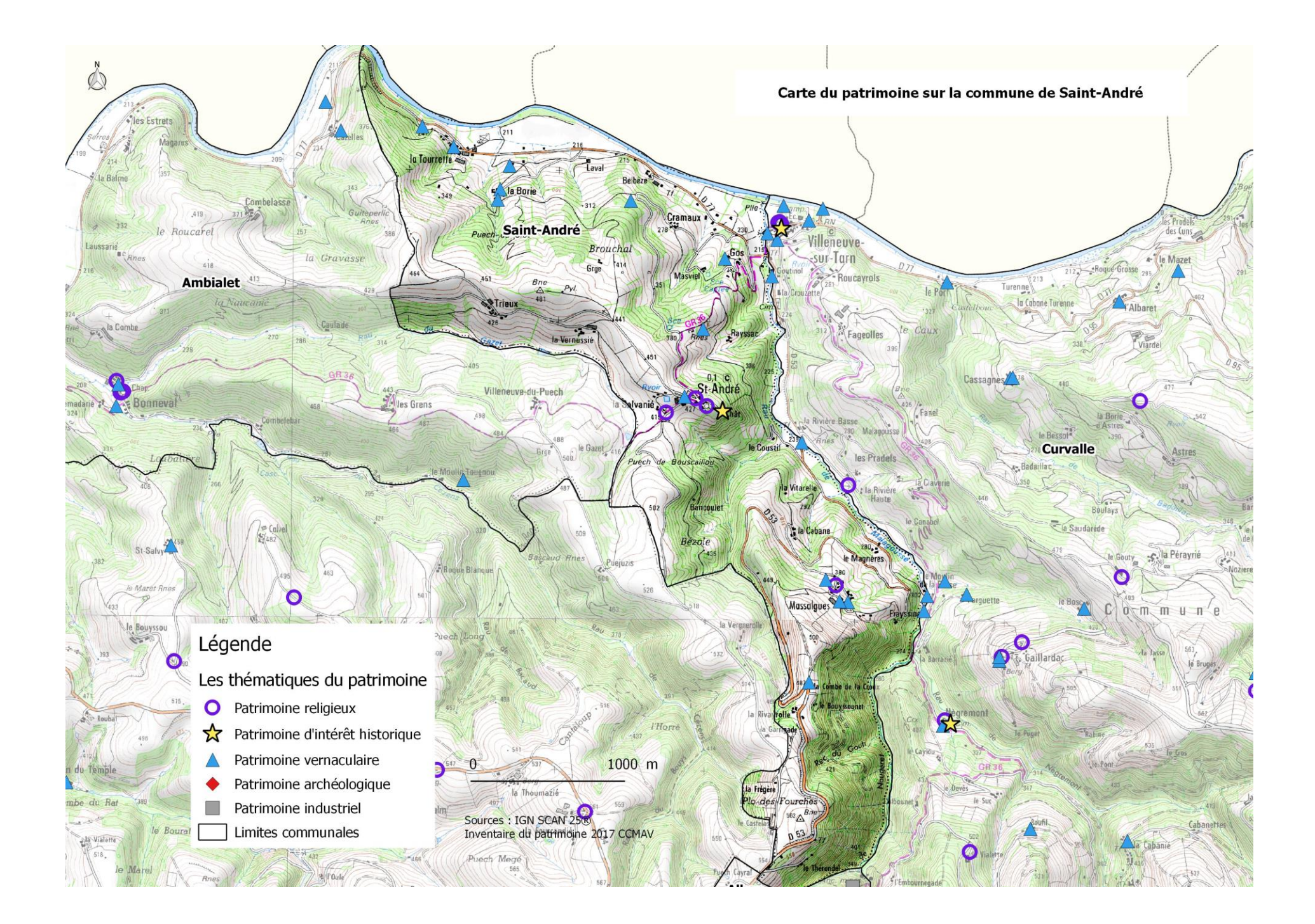

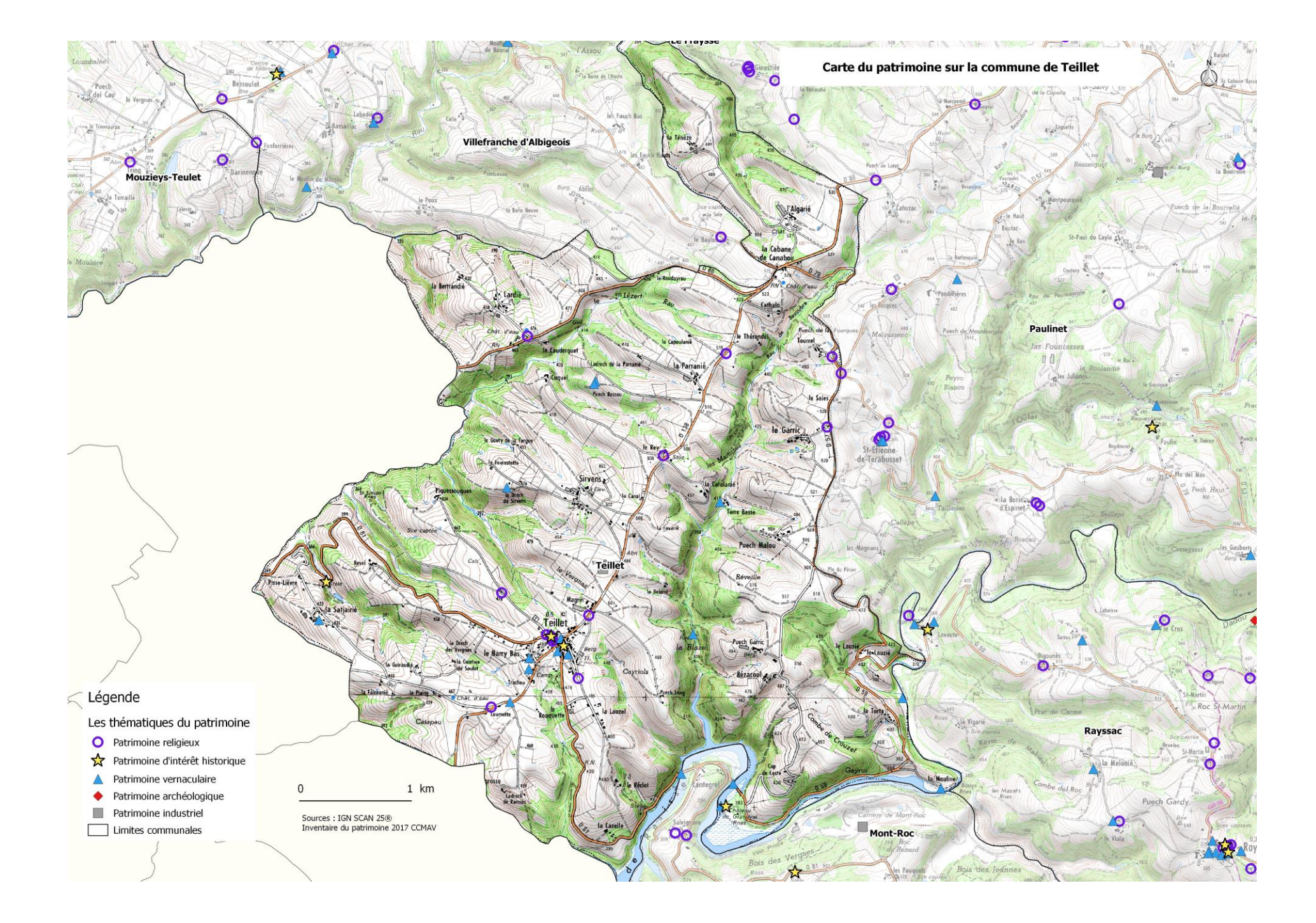

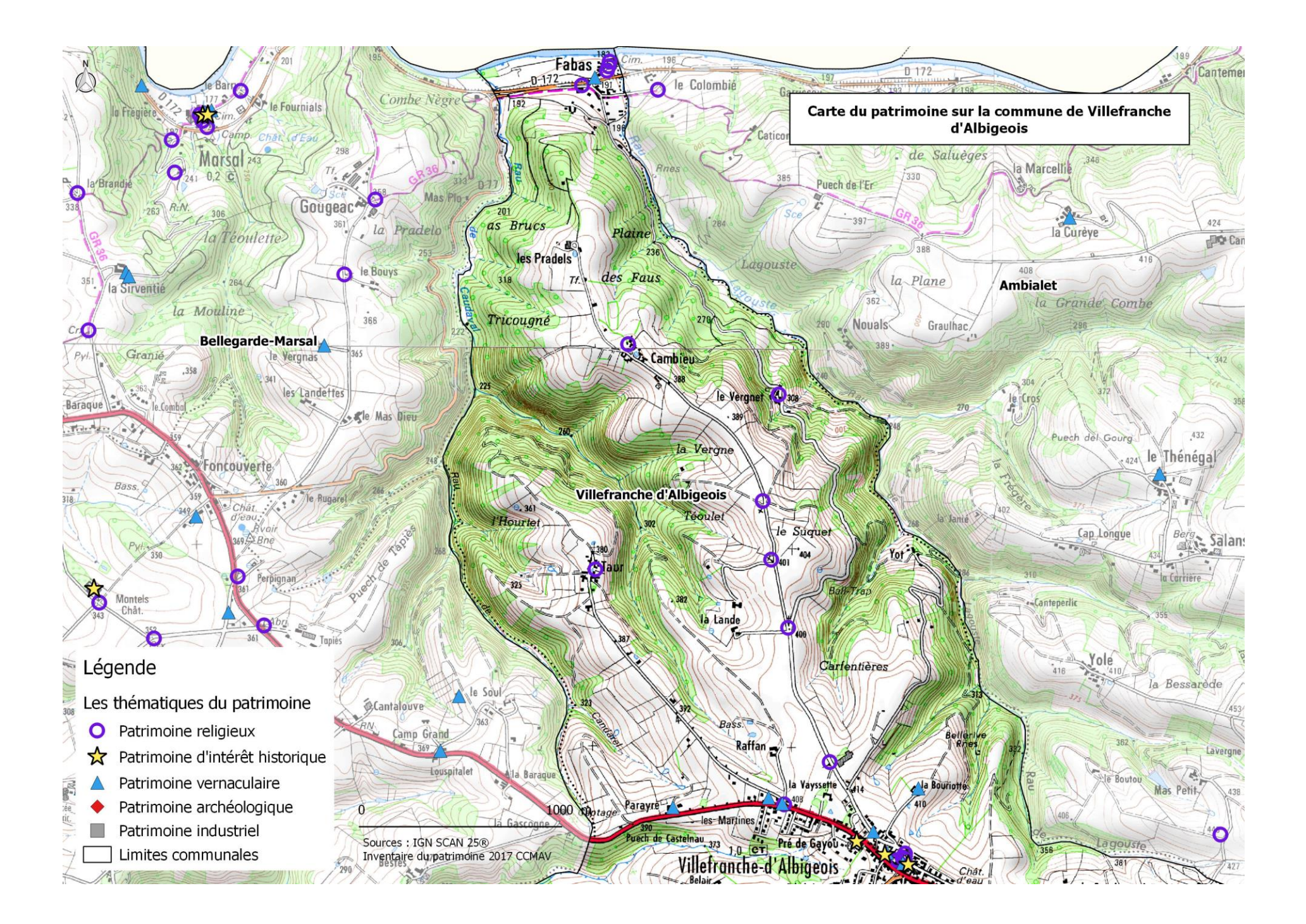

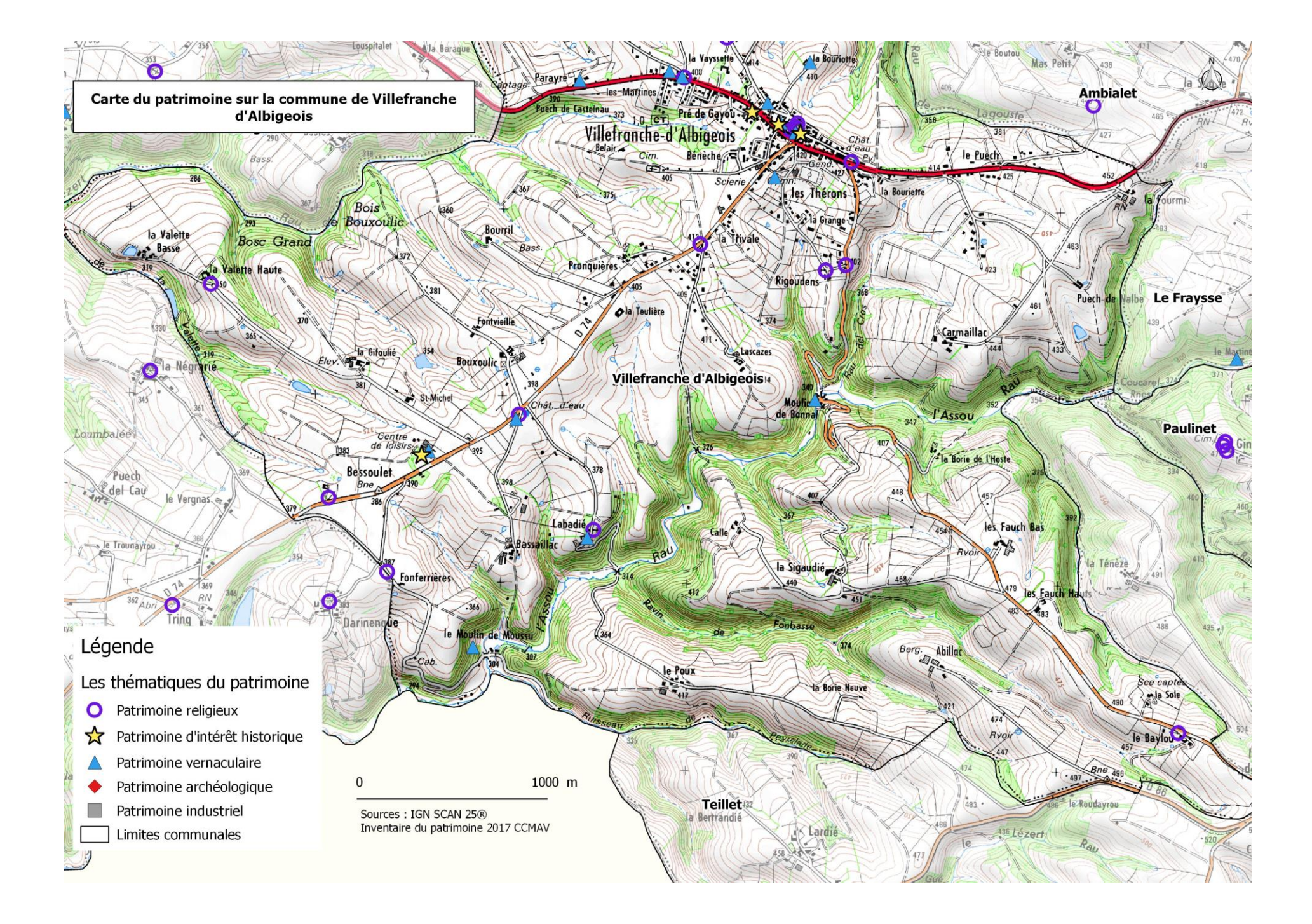

## **Table de figures**

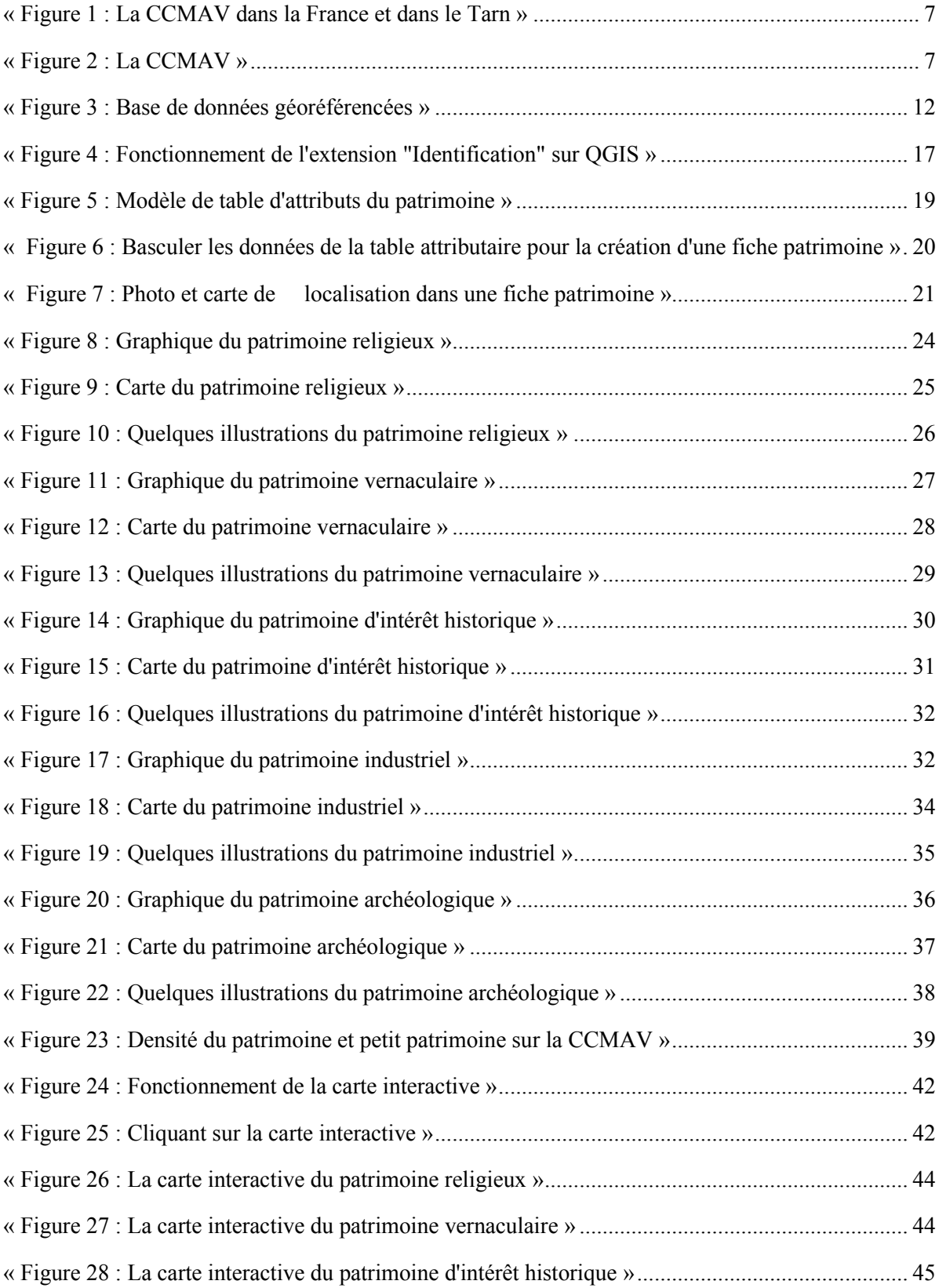

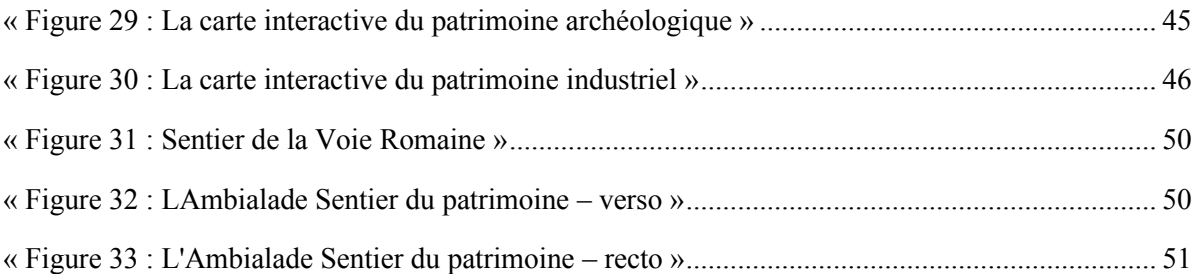

## **Table de tableaux**

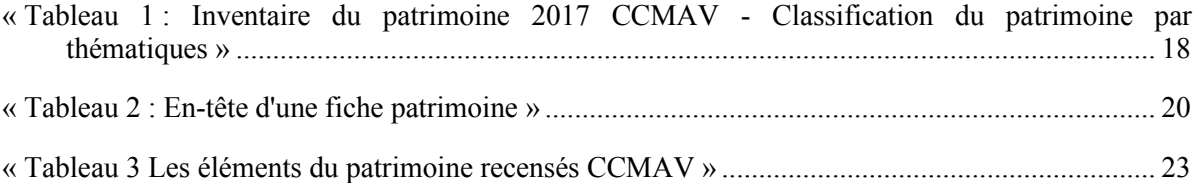